$\label{eq:2} \frac{1}{\sqrt{2}}\int_{\mathbb{R}^{2}}\left|\frac{d\mathbf{x}}{d\mathbf{x}}\right|^{2}d\mathbf{x}$ 

# 舞台音響設備 保守点検結果報告書

# 2022年度第1回

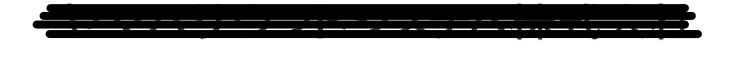

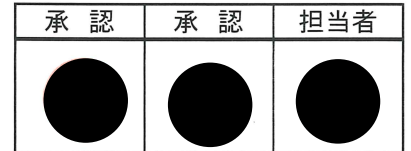

 $\sim 10^{11}$ 

下記の通り音響設備の保守点検を行いましたので、結果をご報告いたします。

- 記 -

施設名 : 雄勝文化会館

作業内容 : 精密保守点検

作業期間 : 2022年 8月 25~26日

作業者名: 佐川乙 2042 テキストを入力

点検項目

メインホール

- 1. 音響調整卓
- 2. 入力パッチ架
- 3. 電力増幅器架
- 4. スピーカー類
- 5. ステージスピーカ アンプワゴン
- 6. 舞台袖操作ワゴン
- 7. 周辺機器ワゴン
- 8. 有線インターカム装置
- 9. ワイヤレスマイク装置
- 10. マイク装置
- 11. コネクタ盤・コンセント類
- 12. マイクロホン・マイクスタンド類

### 総合点検結果

### <全体として>

各機器に、長期間の使用による構成部品の劣化が進行しています。

システムの中心である音響調整卓も、構成部品劣化によりノイズや音切れが生じております。

修理が必要な状態ですが、補修用部品の供給が完了しており修理ができません。

その他機器に関しましても、製造元による修理対応完了品が増えております。

今後も安全に機器をご使用頂く為には 早急なシステムの更新が必要です。

併せて、電波法改正により更新が必要な機器があります。

当該機器を期限を超えて使用した場合、罰則の対象となりますので早急な更新が必要です。

#### <報告事項>

コンデンサー型マイクロホン (AKG C391) 3点吊り用マイク

1本マイクカプセル劣化により、出力レベルが低下しております。

すでに販売終了モデルとなりますので、現行機種への更新が必要です。

\* ダイナミック型マイクロホン (SHURE SM58)

1本 マイクカプセル部のウレタンが劣化により腐食し始めております。

影響により、低域特性に劣化が生じております。

機器の更新を推奨いたします。

サイドスピーカ(EAW KF300)

「遠距離向きスピーカの角度を調整したい」とのご要望がありました。

若干内向きとなるように再調整を行いました。

フロアモニタースピーカ(Electro-Voice FM-12C) sn:955020108

中域出力音に劣化が生じております。

すでに修理対応が完了してる為、現行機種への更新を推奨いたします。

<継続事項>

音響調整卓(HYFAX PALETTE)

ノイズや音切れが生じており、安全な運用が難しくなっております。

補修用部品の供給完了により修理ができない為、機器の更新が必要です。

\* パワーアンプ(HYFAX PR-4023FFT/PR-2023FFT/PR-8023)

2018年に修理対応が完了いたしました。

今後修理が必要な不具合が発生した場合、現行機種への更新が必要です。

- \* 雷力増幅架のほとんどの機器が、製造元による修理対応及び、補修用部品の供給が完了して おります。今後不具合が発生した場合、修理ができない為機器の更新が必要となります。使用 年数からも機器の更新が必要な時期と考えられる為、早急な更新計画が必要です。
- \* 簡易ミキサー (YAMAHA MV-1000)

構成部品の経年劣化により、ノイズの増大等不具合が生じております。

現在の使用状況に応じ、現行機種への更新を推奨いたします。

ワイヤレスマイクロホン装置

電波法改正により貴館のワイヤレスマイクシステムは、使用できなくなる対象機種となっており、 現行機種への更新が必要となります。

◆ホール対象機器

·SHURE U2-JBX (ハンド型ワイヤレスマイク) 4本全数

上記機器は、期限を超えて使用した場合電波法違反となり、罰則の対象となります。

早急な更新が必要です。

※詳細は、総務省の電波利用ホームページをご覧ください。

https://www.soumu.go.jp/menu news/s-news/01kiban12 02000130.html

### 判 定 基 準

判定について

本報告書のチェックリストの判定は、

「良」…点検時正常動作している状態

「可」… 製品としては機能を充たしているが、一部危ぶまれる傾向もあり今後保守点検をしながら状況を確認

「劣」… 動作自体に安定性を欠く要因があり、製造年月から部品の供給が完全でなく状況により修理対応が 困難な状態

「不」… 現在一部もしくは機器自体が機能しておらず部品交換を要する修理を必要とする状態

それ以外はコメントを追記させていただいております。

※ただし、「良」と判定しているものでも点検時での判定で製品を保証するものではありません。

 $\overline{4}$ 

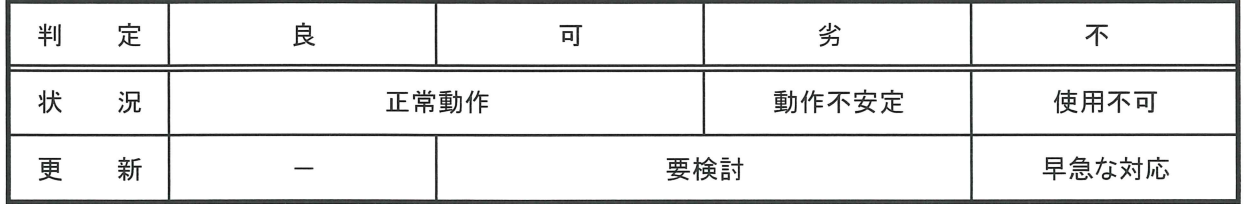

メインホール 点検結果

 $\sim$ 

 $\bar{\mathbf{v}}$ 

メインホール

点検内容および判定

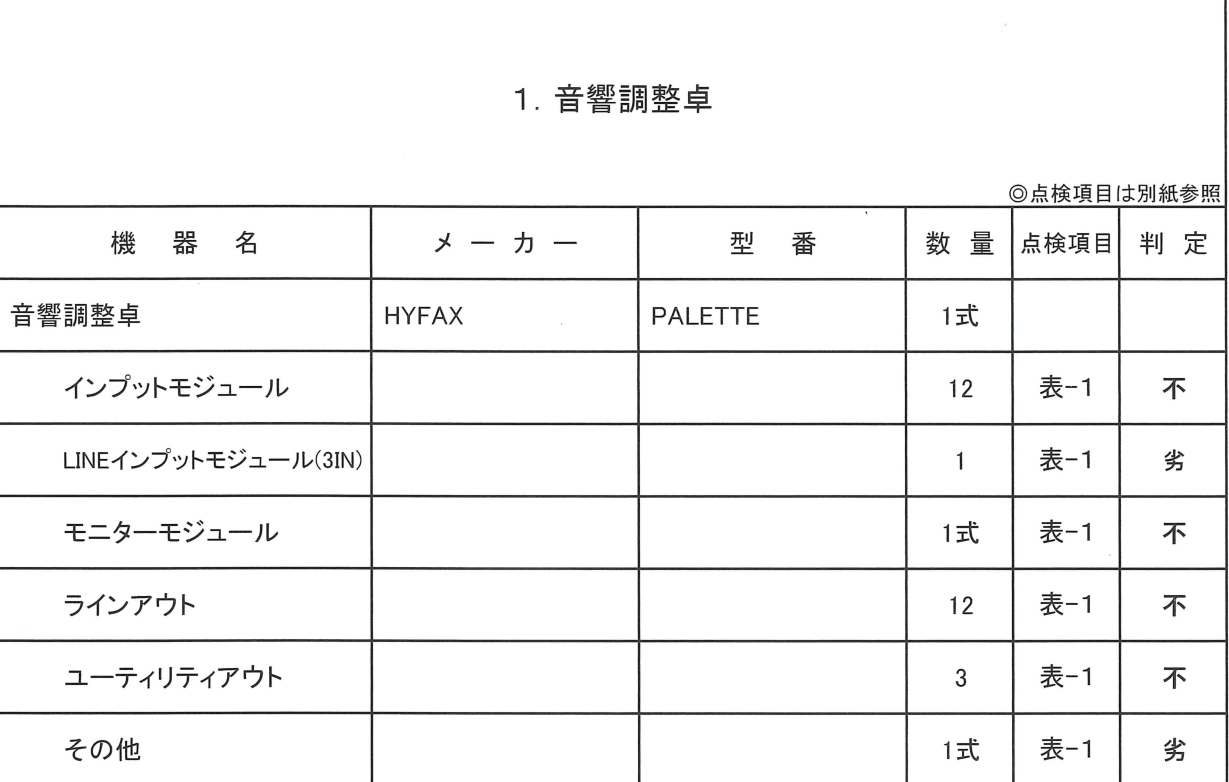

【備考】

\* 各モジュール フェーダー

劣化により、動作時に機械的な引っ掛かりが生じております。

操作に支障をきたすフェーダーもあり、使用が困難となっております。

すでに交換用部品の供給が完了しており、修理ができません。

<継続事項>

\* ラインアウト

経年劣化により、スイッチ及びボリュームの接触不良が進行しており、音切れや出力特性の 劣化が生じております。Ch3/12のPGM Lのスイッチは特に劣化が進行している為、音切れ の症状が発生する恐れがあり使用できません。

※重要なお知らせ

音響調整卓(HYFAX PALETTE)は、補修用部品の供給が完了しており修理ができません。

### 点検内容および判定

#### 雄勝文化会館

### メインホール

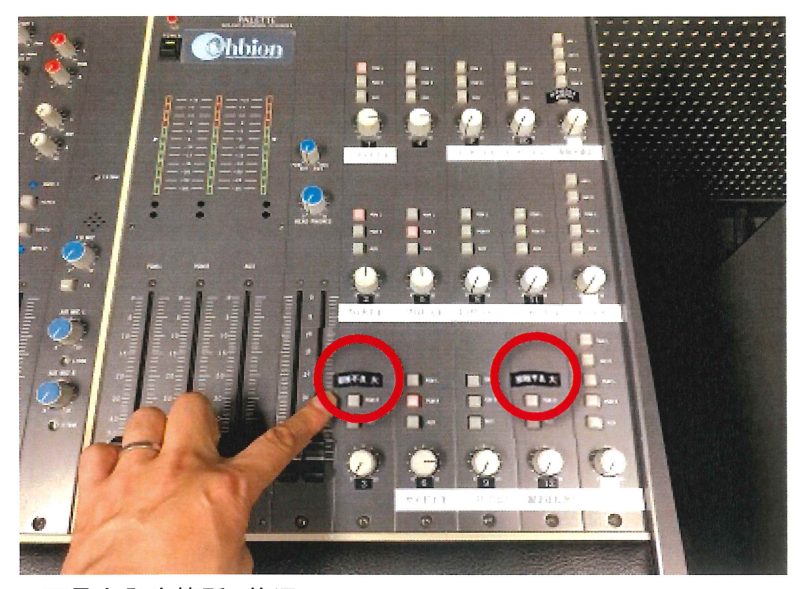

不具合発生箇所 状況

スイッチが劣化により動作不安定。音声の途切れが生じる状況です。

- インプットモジュール
	- 1, ほとんどのモジュールで、TRIMボリュームを動かすとノイズが生じます。 接点清掃を行うと一時的に緩和しますが、時間の経過により症状が再発しております。
	- 2. ch10モジュールフェーダーの劣化が進行しており、操作時にノイズが発生する為、使用は 推奨できません。交換用部品の供給が完了している為修理ができません。
- \* 出力スイッチの不具合が多数発生しております。

接点清掃を行うと症状は一時的に緩和しますが、再発が予想される状況となっております。 使用頻度が高い箇所の接触不良が激しくなっており、注意が必要です。

すでに修理用部品供給が完了しており修理できません。機器の更新が必要です。

- \* MONI-1/MONI-2のフェーダーに、接点の接触不良が発生しております。 長期間のご使用によりカーボンが磨耗していることが原因です。
- ユーティリティアウト-1 (楽屋・運営)で、AIR-L/AUXから音声が出力しない症状が発生しております。

メインホール

点検内容および判定

### 2. 入力パッチ架

ᇰ<br>ᅌᆂᄿᇃᆷᇅᄳᄣ<sup>ᆇ</sub>ᇏ</sup>

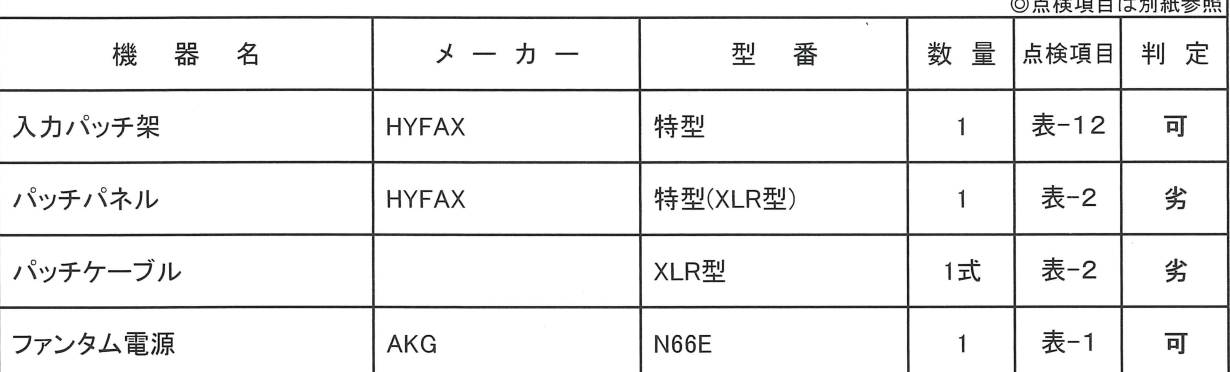

【備考】

<継続事項>

\* パッチパネル・パッチケーブル

接点の接触不良が生じ始めており、再生音の特性劣化が生じております。

接点清掃作業を行うと一時的に症状が緩和しますが、今後注意が必要です。

メインホール

点検内容および判定

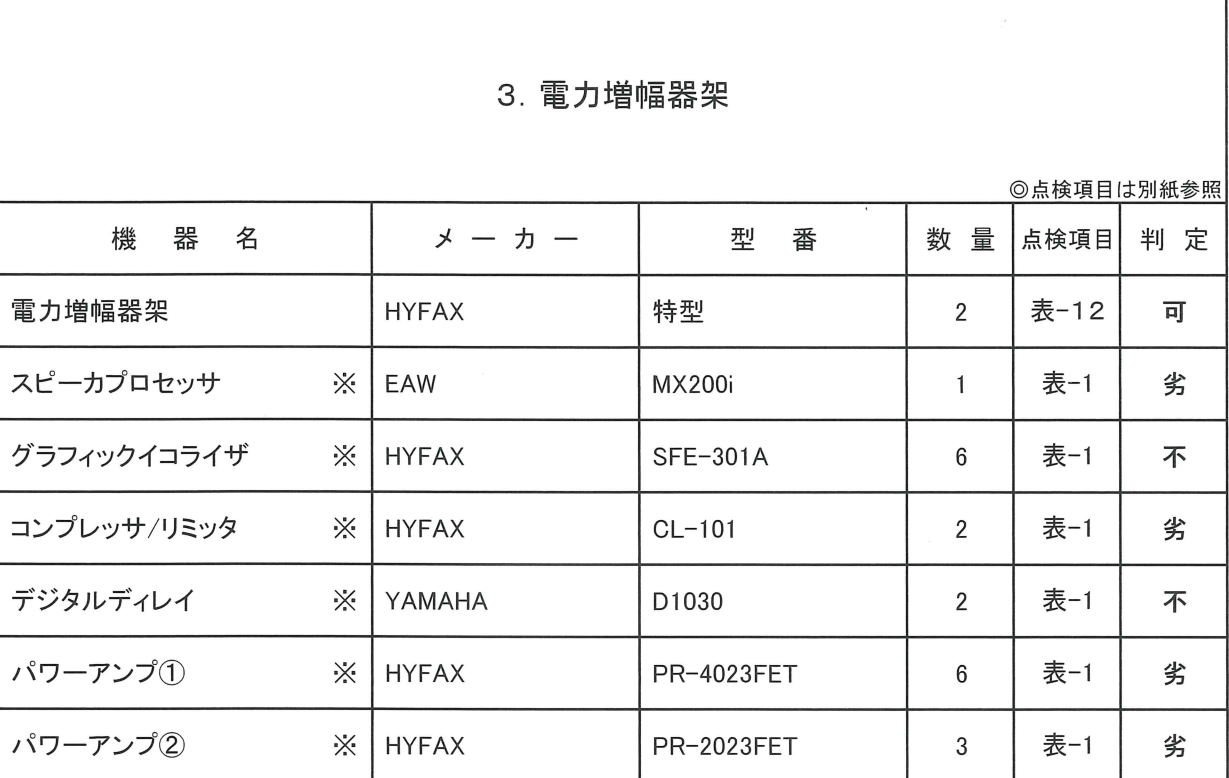

【備考】

\* 電力増幅架のほとんどの機器が、製造元による修理対応及び補修用部品の供給が完了して おります。また、機器のスイッチやボリューム等の構成部品が経年により劣化が進行しており、 出力音声劣化の原因となっています。接点清掃や調整を行っても、復帰しない状態の為 今後さらに劣化が進行した場合、音声の途切れやノイズ等が発生し、運営に支障をきたす 可能性がございます。

安全にご使用頂く為には、出力系及びシステム全体の早急な更新計画を推奨いたします。

※重要なお知らせ

下記の機器は、補修用部品供給完了等の理由により修理対応が完了しております。

◆グラフィックイコライザ (HYFAX SFE-301A) ◆コンプレッサ/リミッタ (HYFAX CL-101)

◆パワーアンプ (HYFAX PR-4023FET/HYFAX PR-2023FET)

◆デジタルディレイ (YAMAHA D1030) ◆スピーカプロセッサ (EAW MX200i)

#### メインホール

点検内容および判定

<継続事項>

デジタルディレイ(YAMAHA D1030)2台

インプットボリュームの極度の接触不良により、出力音に歪みや入力レベルの低下等の 不具合が発生します。

接点清掃を行うと一時的に緩和しますが、すぐ症状が再発している状況です。

安全にご使用頂く為には、現行機種への更新を推奨いたします。

110号型パッチ盤

接点の極度の接触不良により、出力のレベル低下等の不具合が生じております。 接点清掃を行うと一時的に症状は緩和しますが、部品が劣化している為症状の再発が 予想されます。安全にご使用頂く為には、パッチ盤の更新が必要です。

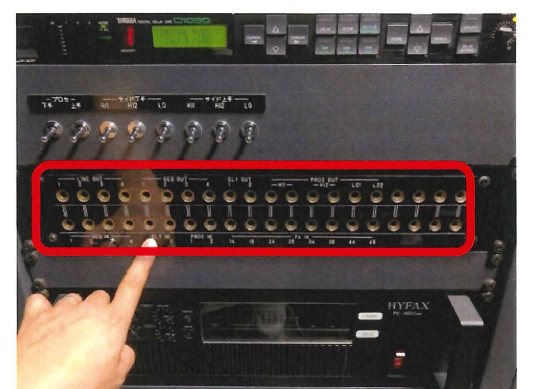

←110号パッチ盤 設置状況 構成備品劣化により極度の接触不良が発生。 音切れや出力レベルの低下などが生じている。

グフィックイコライザ (HYFAX SFE-301A) sn:9514027 ステージフロント用

3.15KHzのスライダーを動かすと、低域シェルビングのような動作をする為このポイントの

スライダーは使用できません。調整を行う際は他のポイントのスライダーをご使用下さい。

\* パワーアンプ (HYFAX PR-4023FET/PR-2023FET)

ツマミ・スイッチ類の接触不良により、出力音に特性劣化の症状が生じております。

測定数値も徐々に悪化の傾向が出ており、今後の使用には注意が必要です。

現在、修理対応が完了している為、修理ができません。

使用年数・不具合発生時の修理対応等を考慮し、機器の更新を推奨いたします。

メインホール

 $\overline{a}$ 

点検内容および判定

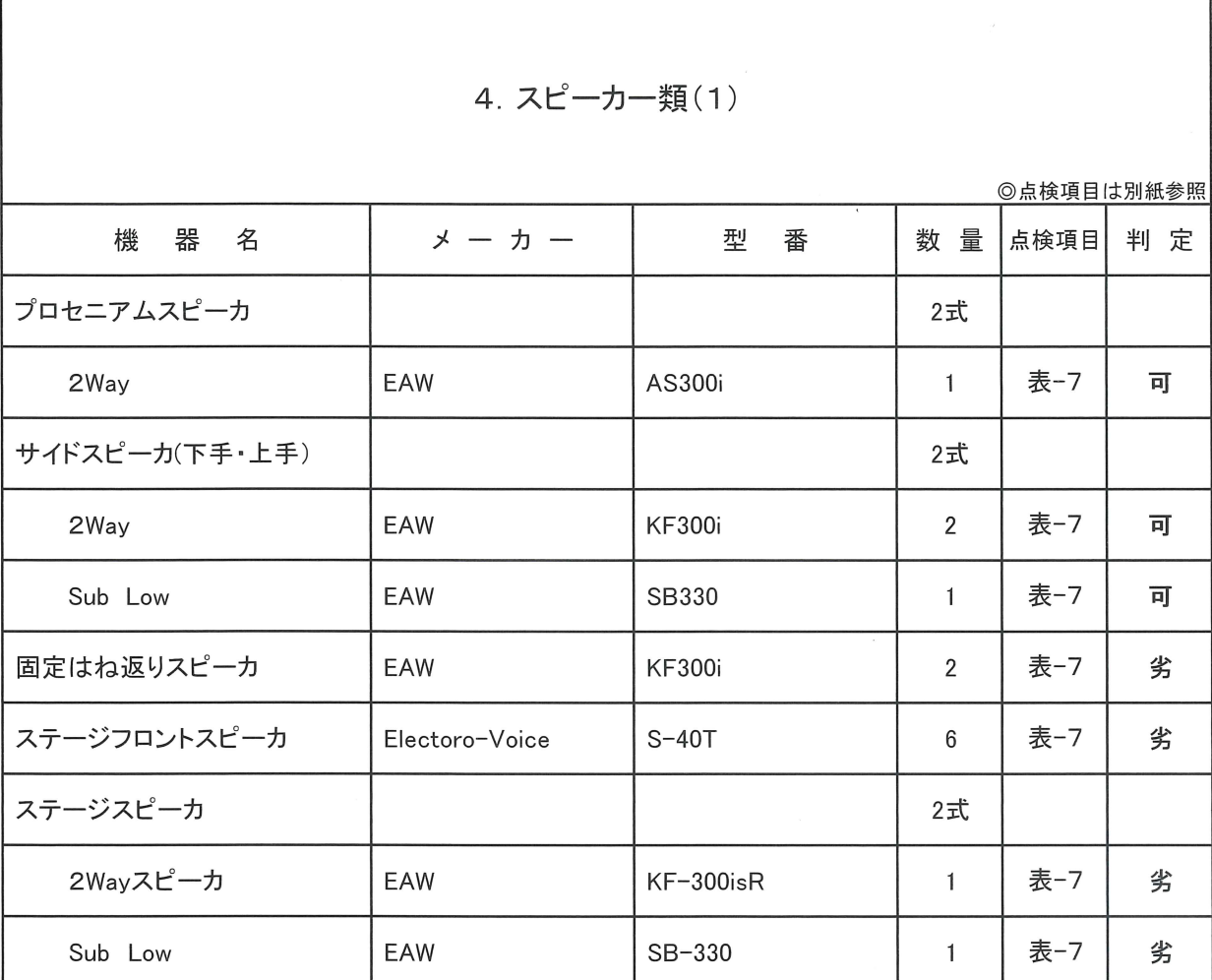

【備考】

\* サイドスピーカ(EAW KF300)

「遠距離向きスピーカの角度を調整したい」とのご要望がありました。

若干内向きとなるように再調整を行いました。

 $11$ 

X,

メインホール

点検内容および判定

<継続事項>

\* 固定はね返りスピーカ(EAW KF300i)

ユニット劣化の傾向が見られ、上手下手で出力音に若干の差異が生じております。

\* プロセニアムスピーカ/サイドスピーカ(EAW AS300i/KF300i/SB330)

出力音に若干の特性劣化等の症状が見られます。

調整を行っても、特性に若干の差異が生じております。

- \* ステージスピーカ (EAW KF-300isR/SB-330)
- \* ステージフロントスピーカ(Electro-Voice S-40T)

各ユニットに、劣化の傾向が見られます。

現在は使用上支障のない程度ですが、劣化が進行した場合ユニット交換が必要になります。

メインホール

 $\overline{\phantom{a}}$ 

点検内容および判定

٦

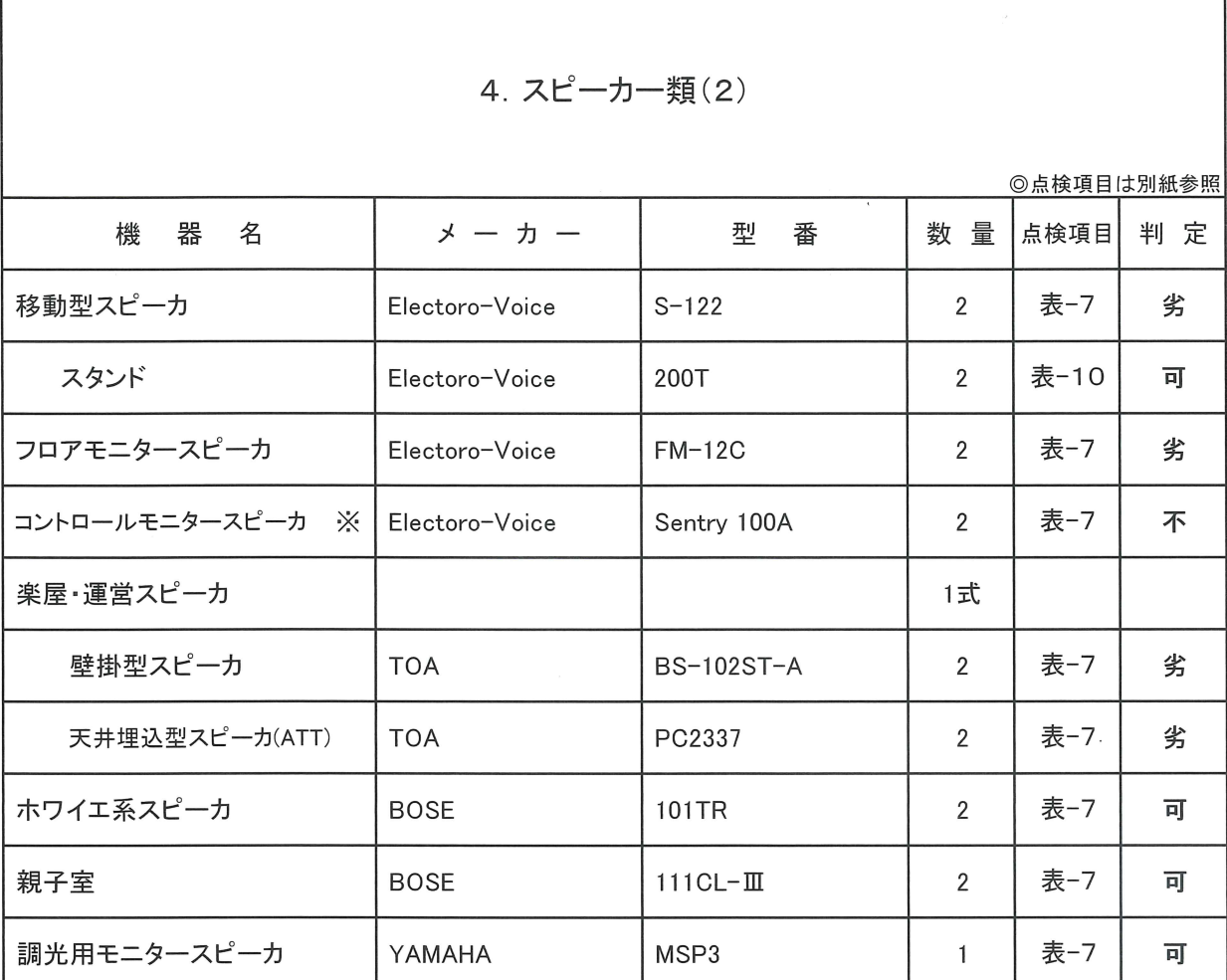

【備考】

\* フロアモニタースピーカ(Electro-Voice FM-12C) sn:955020108

中域出力音に劣化が生じております。

すでに修理対応が完了してる為、現行機種への更新を推奨いたします。

※重要なお知らせ

下記の機器は、製造元による修理対応が完了しております。

◆フロアモニタースピーカ(Electro-Voice FM12C) ◆コントロールモニタースピーカ(Electoro-Voice Sentry100A)

メインホール

点検内容および判定

<継続事項>

\* フロアモニタースピーカ(Electro-Voice FM-12C) sn:955020084

フロント金属グリルが一部破けております。

出力音に異常はありませんでしたが、破損個所に引っかかる恐れがあります。

 $\bar{\mathcal{A}}$ 

\* 楽屋・運営スピーカ

以前より、アッテネータ接触不良の為「音切れ」や「ノイズ」が発生しております。

アッテネータ接点の清掃を行っておりますが、症状再発の恐れがあります。

メインホール

点検内容および判定

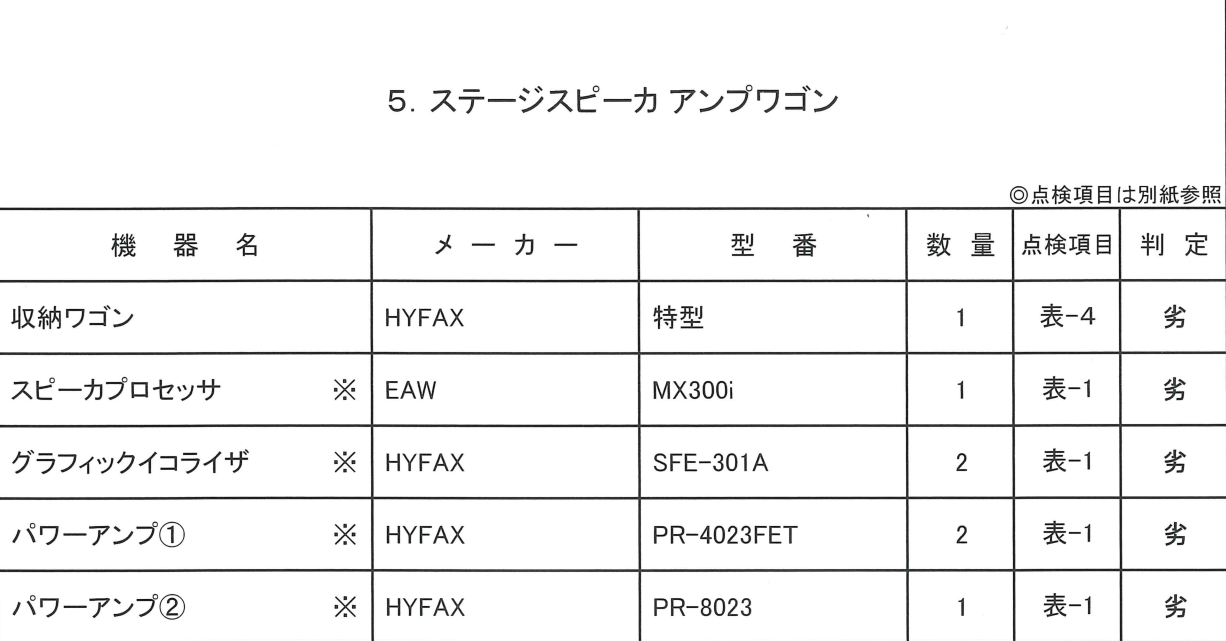

【備考】

\* ステージスピーカ アンプワゴン

ワゴン内機器にカビが発生しております。清掃を行いましたが、再発が予想されます。

保管場所の定期的な換気や湿度管理の実施を推奨いたします。

\* パワーアンプ2(HYFAX PR-8023)

アッテネーターツマミの劣化により、操作時に引っ掛かりが生じる場合があります。

<継続事項>

\* ステージスピーカ アンプワゴン

以前より、ワゴン内のすべての機器のツマミ類・スイッチ類に接触不良が生しております。

定期的な接点清掃が必要な状態です。

※重要なお知らせ

下記製品は、補修用部品の供給が完了している為、修理ができません。

◆パワーアンプ(HYFAX PR-8023/PR-4023FET)

◆スピーカプロセッサ (EAW MX300i) ◆グラフィックイコライザ (HYFAX SFE-301A)

メインホール

点検内容および判定

٦

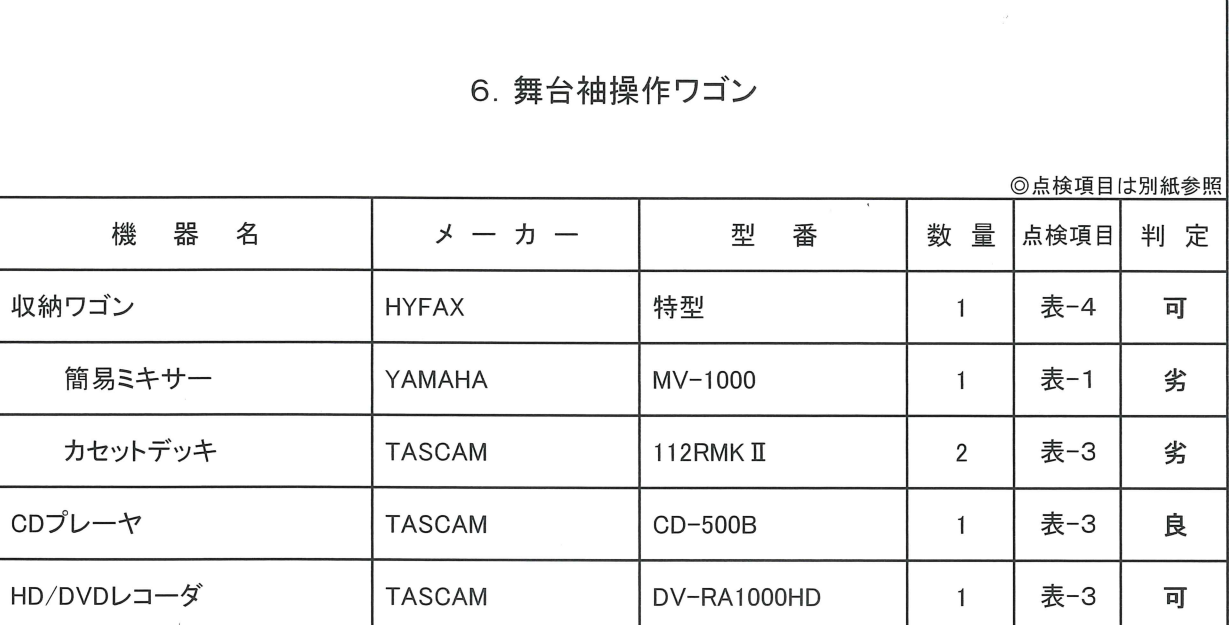

【備考】

\* カセットデッキ (TASCAM 112RMK II)

1, ヘッドホンジャックの接触不良により、出力音の途切れが発生します。

必要に応じ、接点の清掃を推奨いたします。

2, 録音衆カレベルにばらつきが生じております。各機器ごとのレベル調整が必要です。

<継続事項>

\* 簡易ミキサー (YAMAHA MV-1000)

構成部品の経年劣化により、ノイズの増大等不具合が生じております。

現在の使用状況に応じ、現行機種への更新を推奨いたします。

※ 重要なお知らせ

下記製品は、補修用部品の供給が完了しており製造元による修理ができません。

- ◆ TASCAM(MD-501) ◆TASCAM(DA-20) ◆TASCAM(112RMK II) ◆YAMAHA(MV-1000)
- $\blacklozenge$  TASCAM (CD-401Mk  $\text{II}$ )

メインホール

点検内容および判定

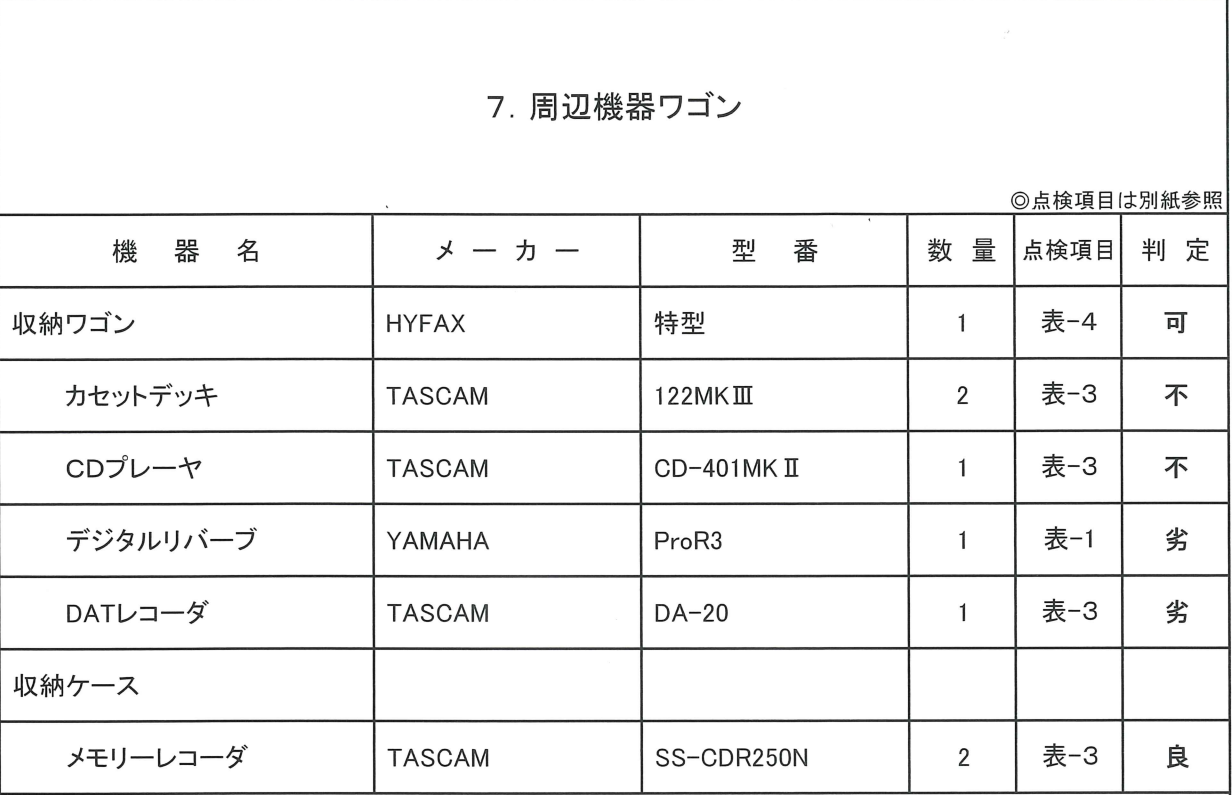

【備考】

\* カセットデッキ (TASCAM 122MKⅢ sn:190536)下段

走行系部品の劣化により、出力音声に若干のフラッターが生じております。

通常使用には支障が無い程度ですが、注意が必要です。

※ (TASCAM DA-20) 現在、ラック取り外されております。

※ 重要なお知らせ

下記製品は、補修用部品の供給が完了しており製造元による修理ができません。

 $\blacklozenge$ TASCAM(CD-401MK $\mathbb{I}$ )  $\blacklozenge$ TASCAM(122MK $\mathbb{II}$ )  $\blacklozenge$ YAMAHA(ProR3)

メインホール

点検内容および判定

<継続事項>

\* CDプレーヤ(TASCAM CD-401MK II) sn::0300331

CDトレーが開かない症状があり使用できません。

こちらの機種は、製造元による修理受付が終了しております。機器の更新が必要です。

\* カセットデッキ (TASCAM 122MKⅢ sn:190533) 上段

Inputボリューム接触不良によるノイズの発生及び、録音特性の高域が約10dBほど劣化の為、

録音使用が困難となっております。

\* カセットデッキ (TASCAM 122MKⅢ sn:190536) 下段

ヘッドホンジャックの接触不良により、Lch音声が出力されない場合があります。

製造元による修理が困難の為、現行機種/その他メディアへの更新を推奨いたします。

メインホール

点検内容および判定

٦

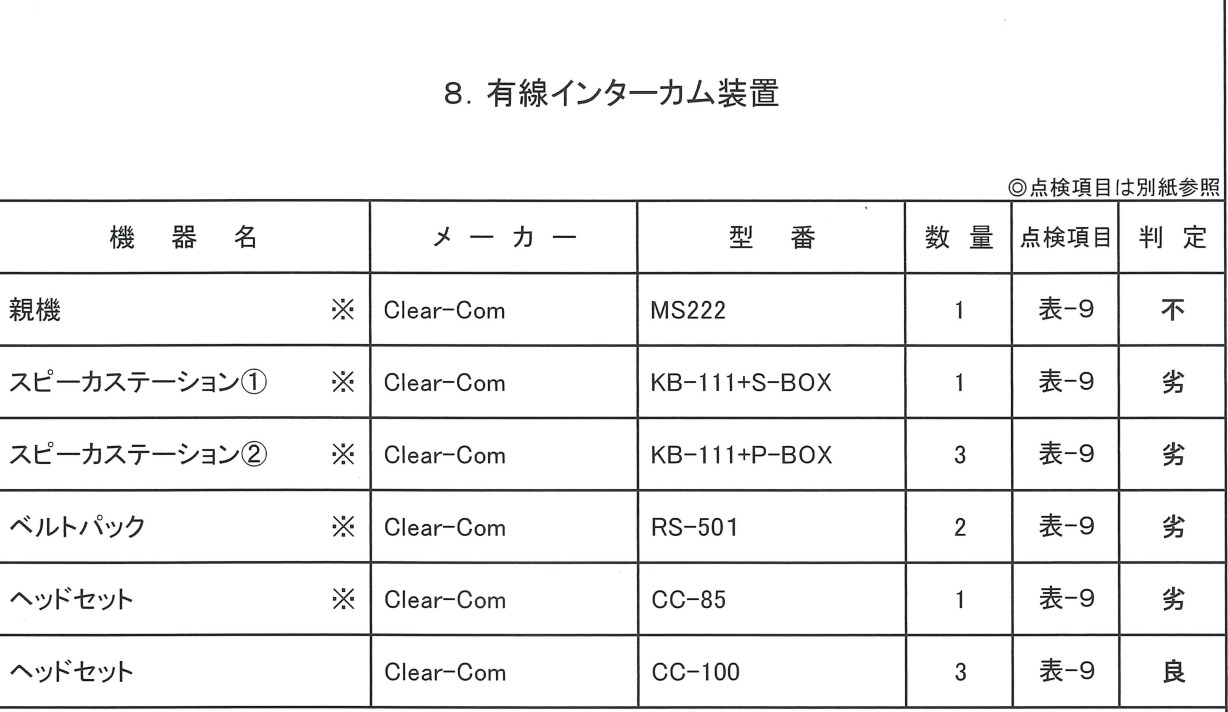

【備考】

<継続事項>

\* 親機(Clear-Com MS222)

リッスンボリュームに極度の接触不良により、「音切れ」「ノイズ」が発生します。

ボリューム接点のセルフクリーニングを行っても復帰しない状況です。

特にBchの劣化が進行しており、設定しているボリュームの位置によって、

音切れが生じる為使用困難となっております。

\* ヘッドセット (Clear-Com CC-85)

マイクの風防欠損、マイク可動部の動作がかなり固くなっております。

※重要なお知らせ

修理用部品の供給完了及び、製造元による修理対応が完了しております。

◆親機(Clear Com MS-222) ◆スピーカステーション(Clear ComKB-111)

◆ヘッドセット (Clear Com CC-85) ◆ベルトパック (Clear Com RS-501)

メインホール

点検内容および判定

### 9. ワイヤレスマイクロホン装置(1)

◎点検項目は別紙参照

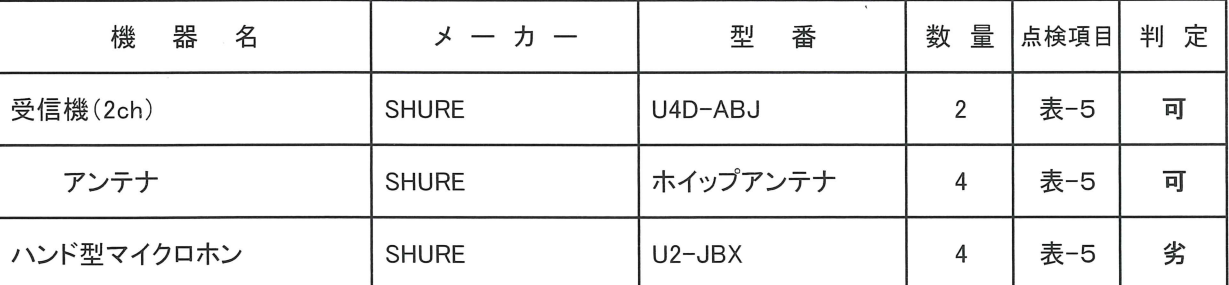

【備考】

\* ワイヤレスマイクロホン装置(SHURE製)

電波法改正により貴館のワイヤレスマイクシステムは、使用できなくなる対象機種となっており、 現行機種への更新が必要となります。

◆ホール対象機器

·SHURE U2-JBX (ハンド型マイクロホン)全数

上記機器は、期限を超えて使用した場合電波法違反となり、罰則の対象となります。

早急な更新が必要です。

〈継続事項〉

\* ハンド型マイクロホン (SHURE U2-JBX)

1. B32 sn:1028031193

前回点検時、マイク本体アンテナ部の接触不良により、ノイズ及び音切れの症状が

発生しておりましたが、今回症状は再現しませんでした。

今後症状が再発する可能性もある為、使用前の動作確認を推奨いたします。

2. 全数

マイクカプセルコネクター接点の接触不良により、高域出力音に劣化が生じます。

劣化状況に応じ、接点の清掃を推奨いたします。

メインホール

点検内容および判定

٦

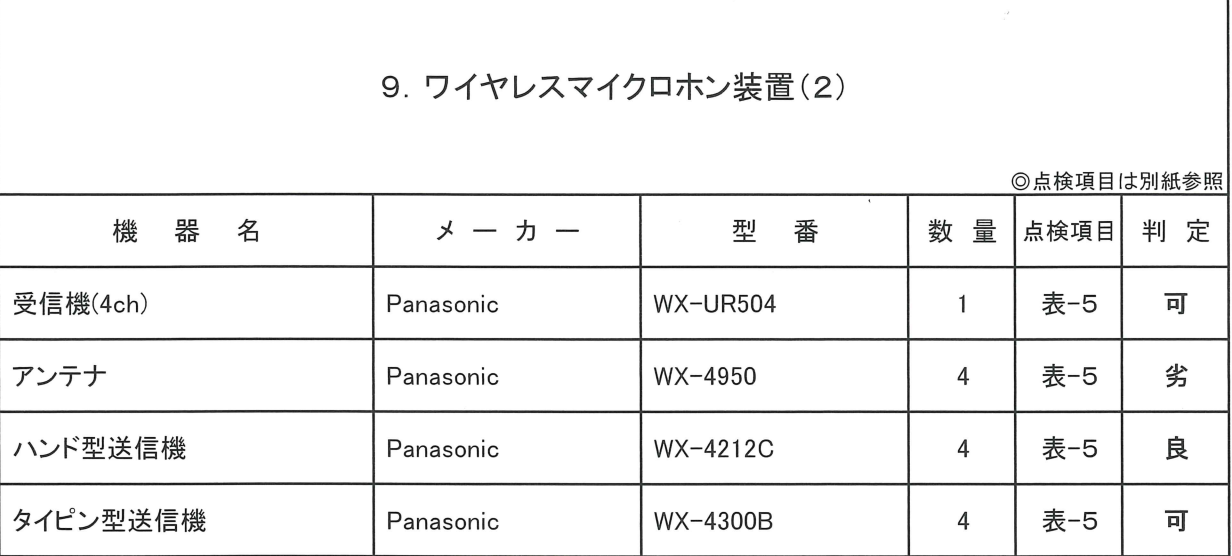

【備考】

\* 受信機4ch(Panasonic WX-UR504)

ボリューム接点の接触不良により、高域出力音に劣化が生じております。

接点清掃を行うと復帰しますので、定期的にボリュームのセルフクリーニングを

推奨いたします。

<継続事項>

\* タイピン型ワイヤレスマイク(Panasonic WX-4300B) ch52 sn:RD0568

電源スイッチの固定不良により、まれに電源がoffとなる可能性があります。

スイッチの押し込みが甘いと症状が発生する為、操作時には注意が必要です。

メインホール

点検内容および判定

h

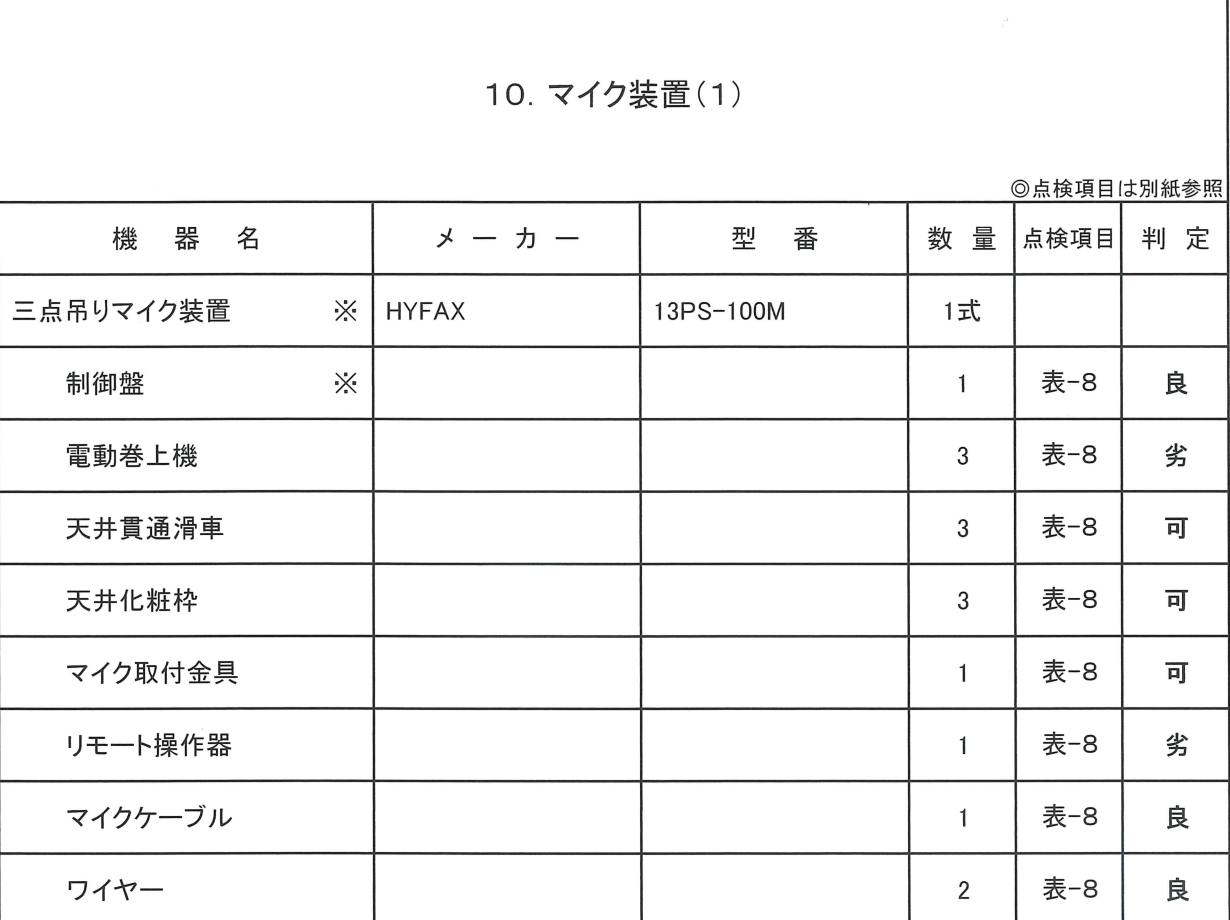

【備考】

※重要なお知らせ

・三点吊りマイク装置制御用シーケンサ装置は経年劣化の進行に伴い、一次側の電源ブレーカの

入/切によりプログラムのメモリーが破損、消失する可能性が高くなっています。

メモリーが破損、消失した場合修理不能となる場合があります。

一次側の電源ブレーカの入/切はお控え下さい。

・弊社では自社製機器につきまして、生産完了後10年を目処にその補修用性能部品を確保して

おりましたが、すでにこの機器は補修用部品の供給を完了しております。

メインホール

 $\overline{a}$ 

点検内容および判定

 $\overline{\phantom{a}}$ 

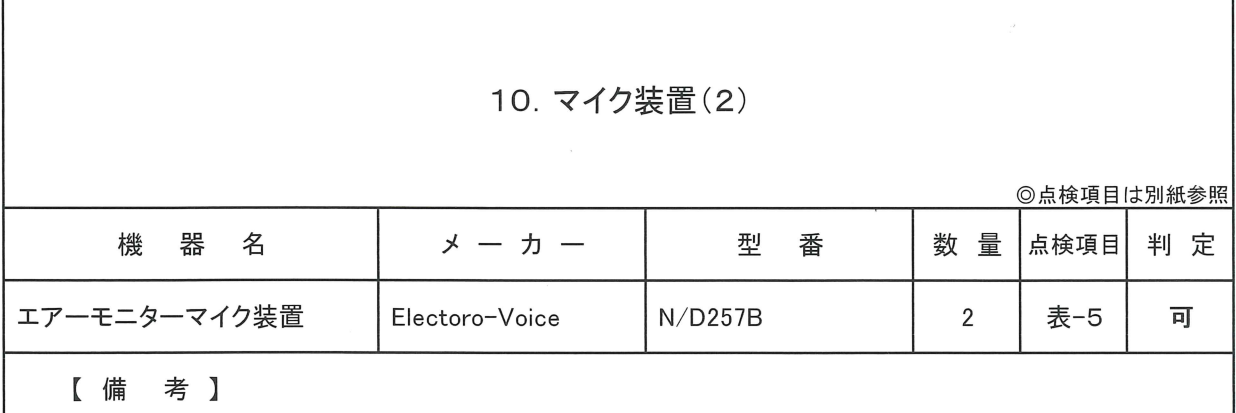

23

τ

メインホール

点検内容および判定

 $\sim$ 

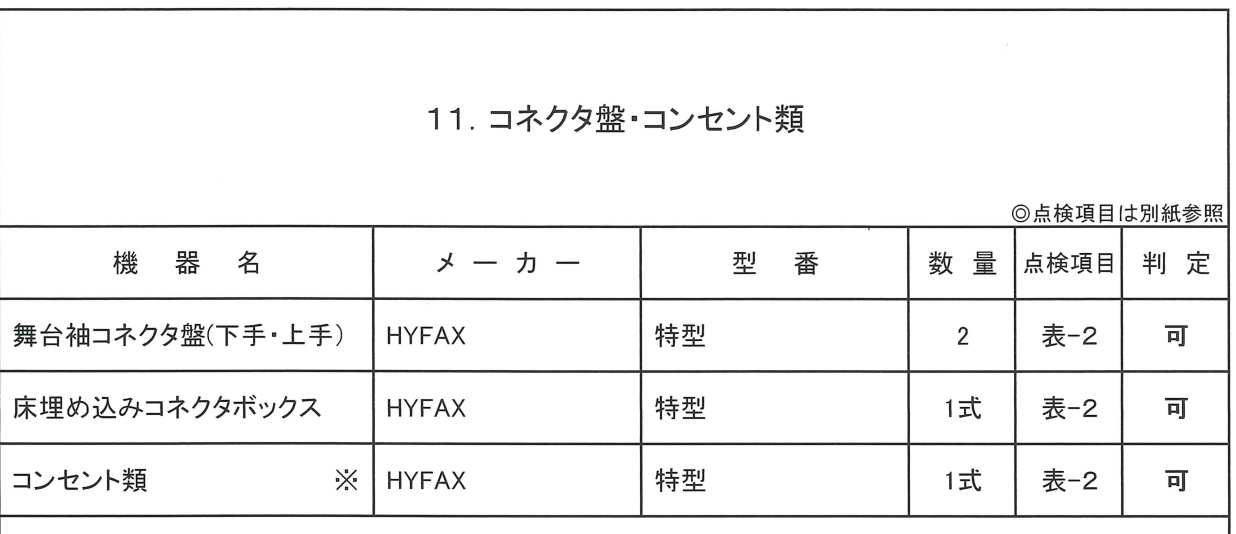

【備考】

※ 2Fギャラリー スピーカコンセントは、外壁補修後 配線が切断されており使用できません。

メインホール

点検内容および判定

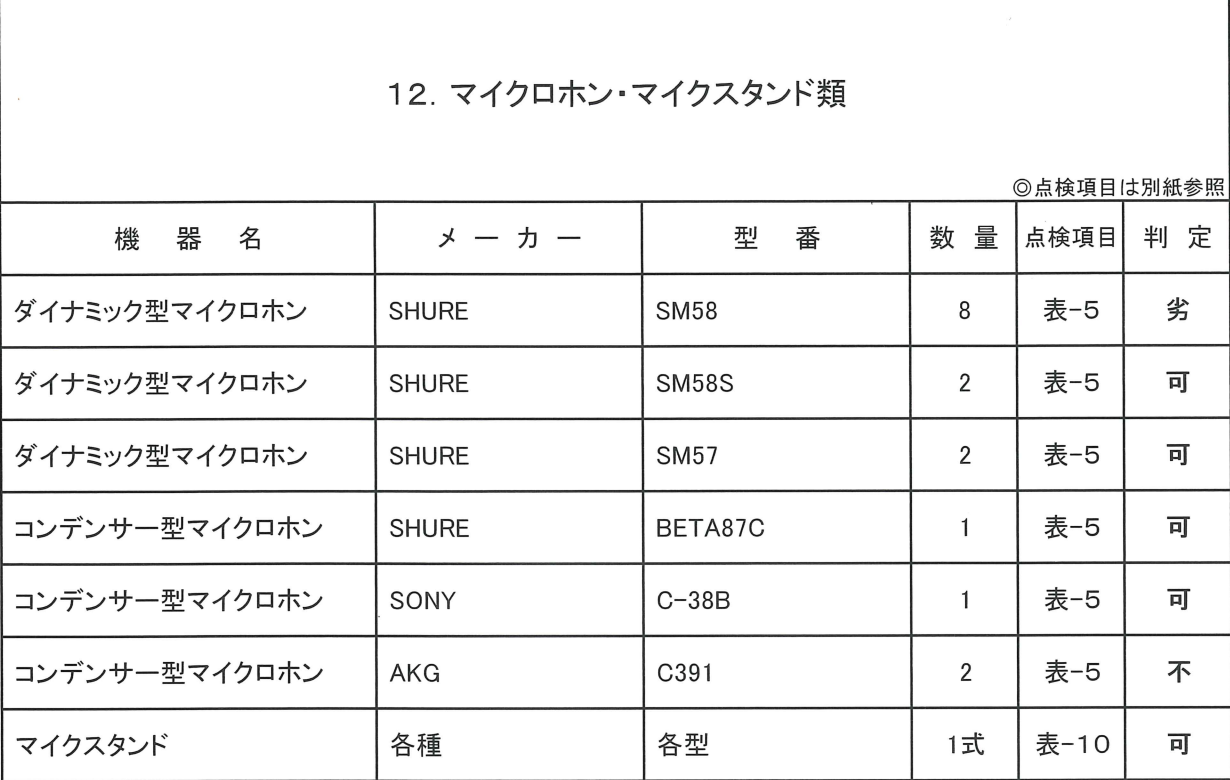

【備考】

\* コンデンサー型マイクロホン (AKG C391) 3点吊り用マイク

1本マイクカプセル劣化により、出力レベルが低下しております。

すでに販売終了モデルとなりますので、現行機種への更新が必要です。

\* ダイナミック型マイクロホン (SHURE SM58)

1本 マイクカプセル部のウレタンが劣化により腐食し始めております。

影響により、低域特性に劣化が生じております。

機器の更新を推奨いたします。

<継続事項>

\* 使用年数が20年を超えて一部のマイクロホンに、構成部品類の劣化からノイズの増加や特性の 劣化が見られます。

今後ご使用状況に併せ、必要に応じて更新等の対応策をお薦めします。

<点検項目>

### 表-1 音響調整卓(ミキサー)、電力増幅器、効果機器

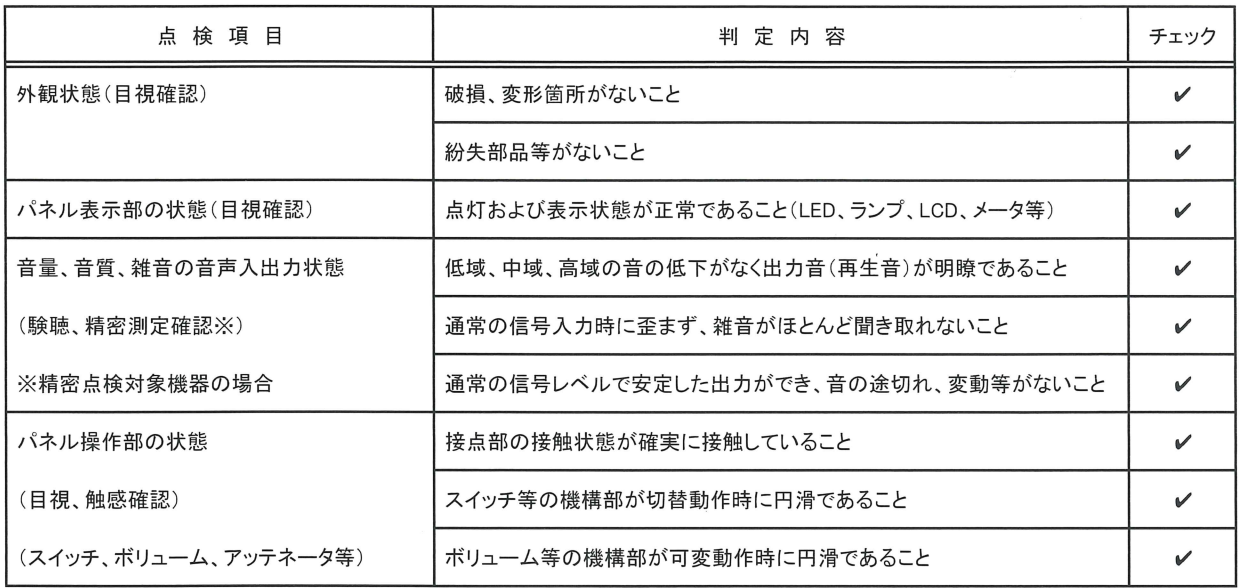

### 表-2 I/Oパッチ盤、コンセント盤

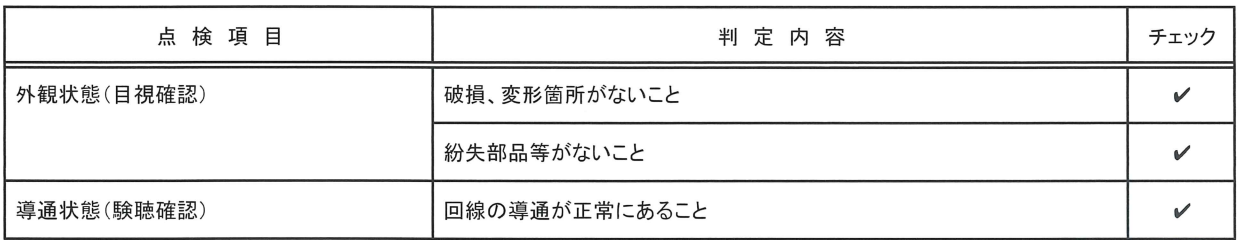

# 表-3 録音再生機器

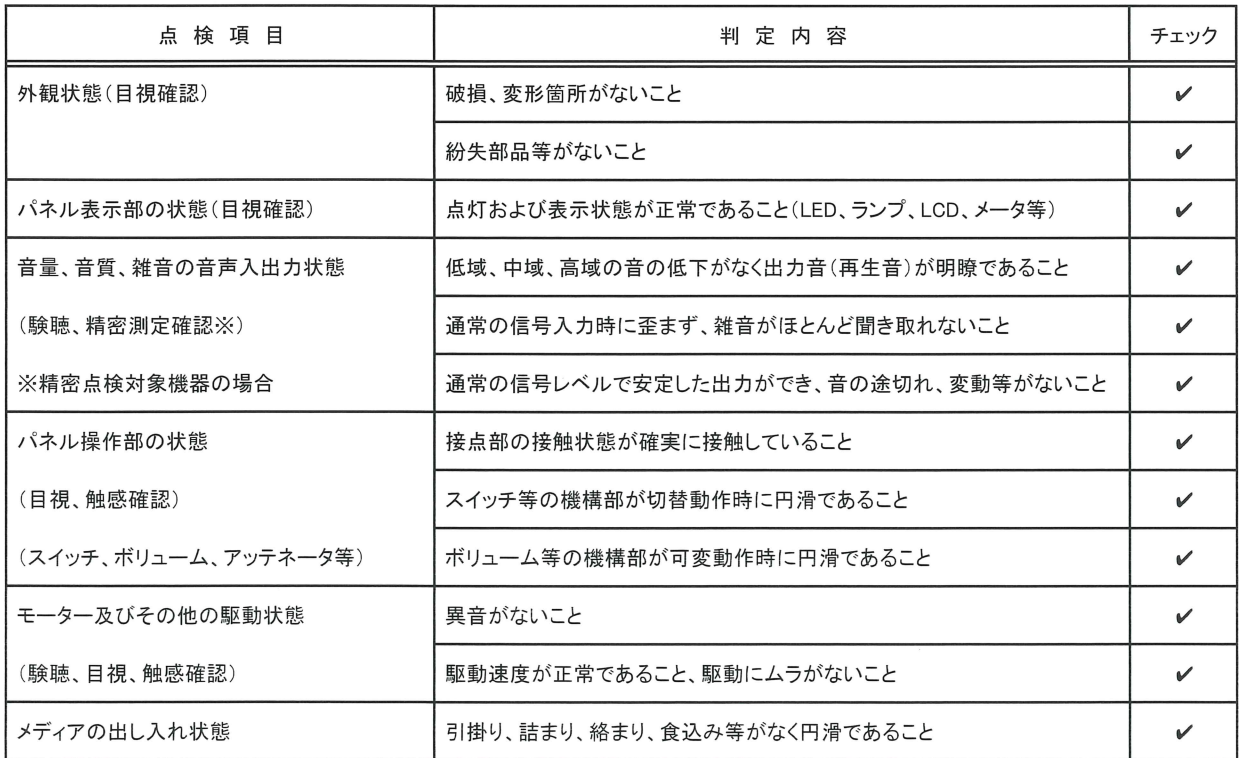

 $\bar{\mathbf{r}}$ 

表-4 無停電電源装置、電源分配器、電源分配器付き収納ワゴン

| 点検項目                  | 判定内容                                | チェック         |
|-----------------------|-------------------------------------|--------------|
| 外観状態(目視確認)            | 破損、変形箇所がないこと                        |              |
|                       | 紛失部品等がないこと                          | ✔            |
| パネル表示部の状態(目視確認)       | 点灯および表示状態が正常であること(LED、ランプ、LCD、メータ等) | ✔            |
| パネル操作部の状態             | 接点部の接触状態が確実に接触していること                | $\checkmark$ |
| (目視、触感確認)             | スイッチ等の機構部が切替動作時に円滑であること             | ✔            |
| (スイッチ、ボリューム、アッテネータ等)  | ボリューム等の機構部が可変動作時に円滑であること            | ✔            |
| 電源電圧の出力状態(接続された機器で確認) | 接続機器が正常に動作すること                      | ✔            |

### 表-5 マイクロホン、ワイヤレスマイクロホン装置

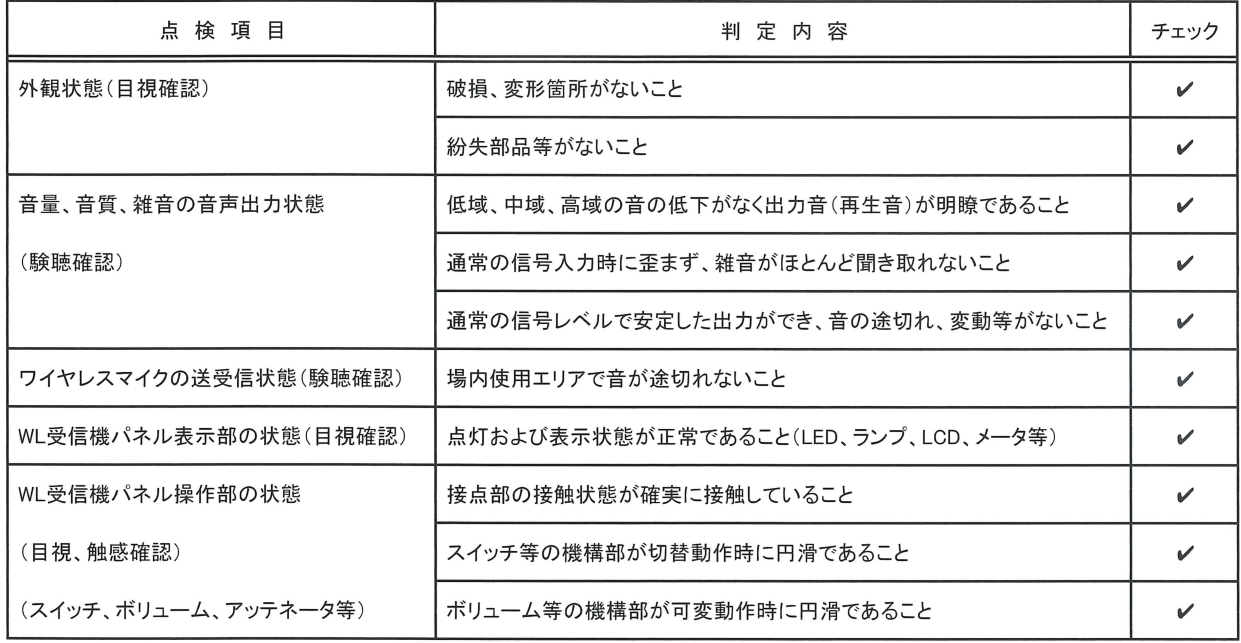

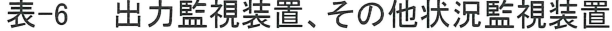

 $\mathcal{L}_{\text{eff}}$ 

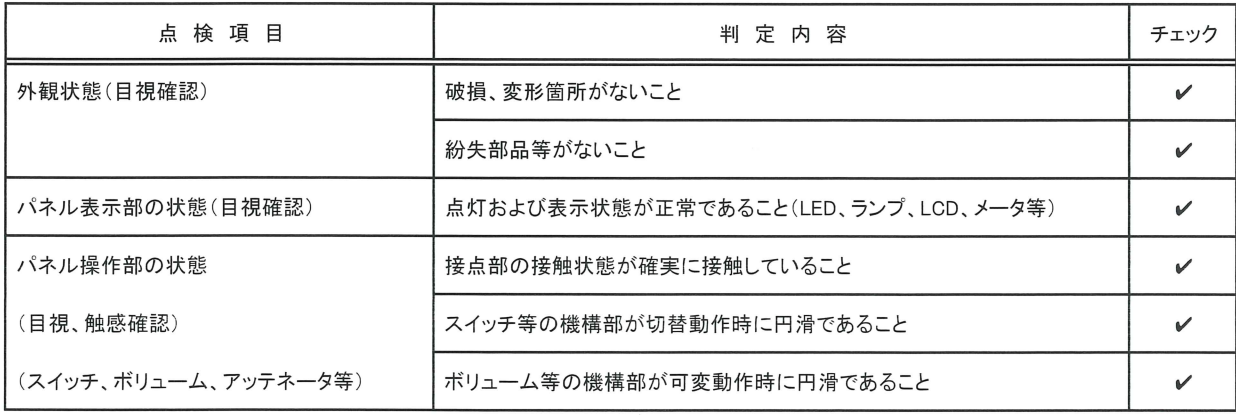

 $\bar{\mathbf{r}}$ 

### 表-7 スピーカシステム

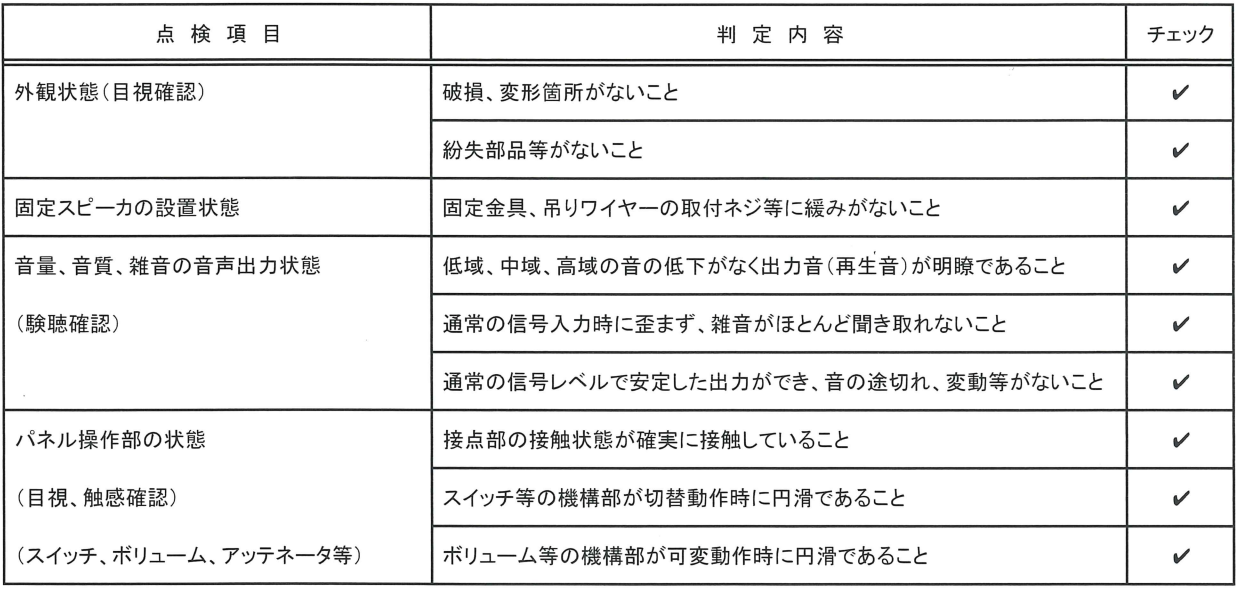

# 表-8 3点吊りマイク装置、エレベータマイク装置

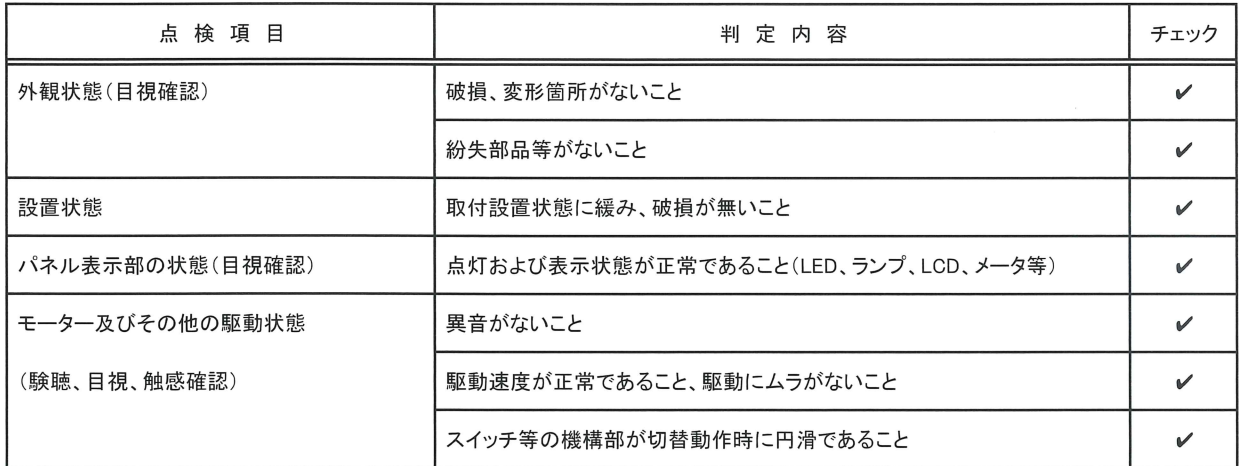

### 表-9 インターカム装置、ワイヤレスインターカム装置

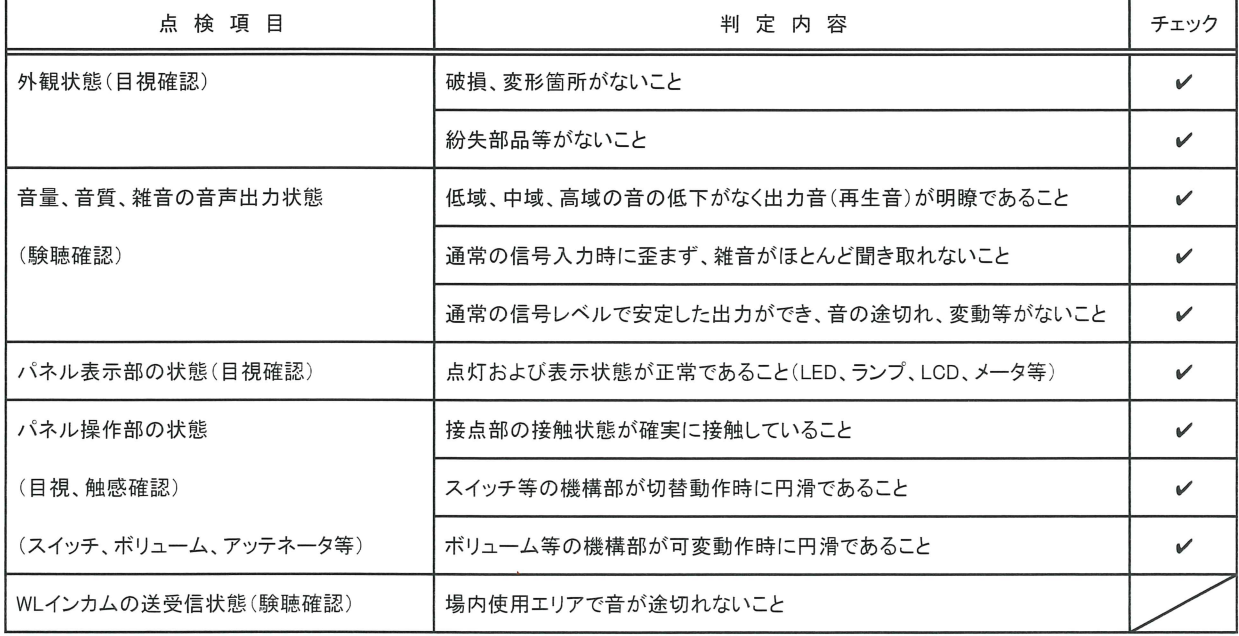

### 表-10 スタンド

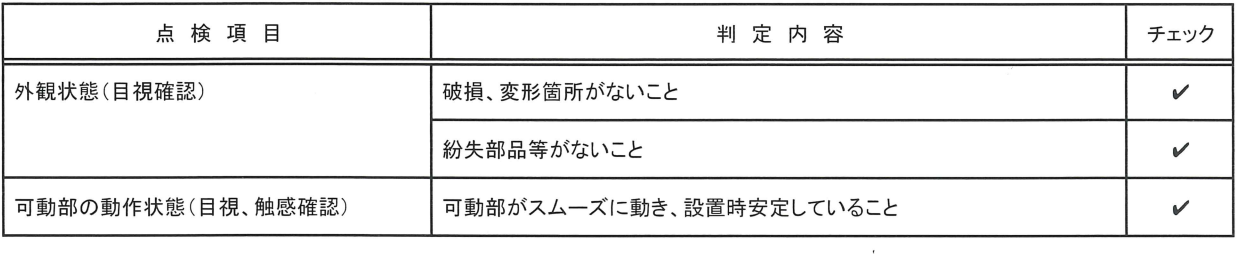

 $\mathbf{r}$ 

### 表-11 通信インターフェース

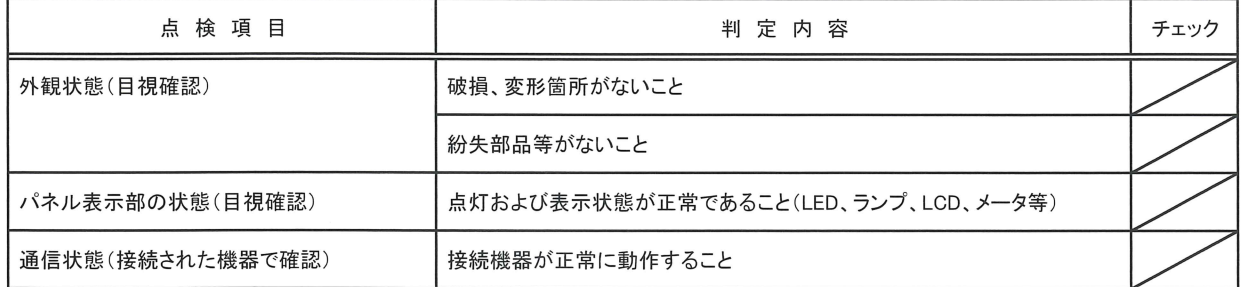

### 表-12 機器架、各収納固定ラック

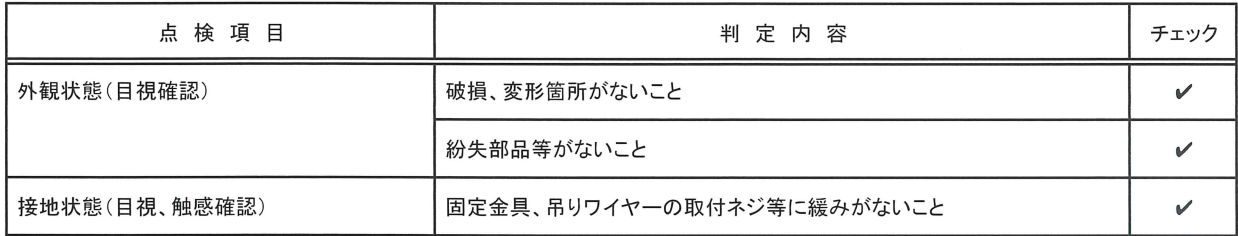

### 表-13 ITV装置

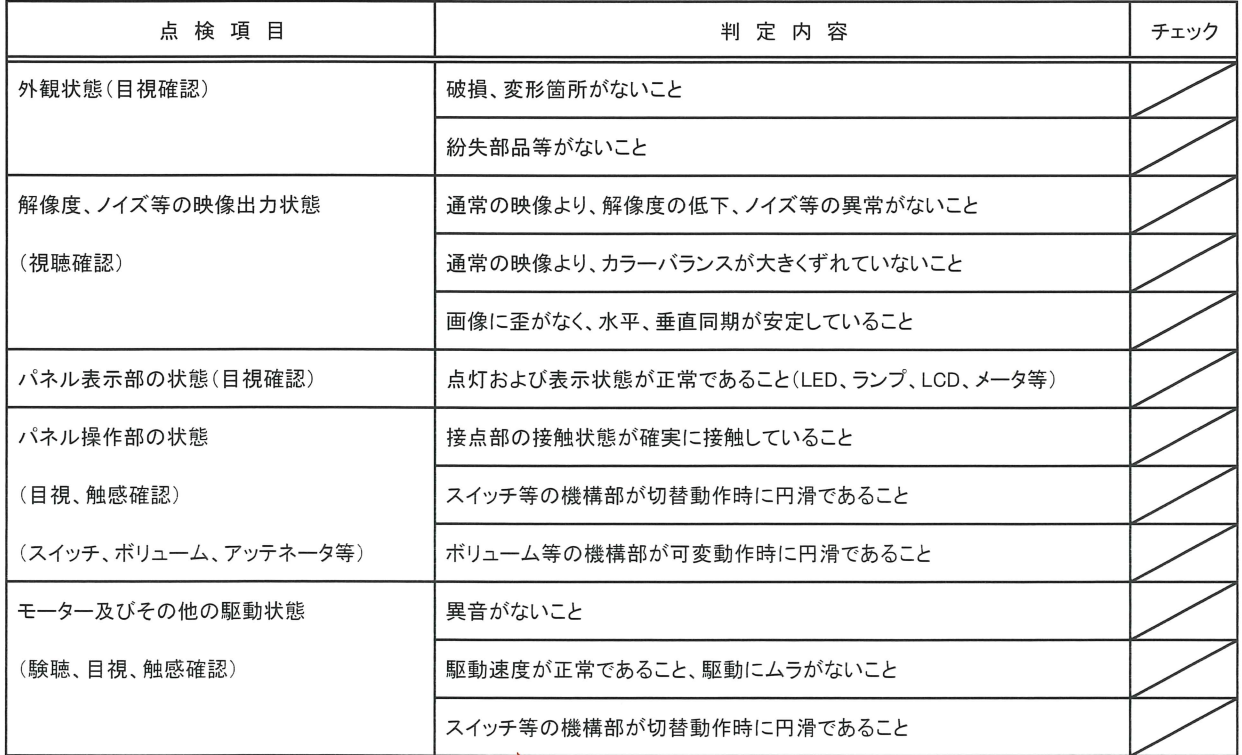

# 測定結果

測定ブロックダイア

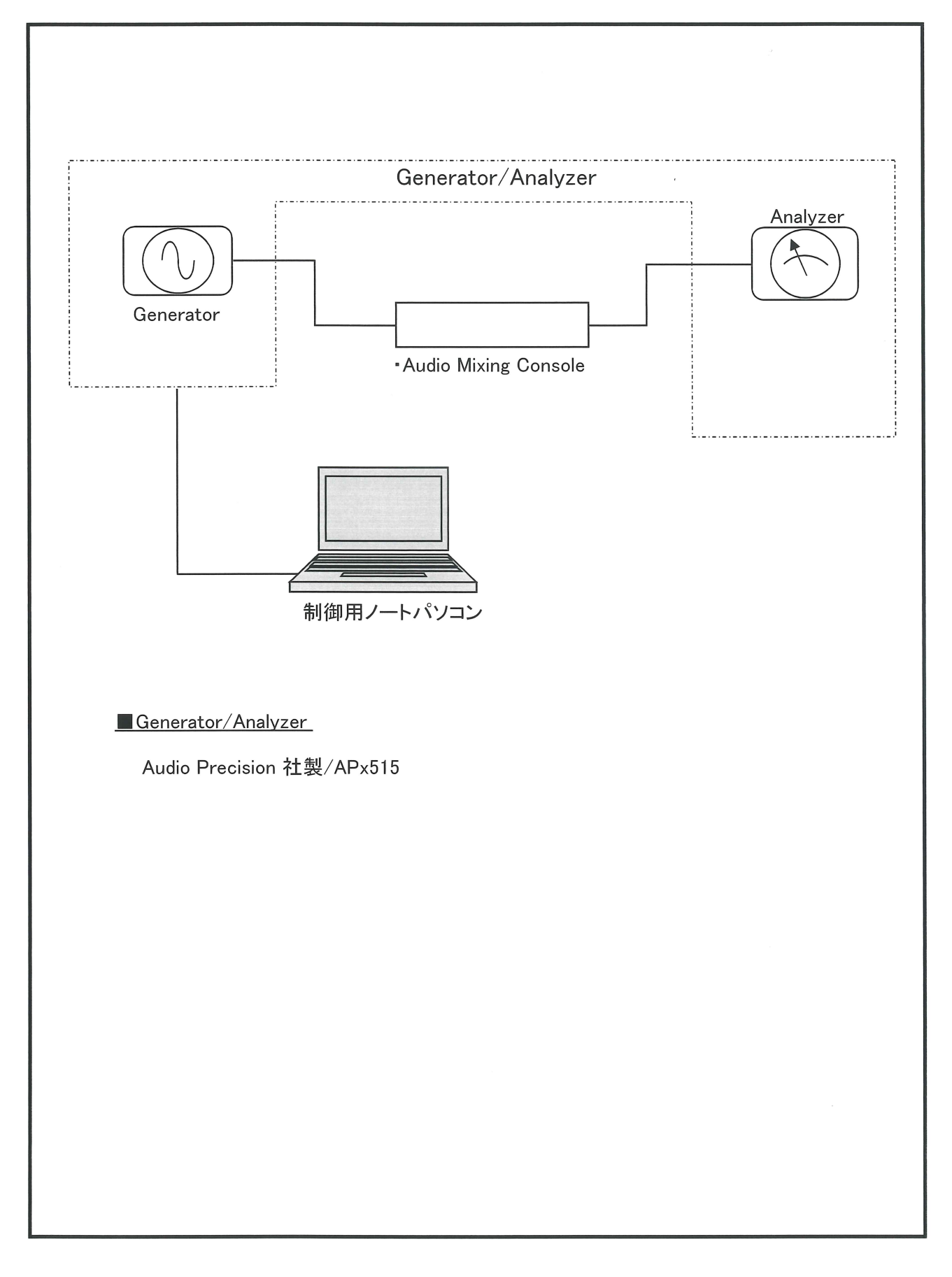

 $\hat{\mathbf{v}}$ 

#### YAMAHA SOUND SYSTEMS INC.

佐川

47k  $\Omega$ 

 $\overline{220}$   $\Omega$ 

200 $k$   $\Omega$ 

600  $\Omega$ 

LPF 22kHz HPF 22Hz

Audio Precision Apx515

測定者

 $\overline{\phantom{0}}$ 

 $\bar{z}$ 

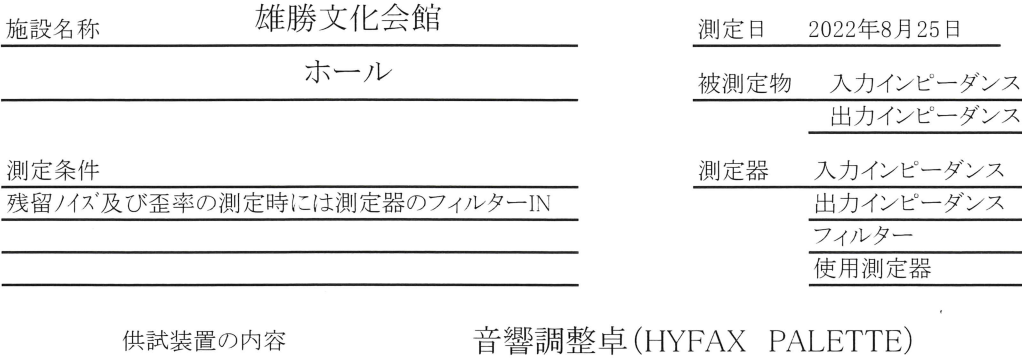

施設

残留

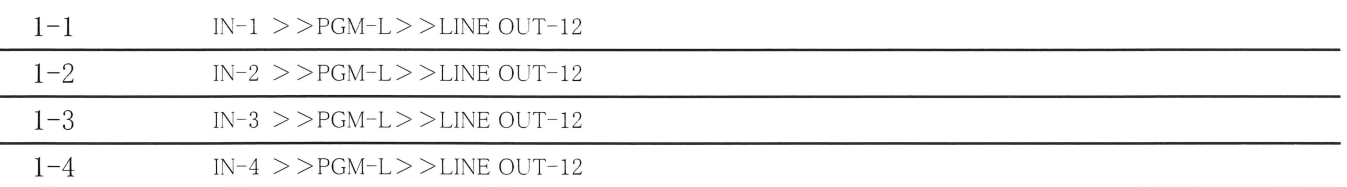

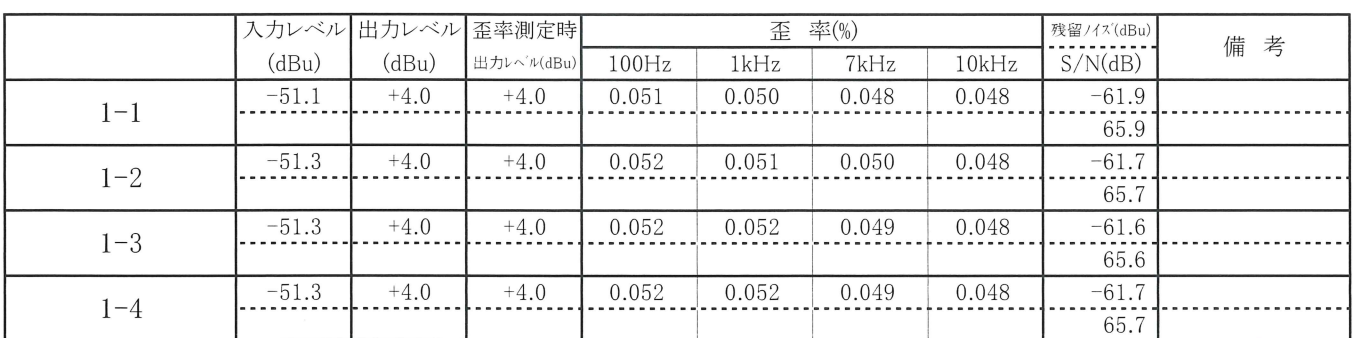

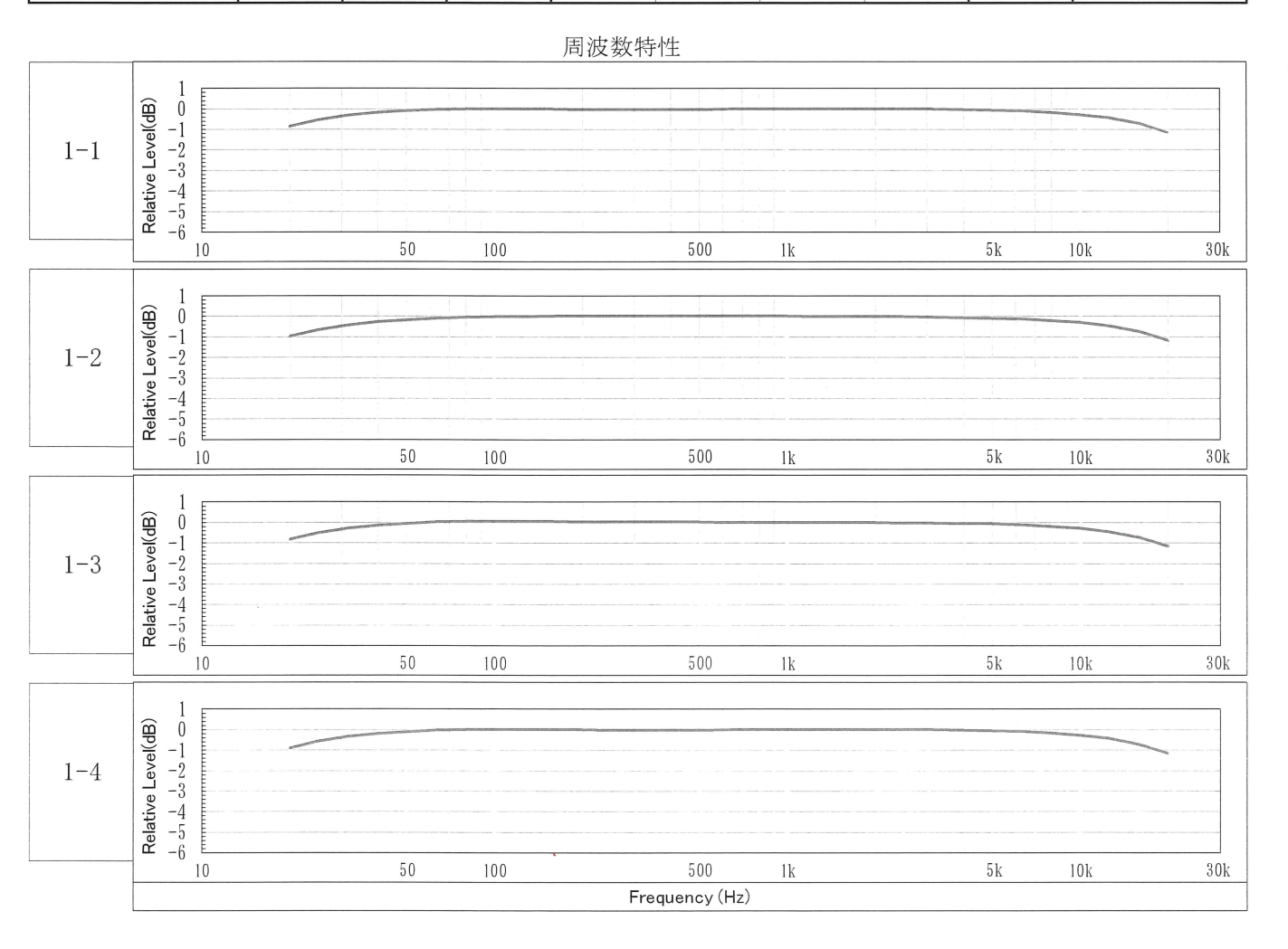

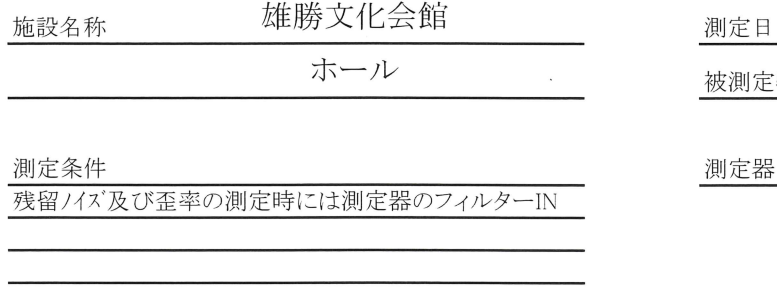

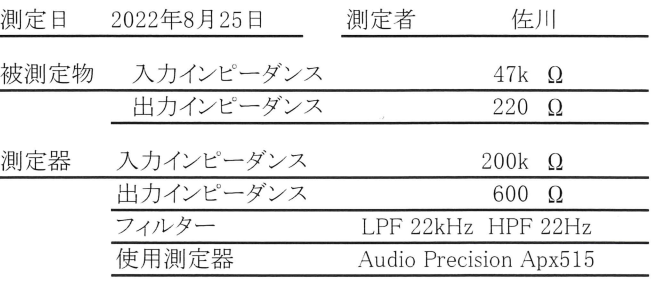

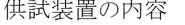

# 音響調整卓(HYFAX PALETTE)

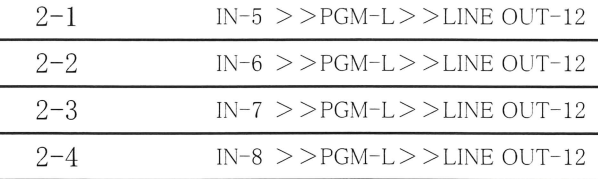

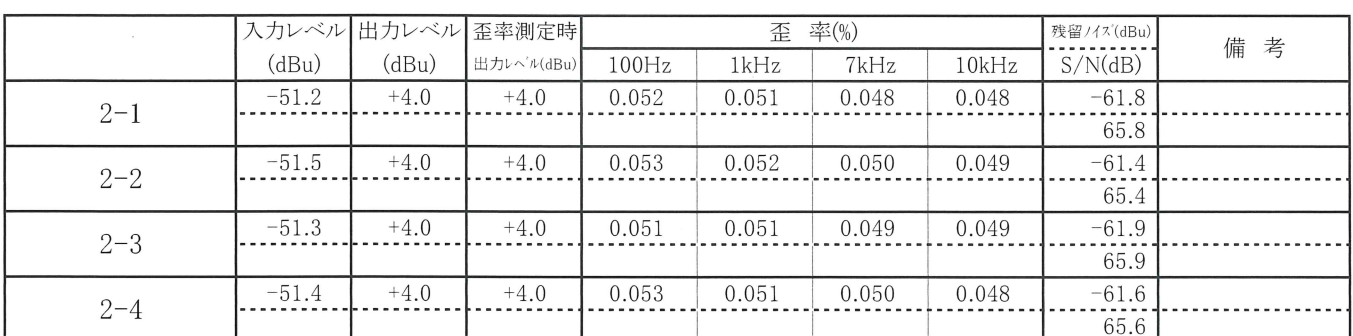

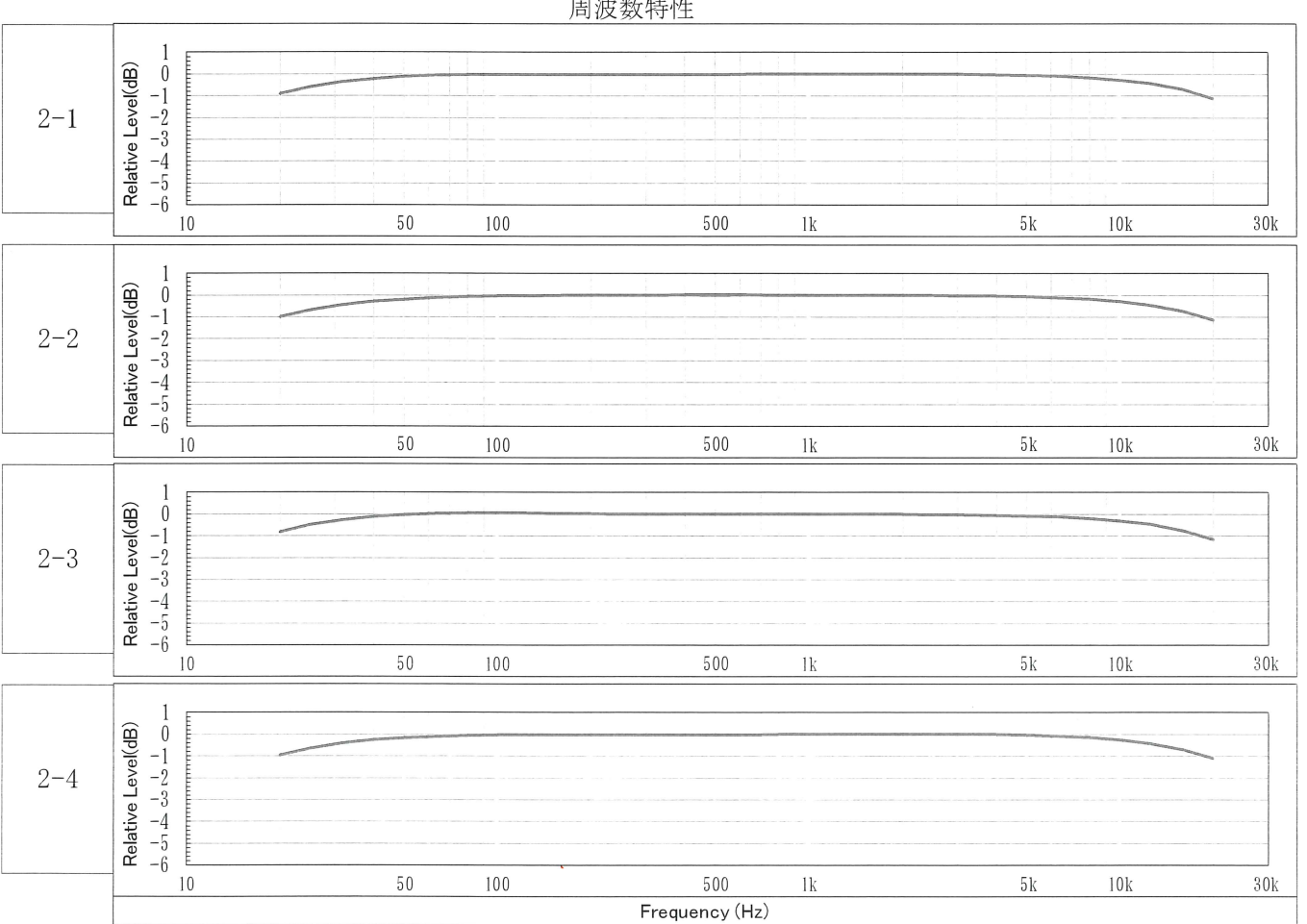

### **TEL SHE WA ALL NA-**

#### YAMAHA SOUND SYSTEMS INC.

佐川

47k  $\Omega$ 220  $\Omega$ 

200 $k$   $\Omega$ 

 $600 \Omega$ 

LPF 22kHz HPF 22Hz Audio Precision Apx515

測定者

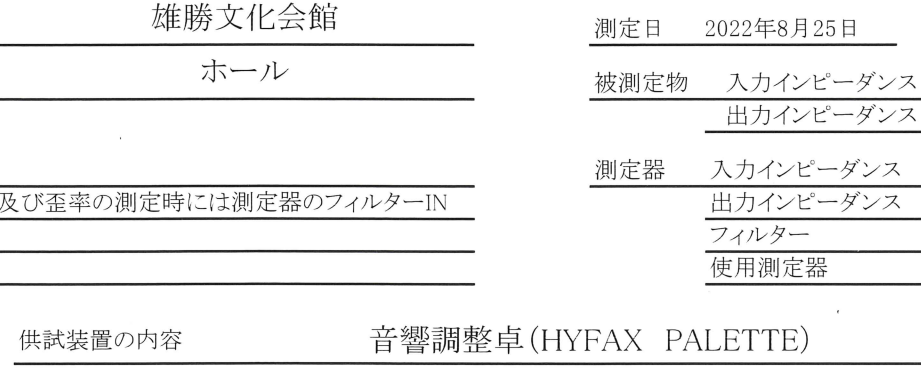

施設名称

測定条件

残留/イズ

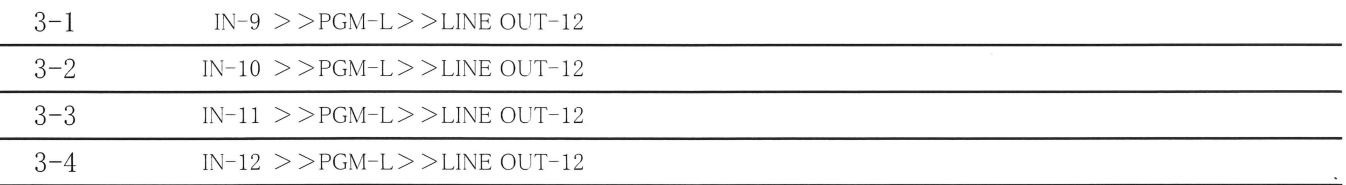

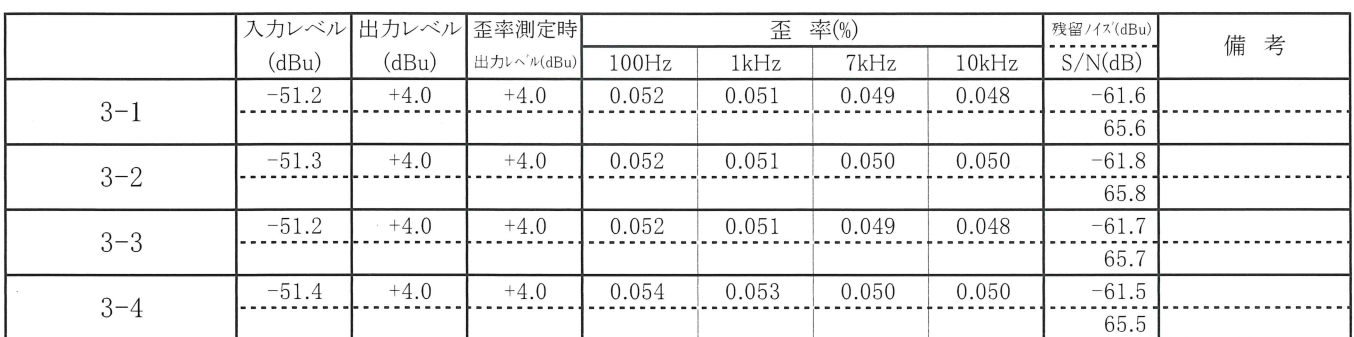

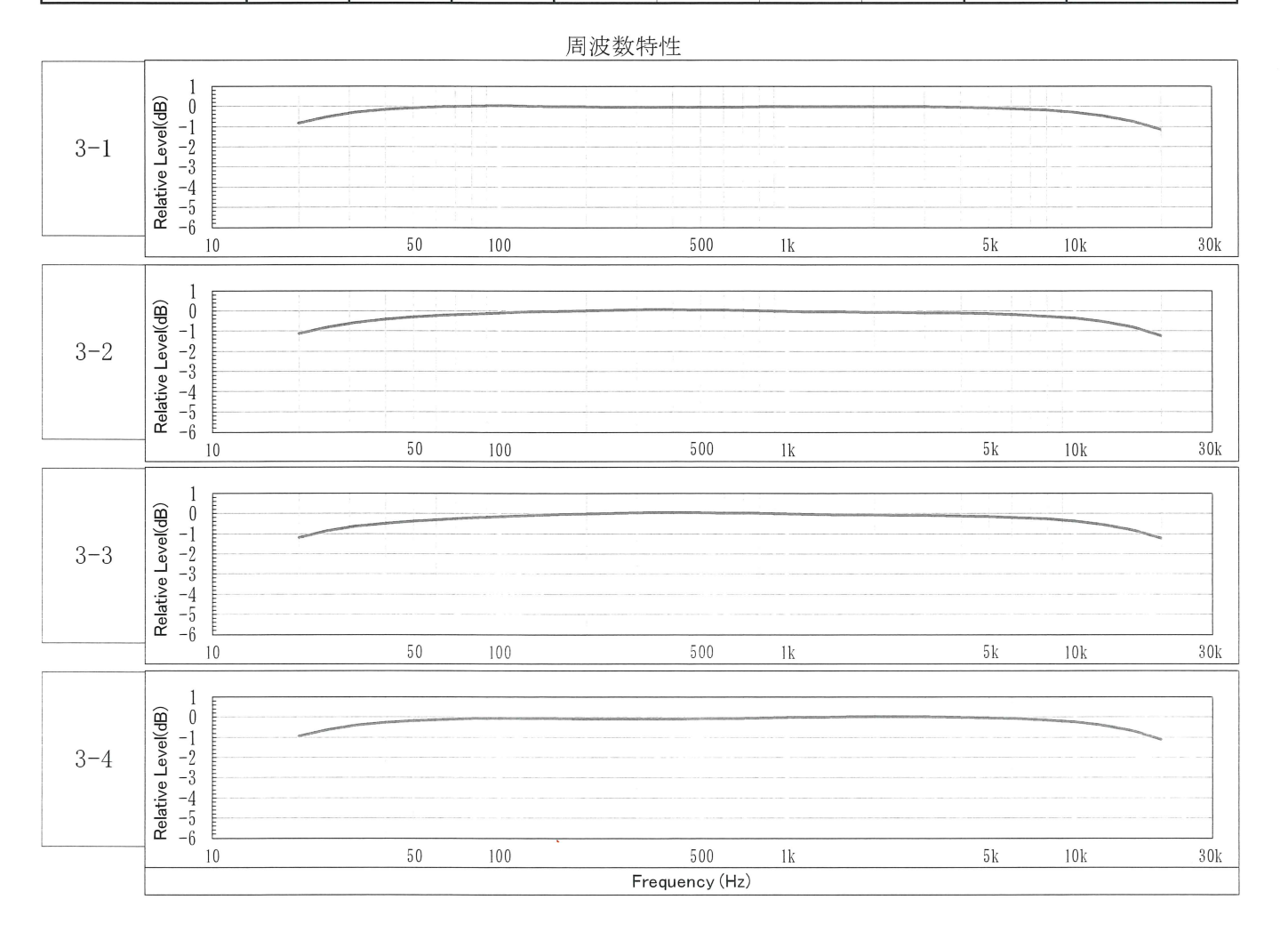

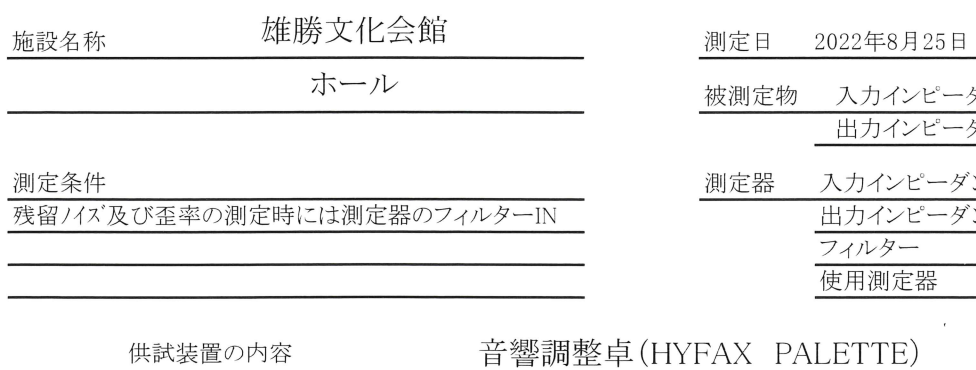

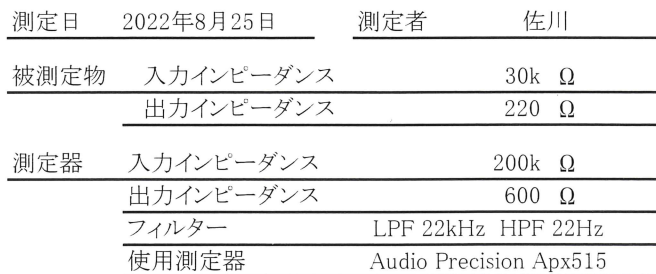

 $\sim$ 

### 音響調整卓(HYFAX PALETTE)

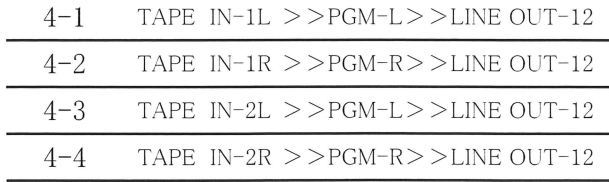

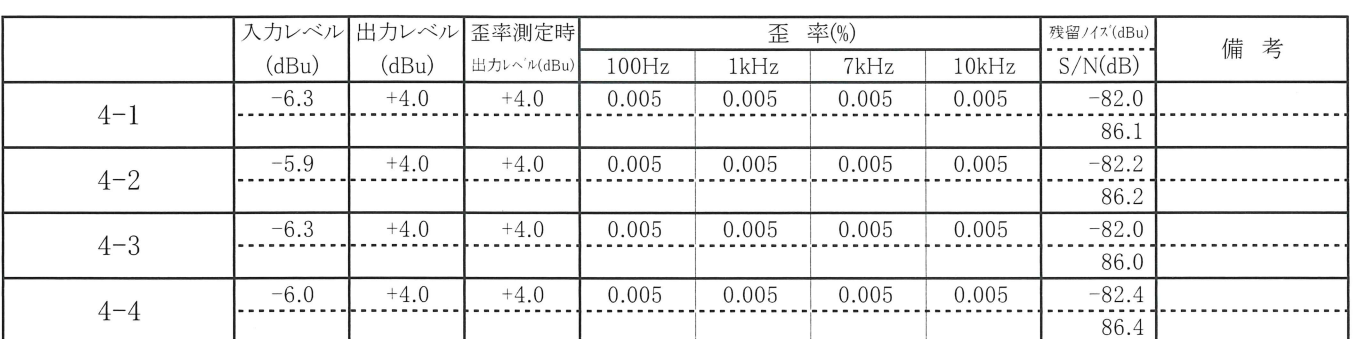

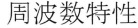

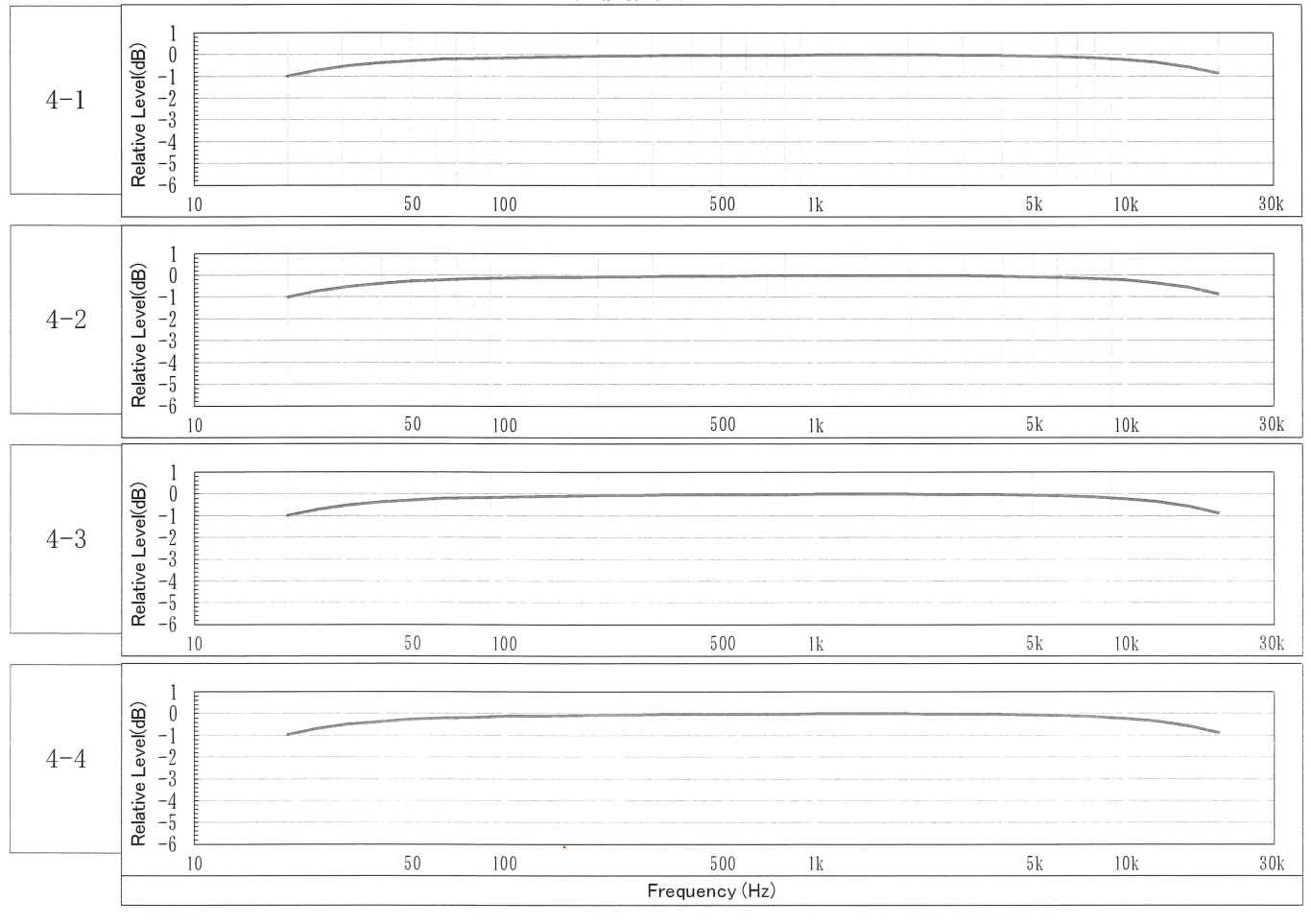

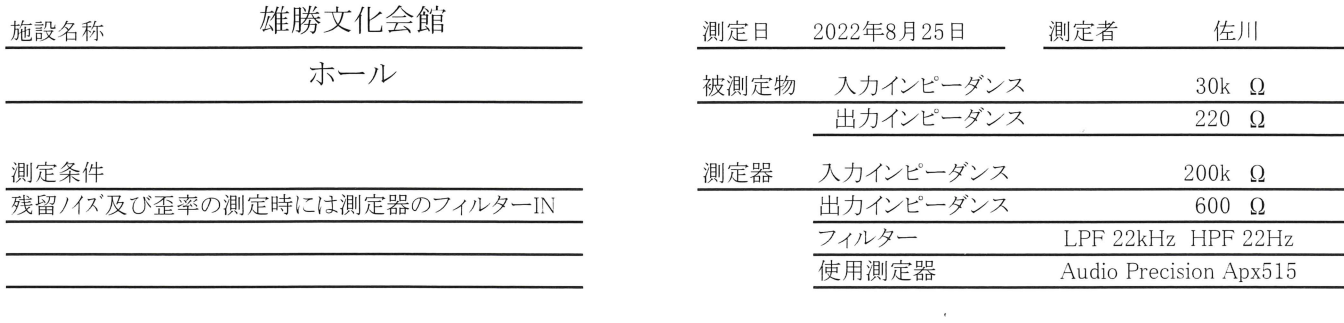

# 音響調整卓(HYFAX\_PALETTE)

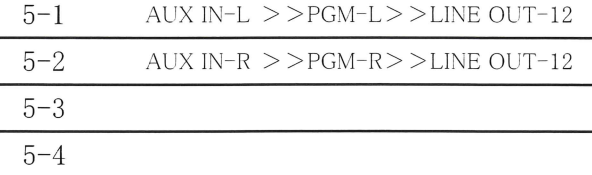

供試装置の内容

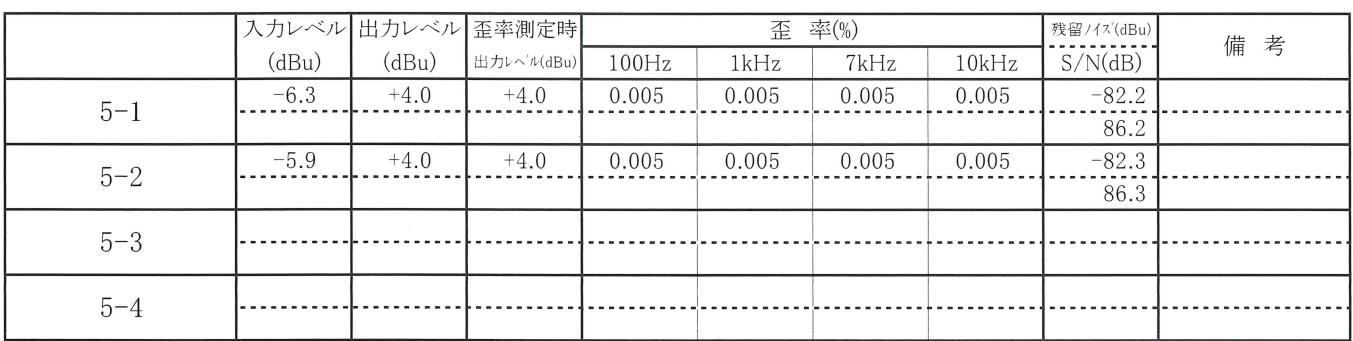

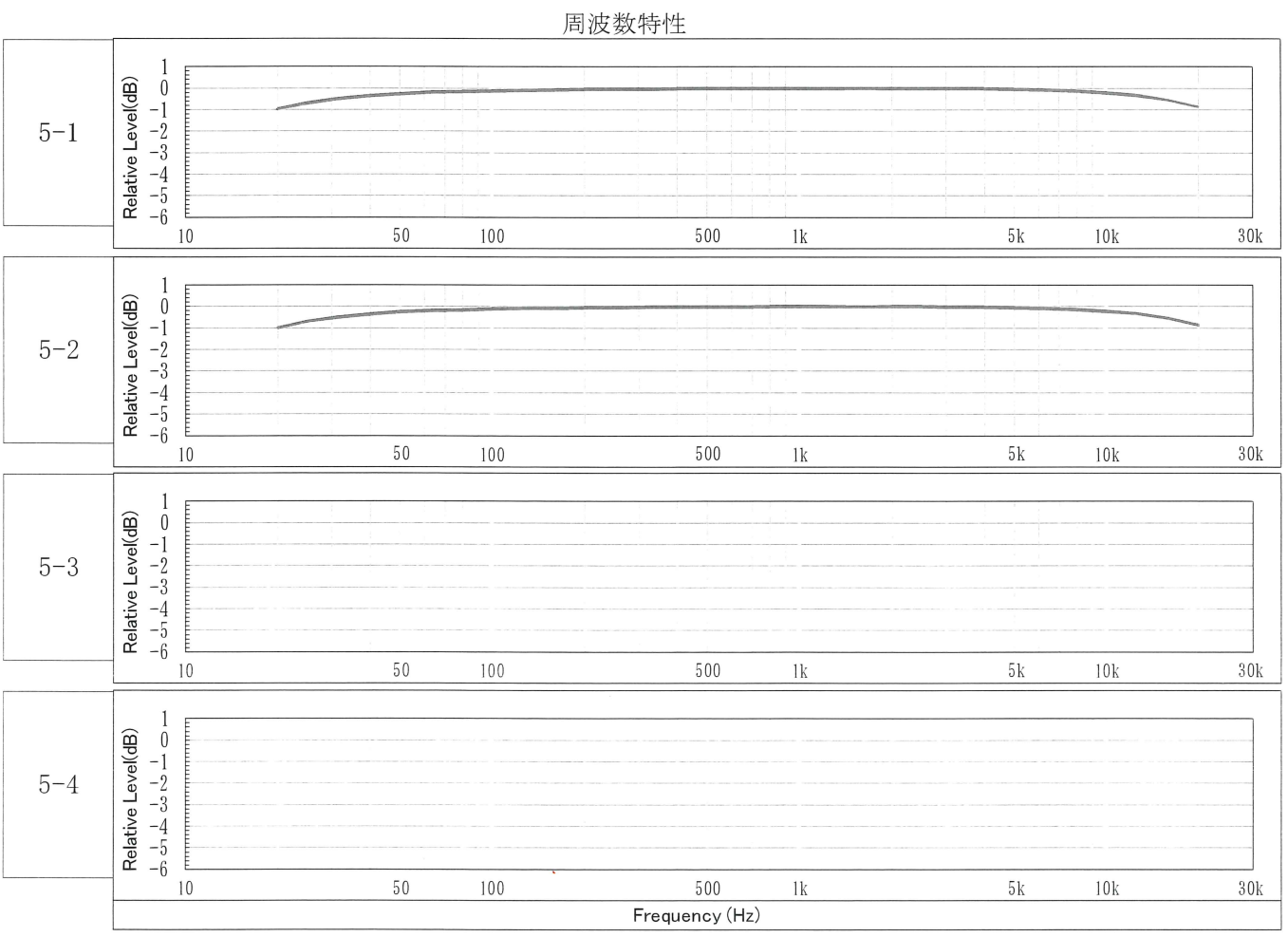

#### YAMAHA SOUND SYSTEMS INC.

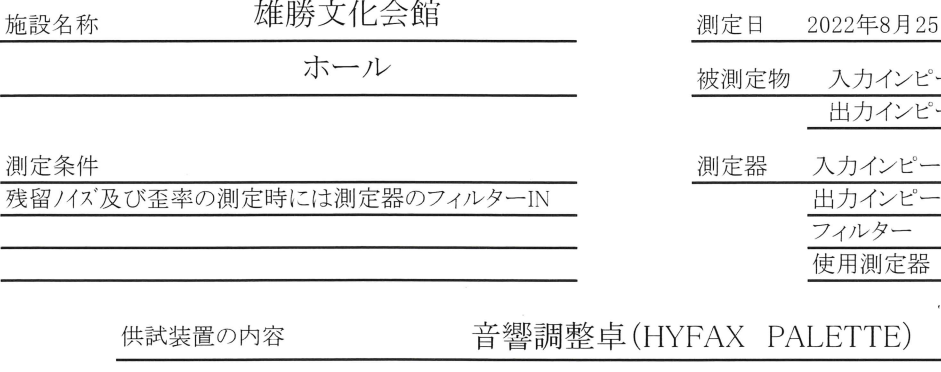

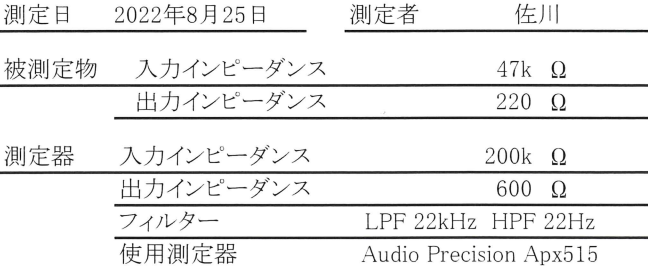

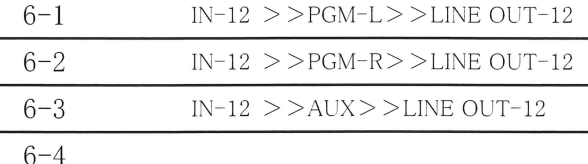

施設名称

測定条件

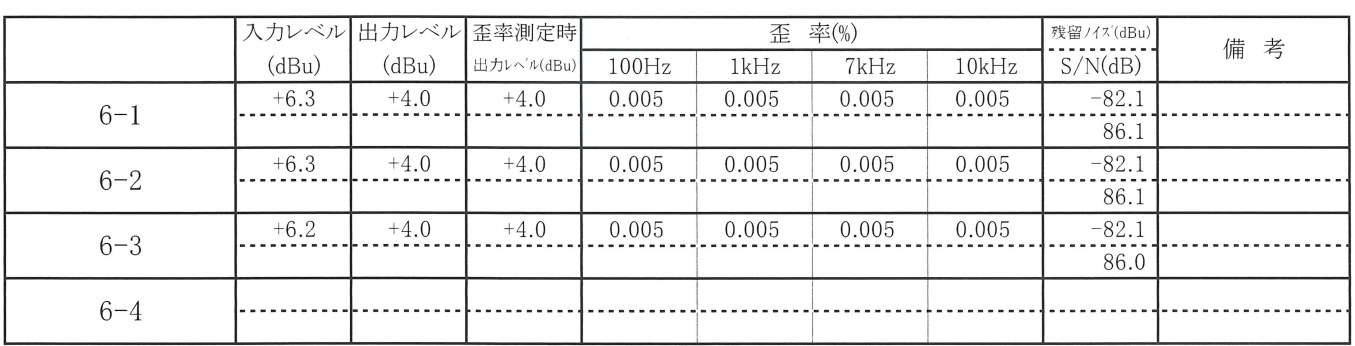

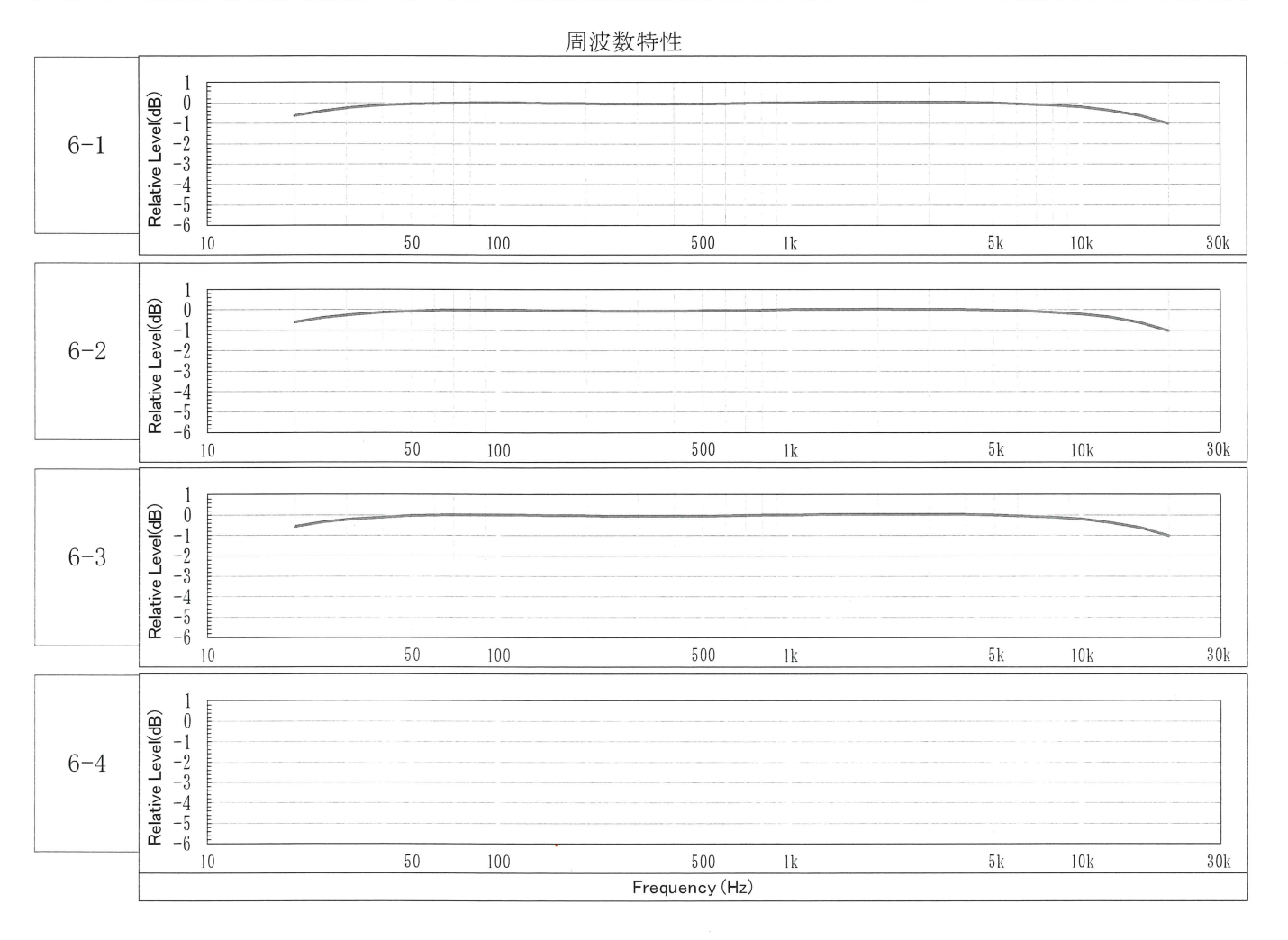

### YAMAHA SOUND SYSTEMS INC.

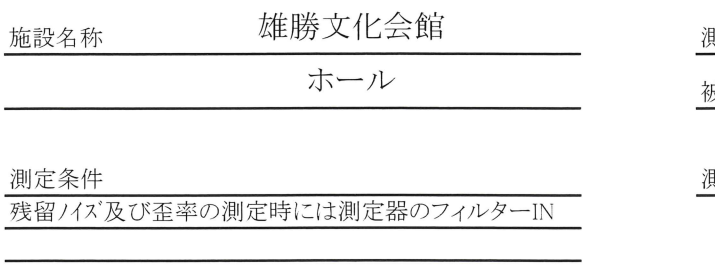

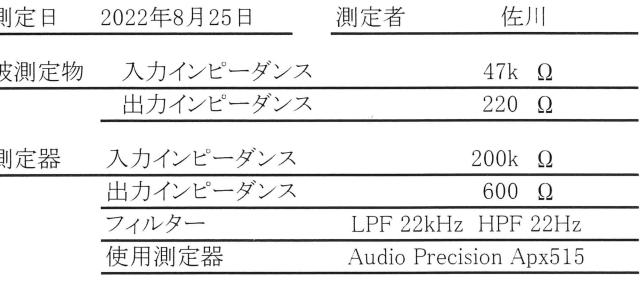

供試装置の内容

# 音響調整卓(HYFAX PALETTE)

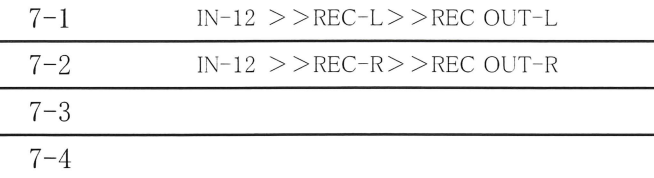

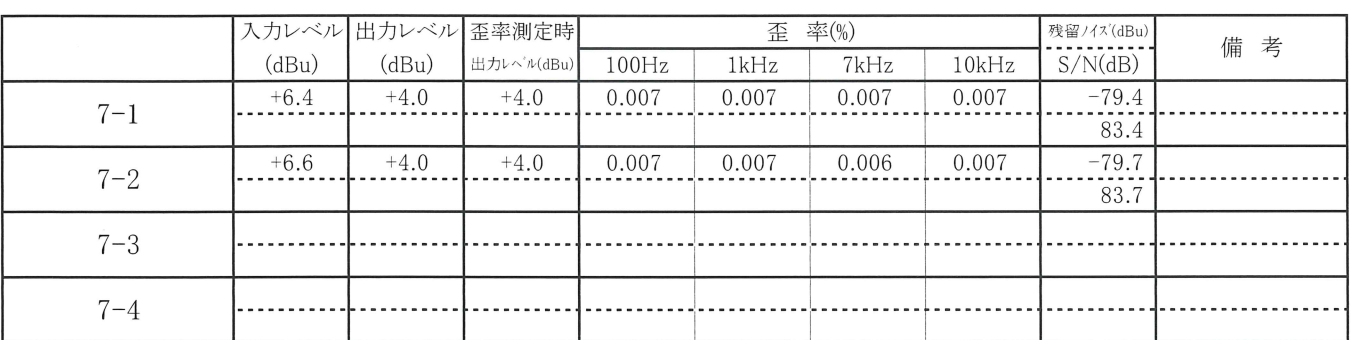

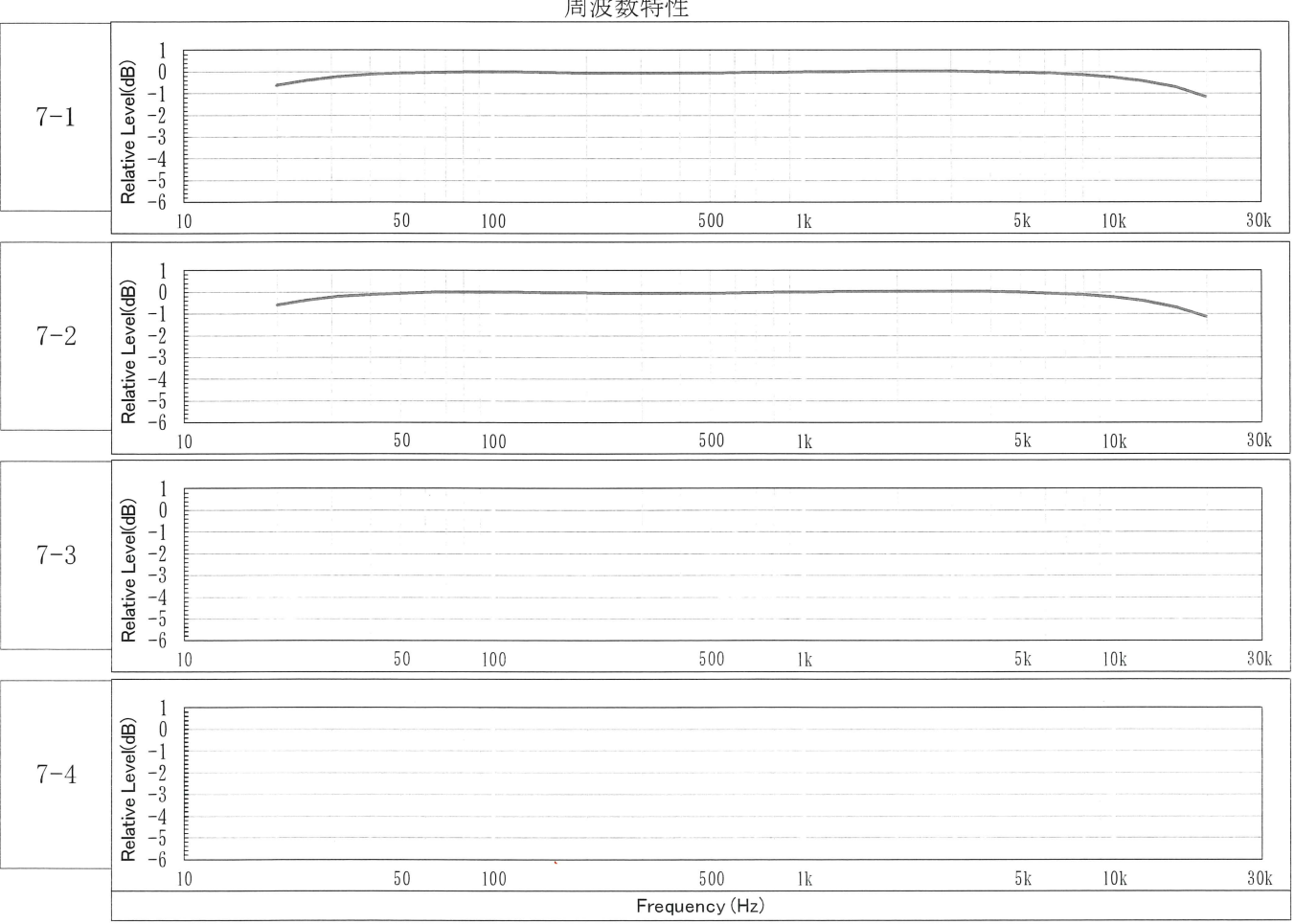

### 国連粉桂麻

### YAMAHA SOUND SYSTEMS INC.

佐川

200 $k_{\perp}$   $\Omega$  $600 \Omega$ 

47k Ω 適合 220 Ω 適合

 $\sim$ 

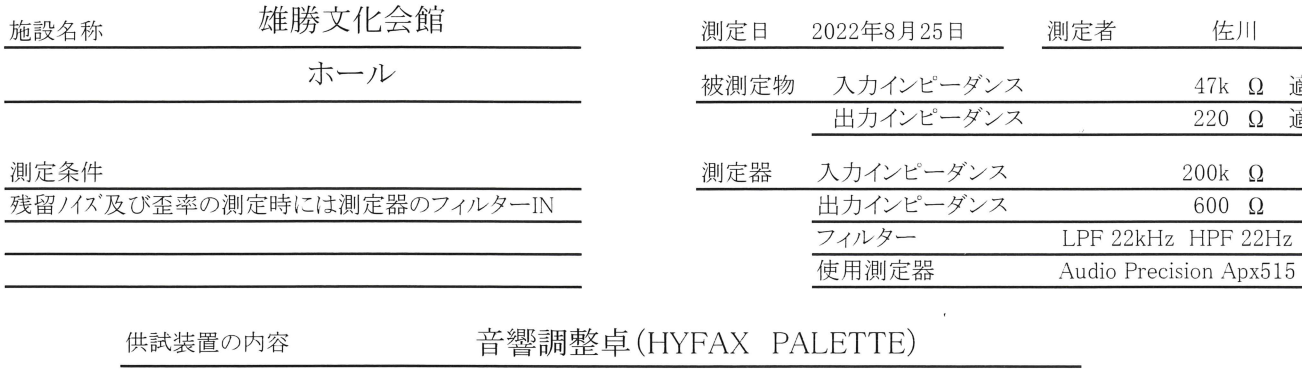

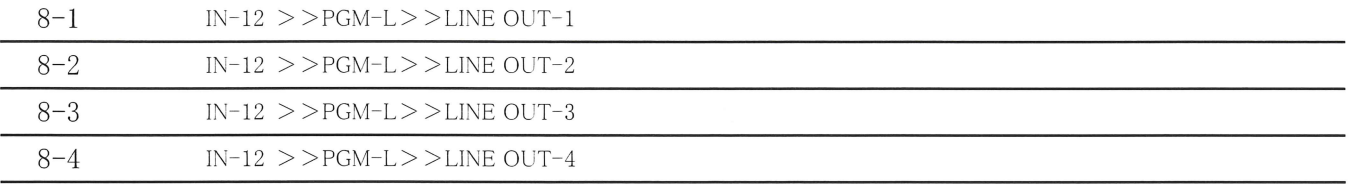

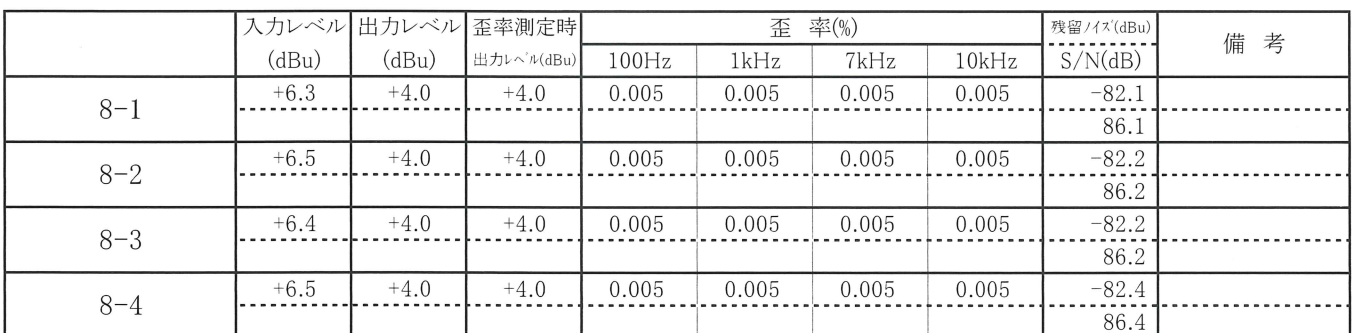

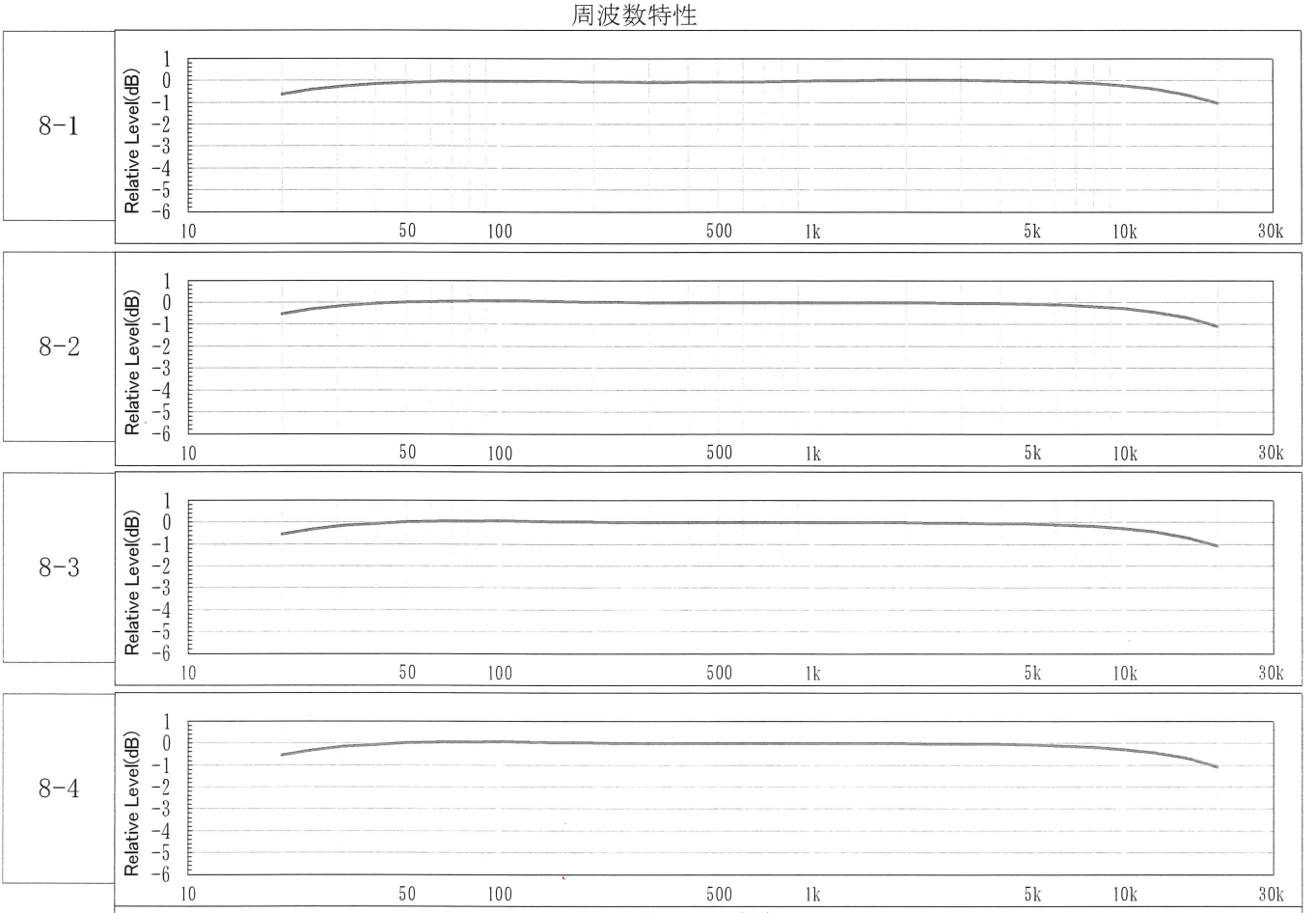

Frequency (Hz)

 $\sim$ 

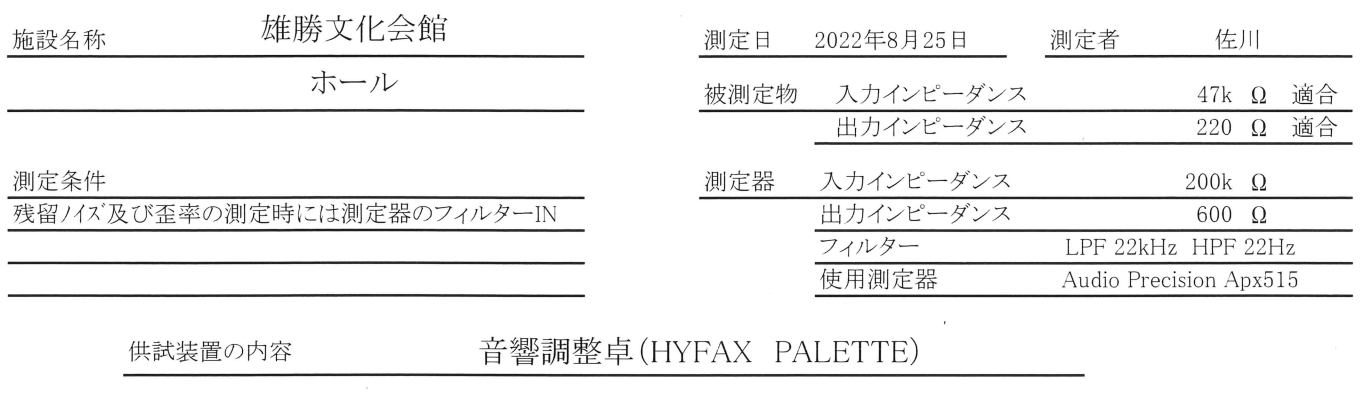

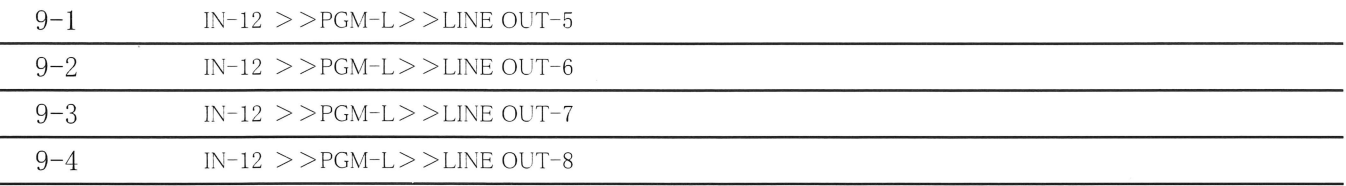

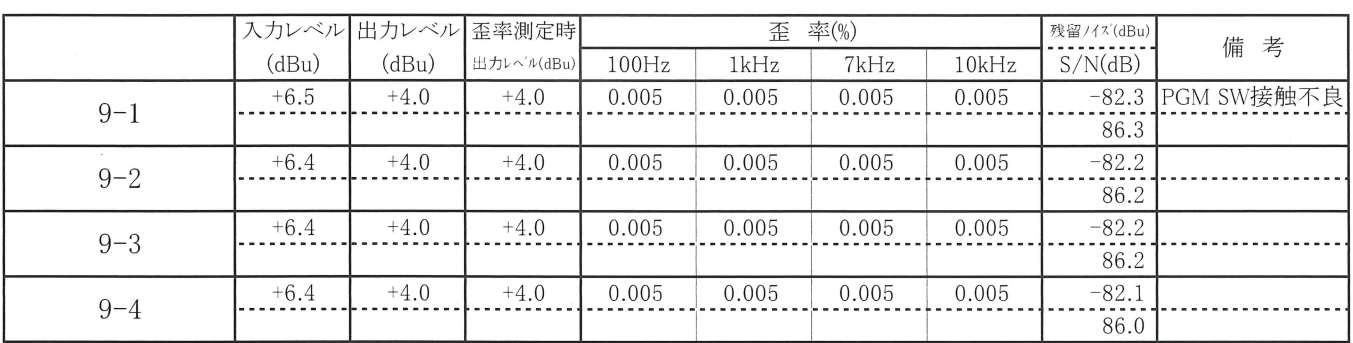

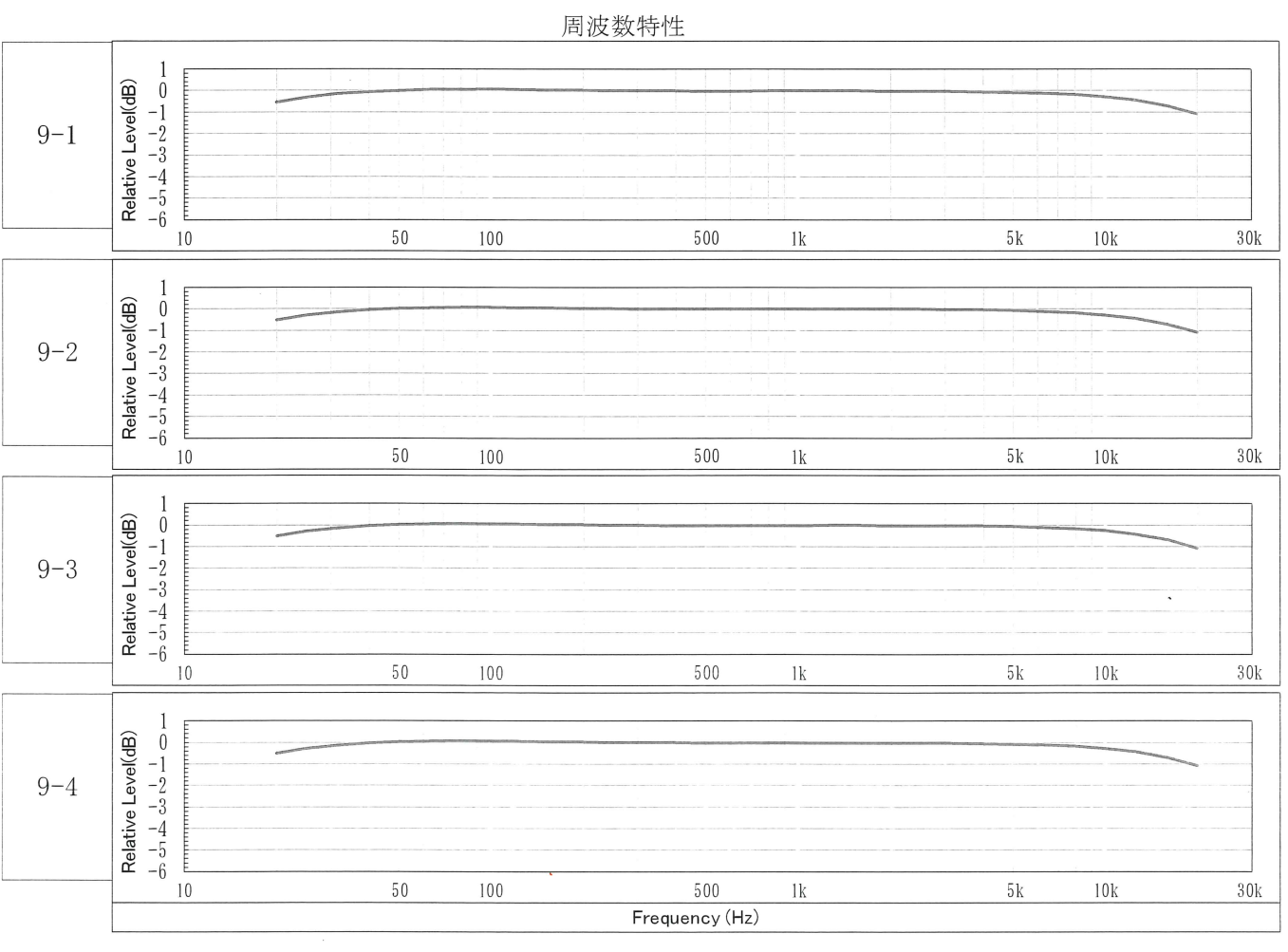

# 雄勝文化会館 施設名称 ホール 測定条件 残留ノイズ及び歪率の測定時には測定器のフィルターIN

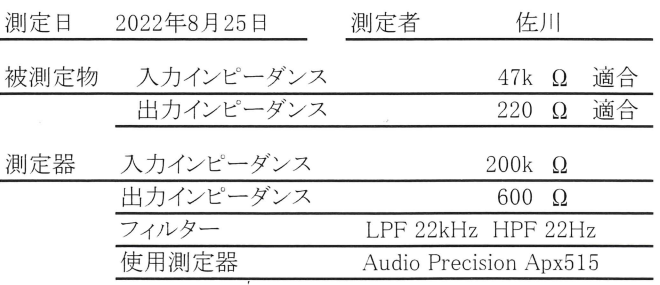

### 供試装置の内容

### 音響調整卓(HYFAX PALETTE)

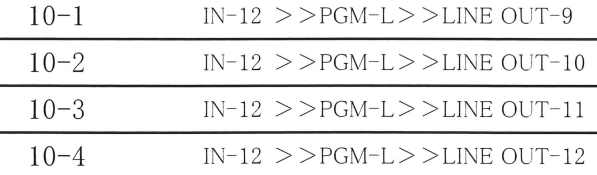

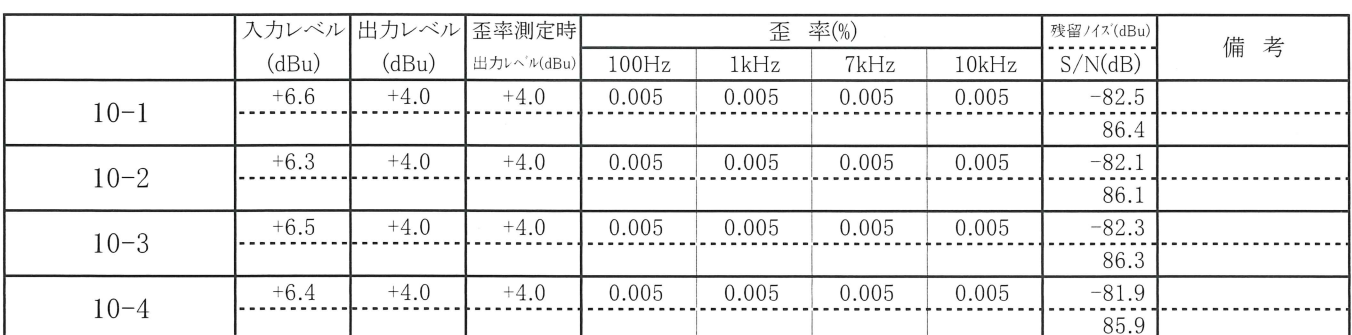

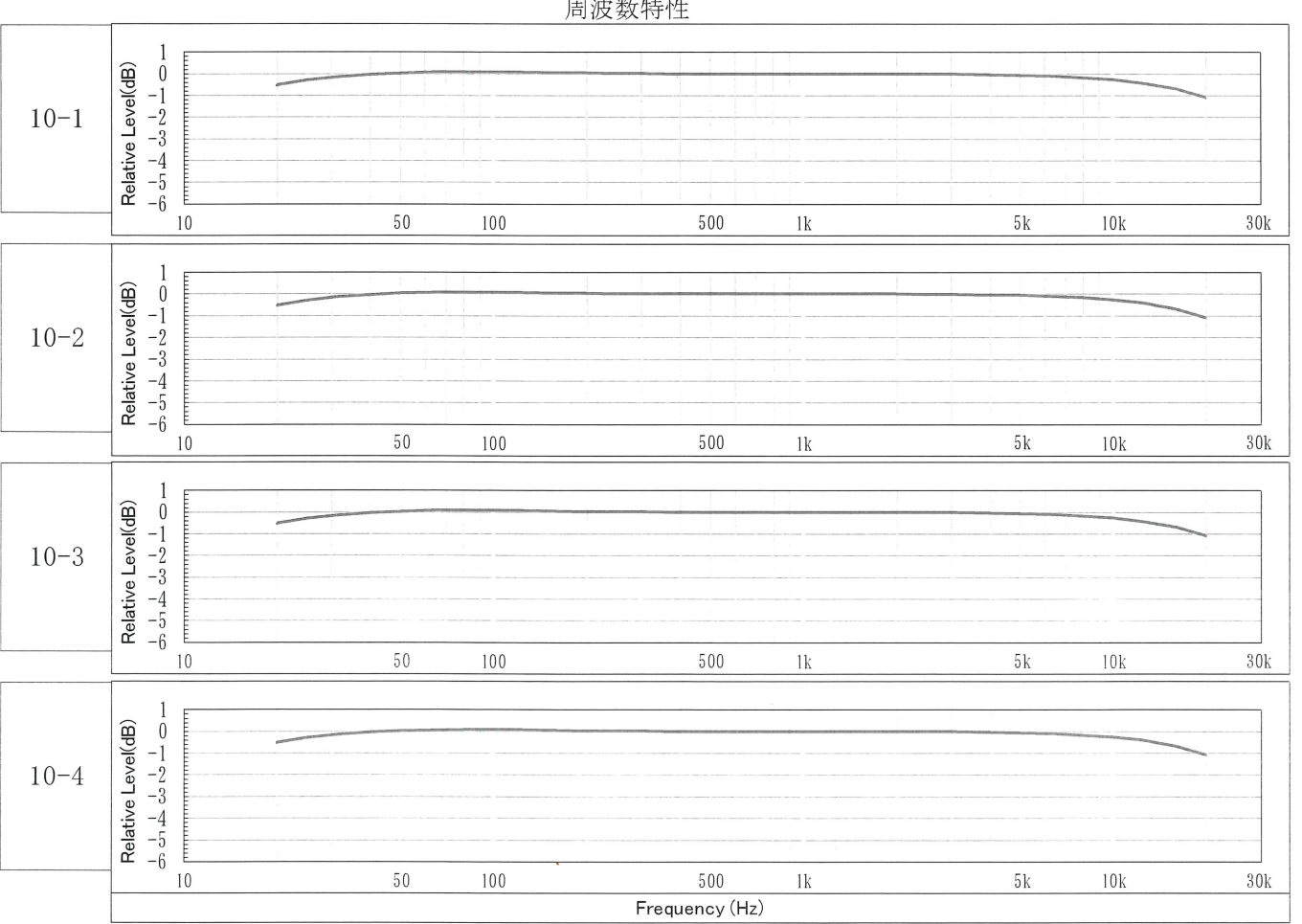

### 周波数特性

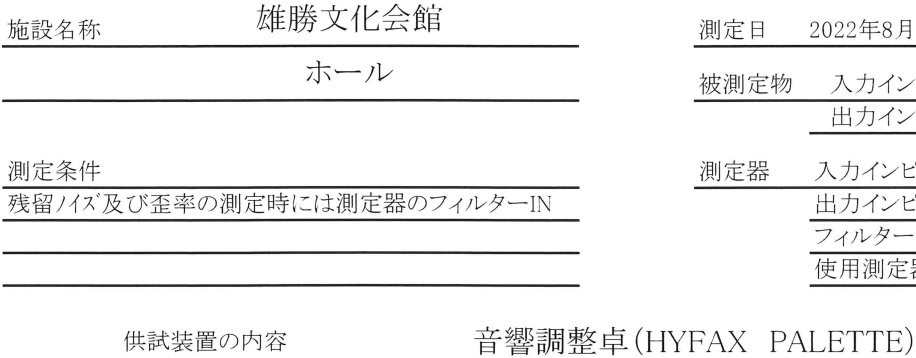

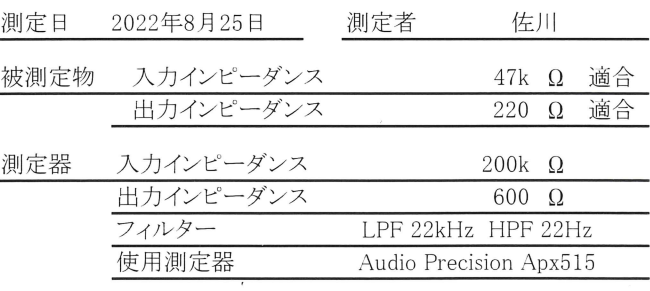

### 盲窨祠発

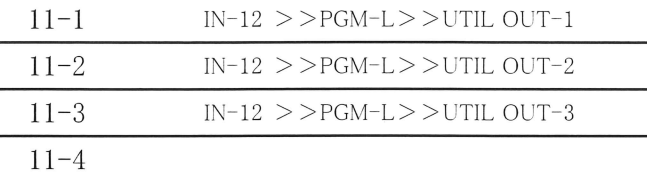

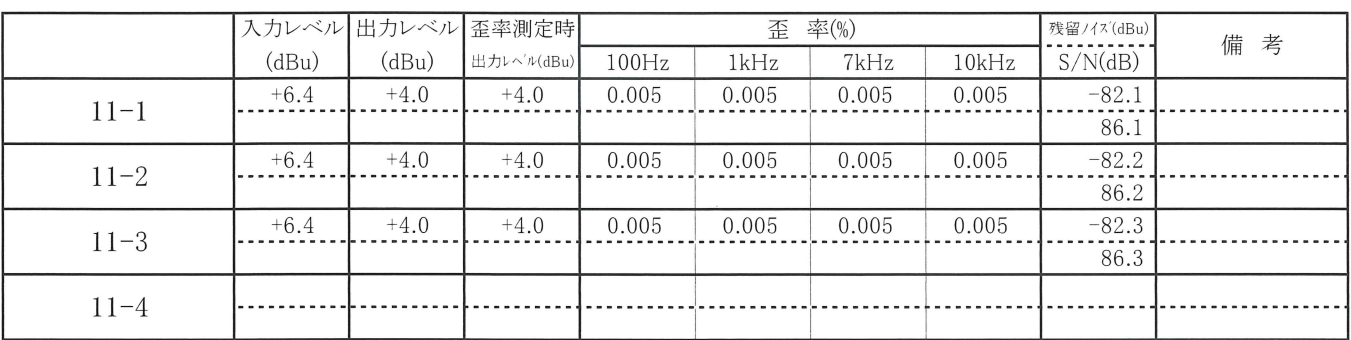

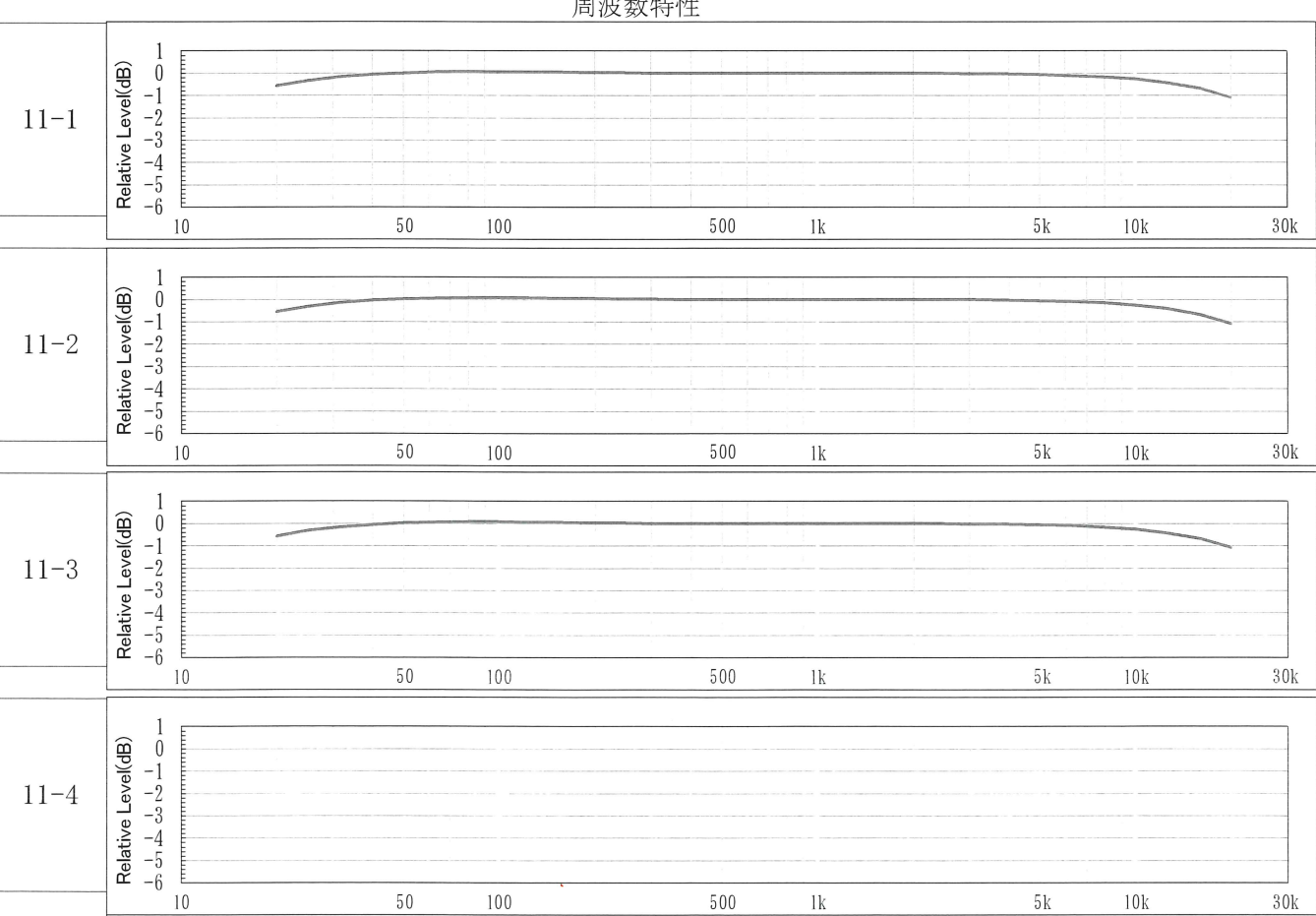

Frequency (Hz)

### 周波数特性

測定ブロックダイア

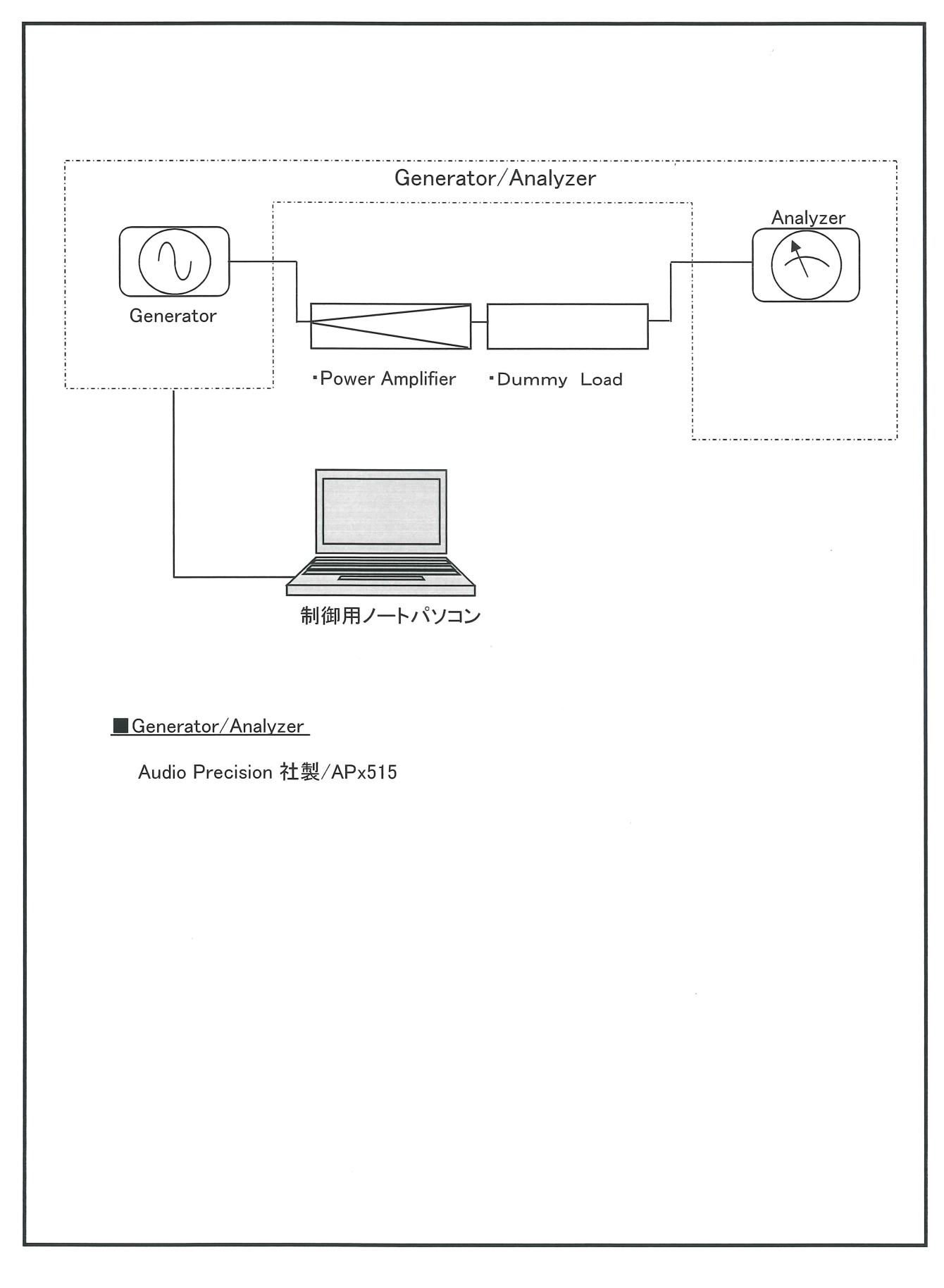

#### YAMAHA SOUND SYSTEMS INC.

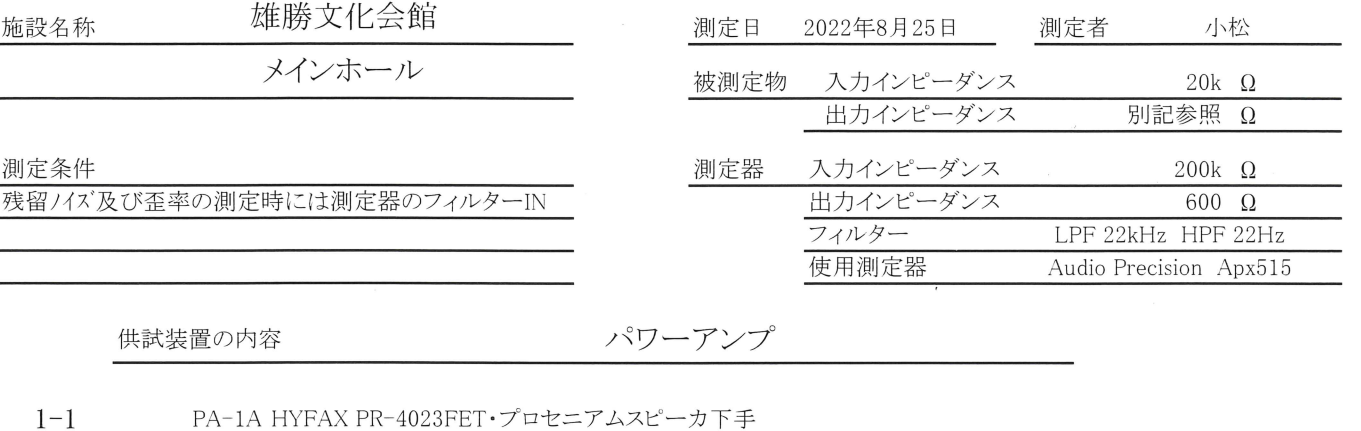

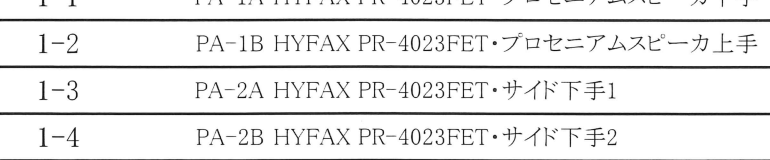

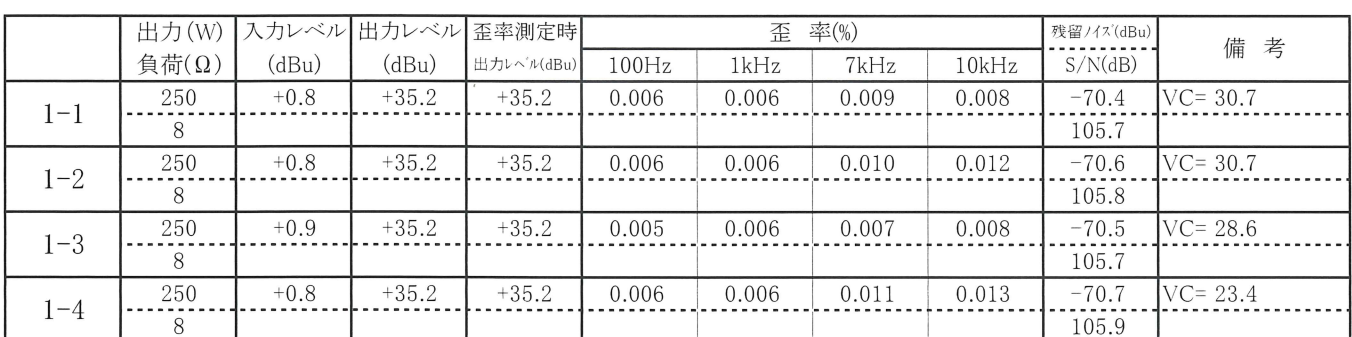

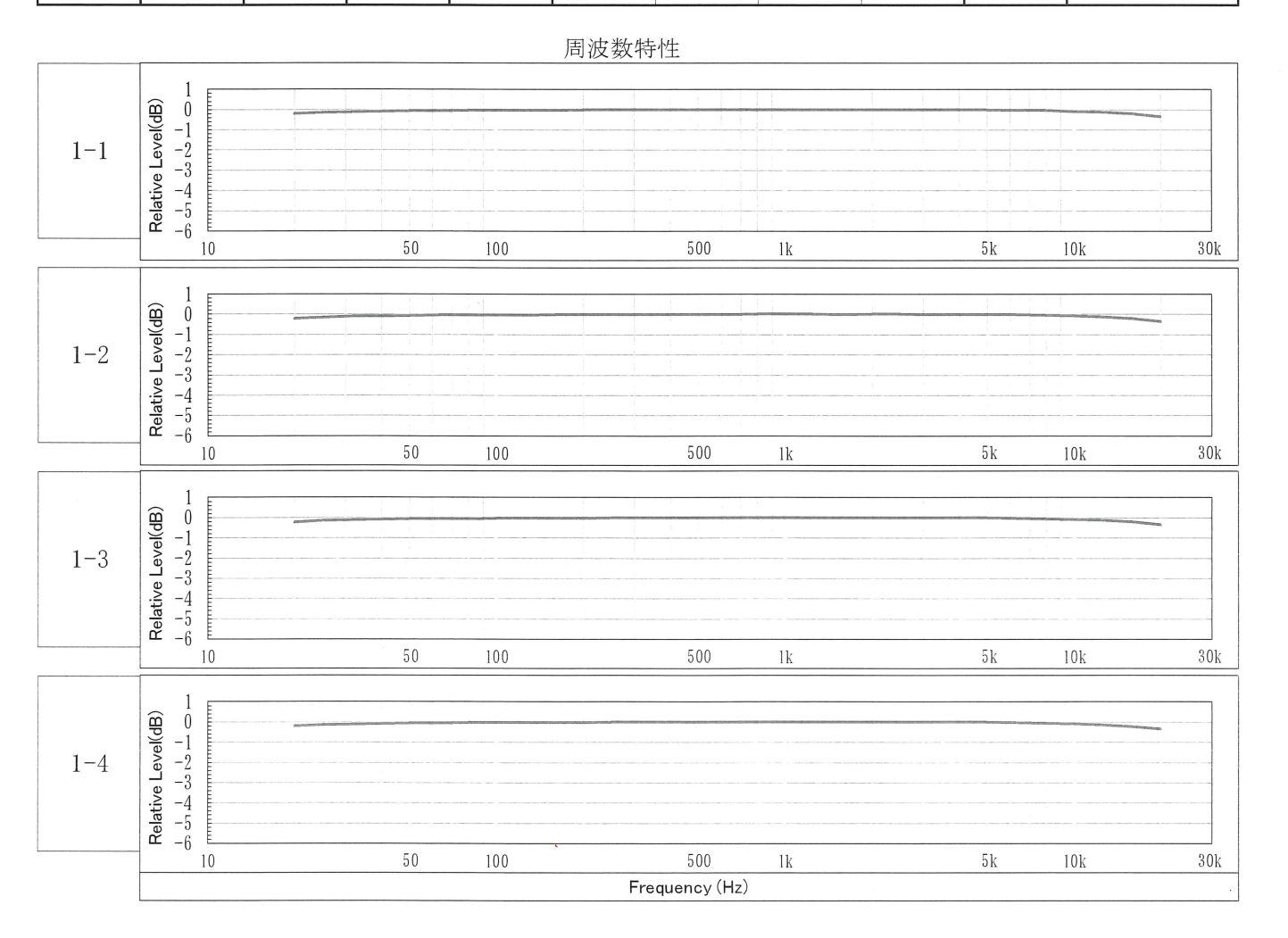

### YAMAHA SOUND SYSTEMS INC.

 $\sim$ 

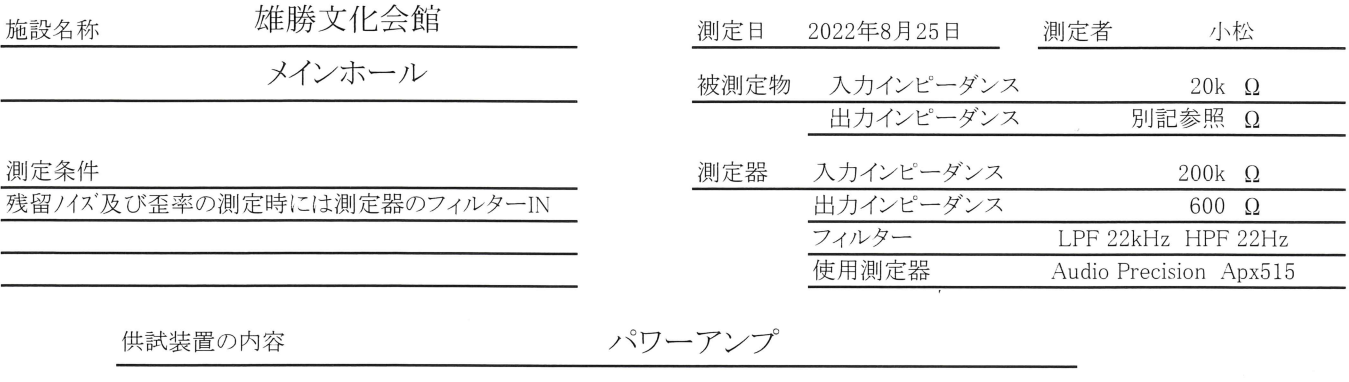

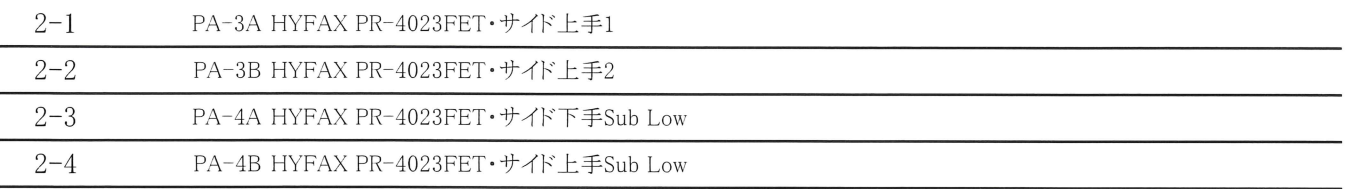

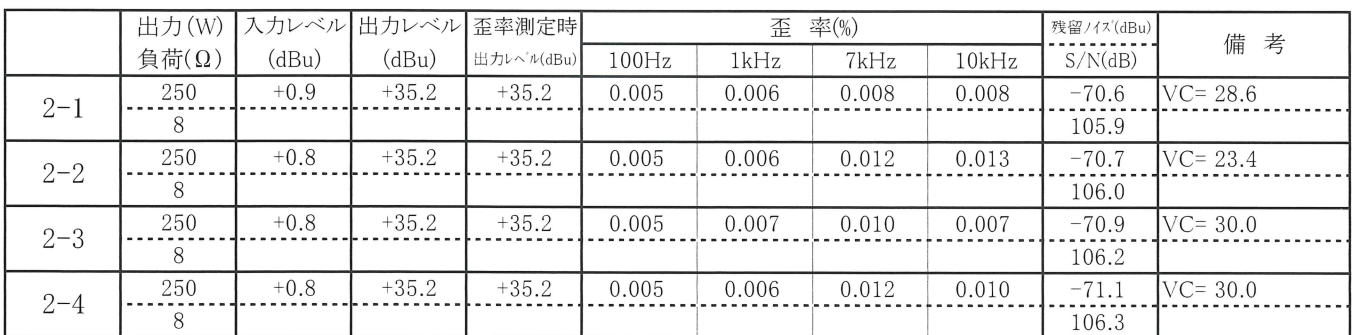

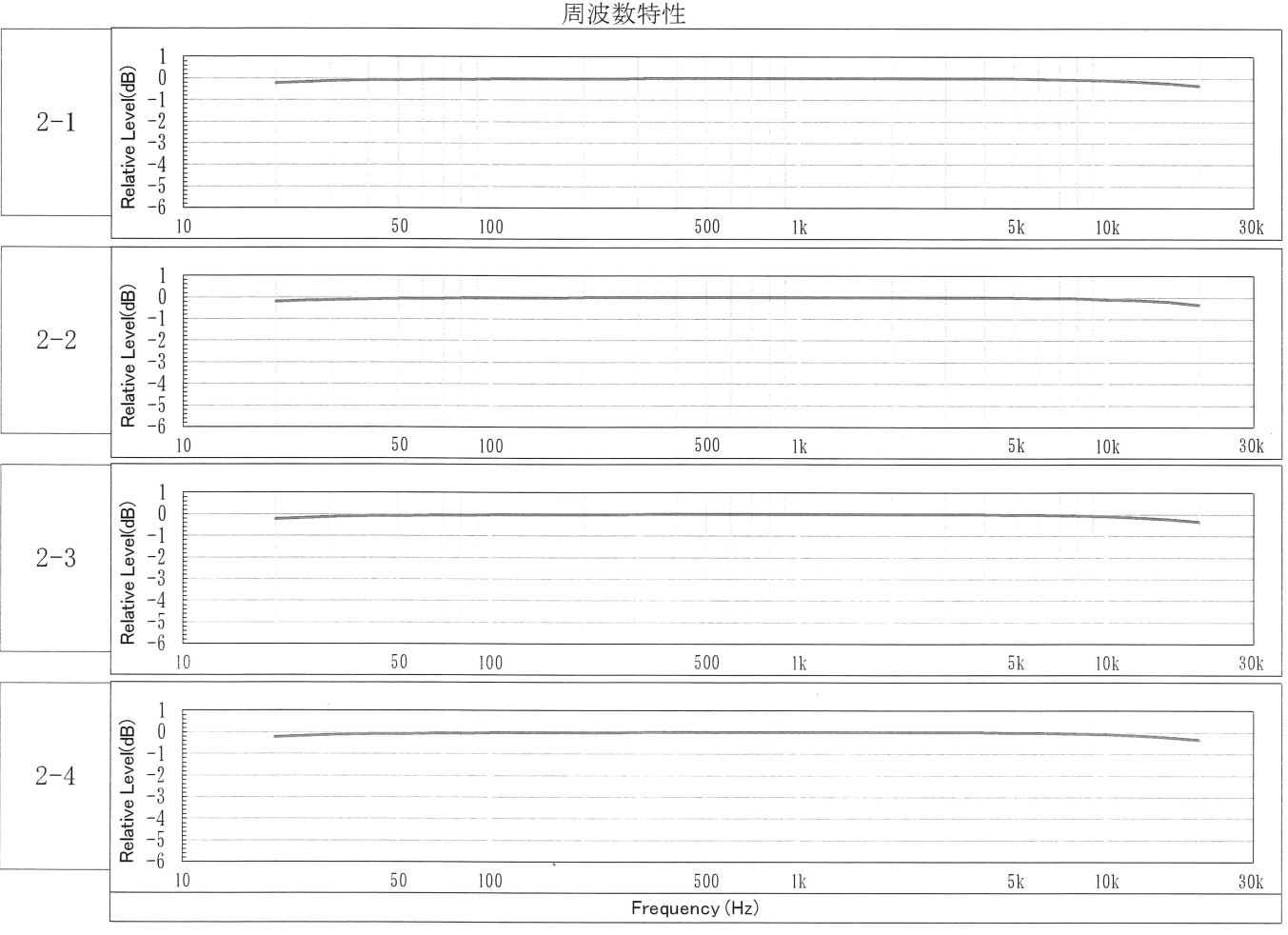

### YAMAHA SOUND SYSTEMS INC.

 $\mathbf{r}$ 

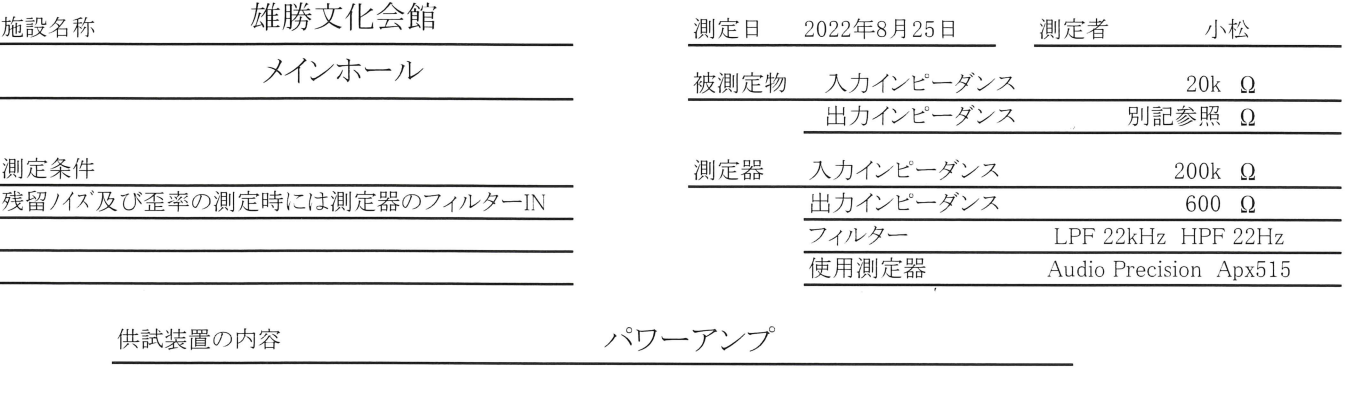

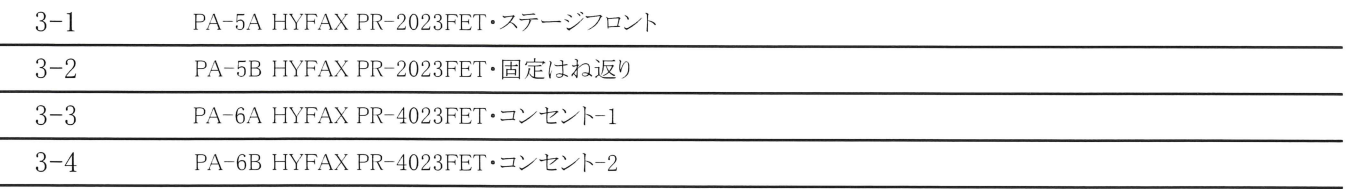

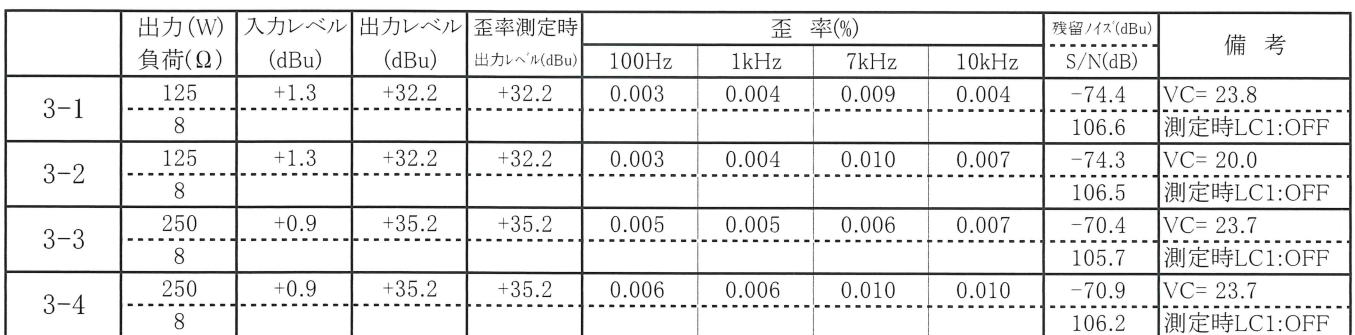

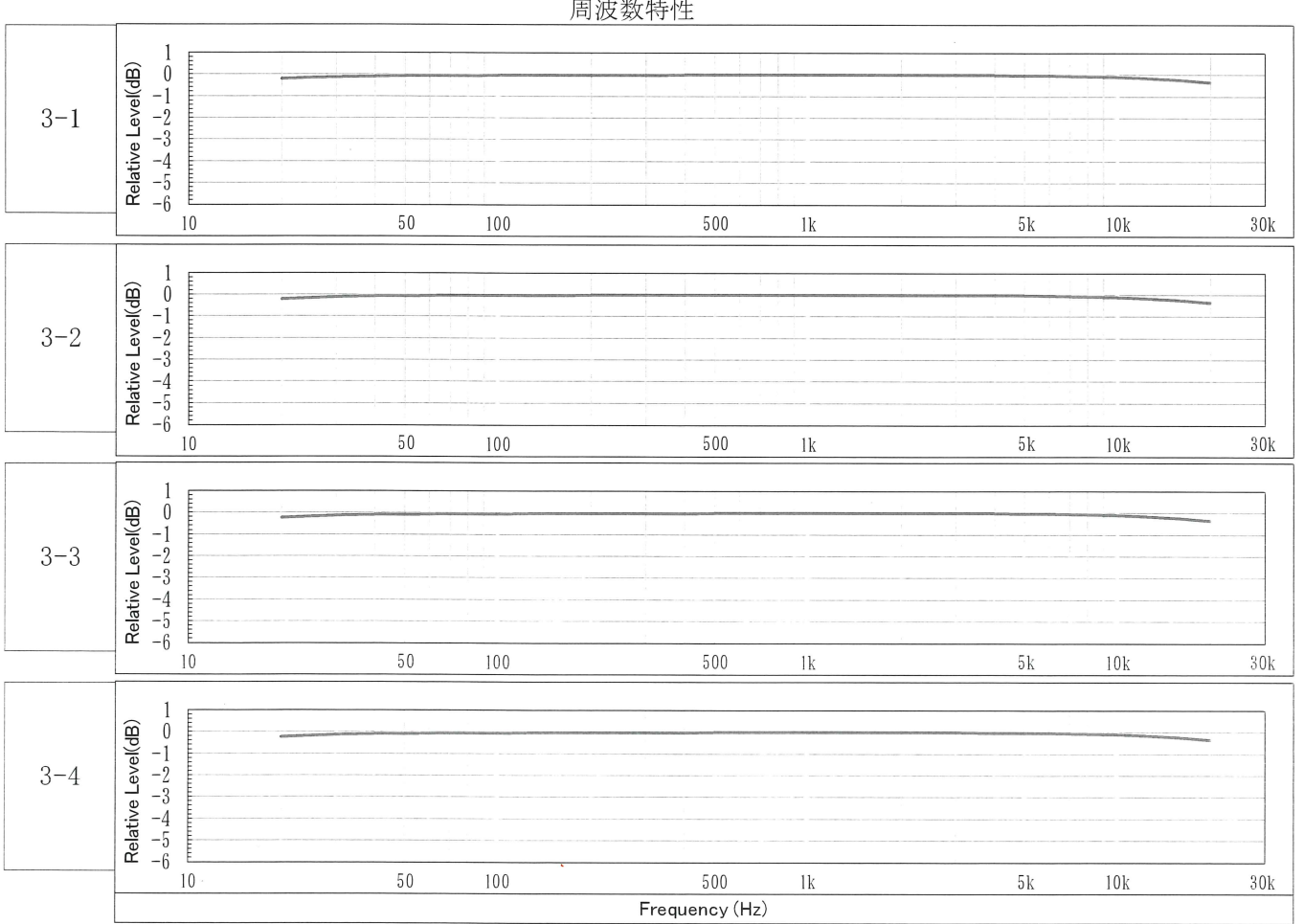

### 

### YAMAHA SOUND SYSTEMS INC.

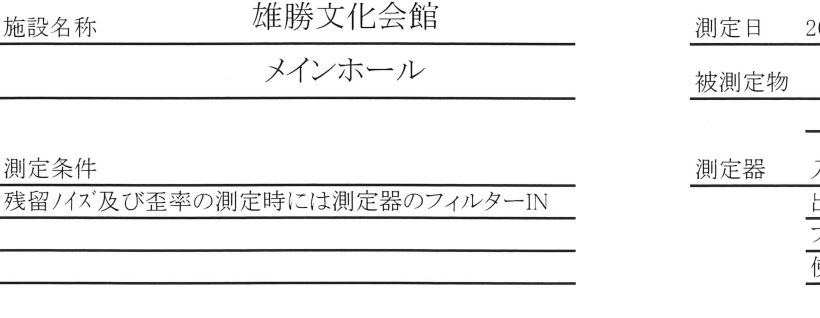

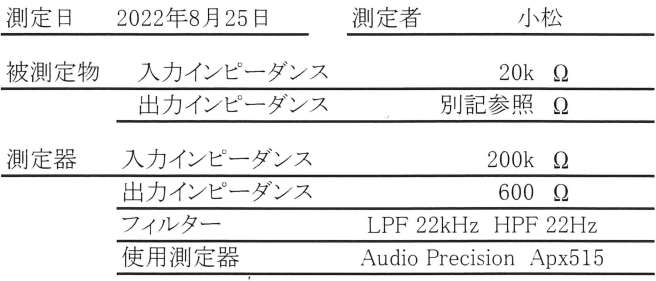

 $\rightarrow$ 

供試装置の内容

パワーアンプ

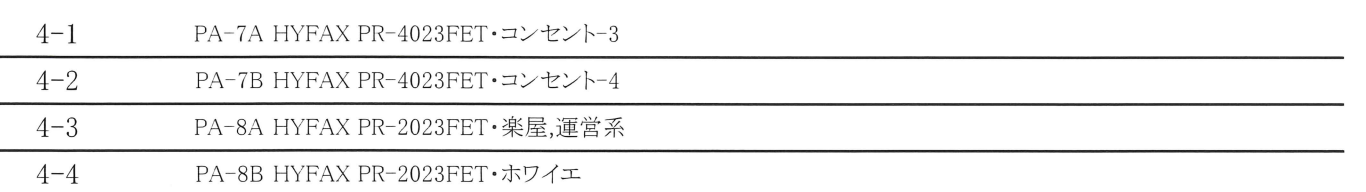

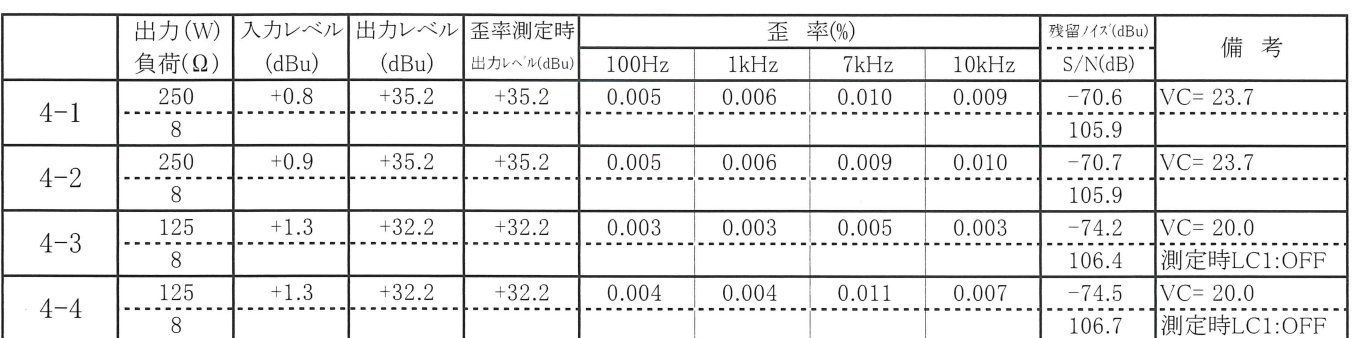

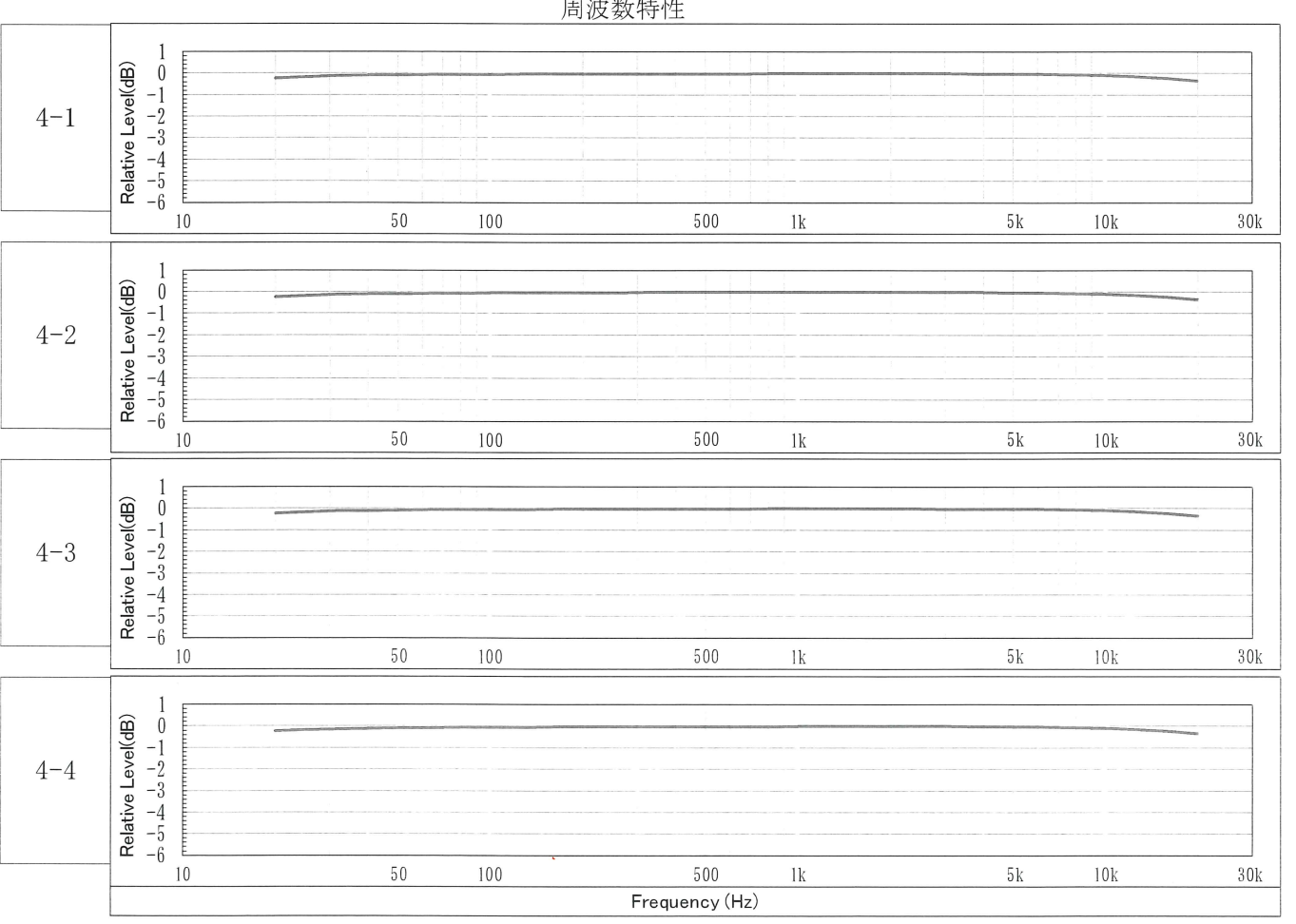

国际彩布车

### YAMAHA SOUND SYSTEMS INC.

 $\sim$ 

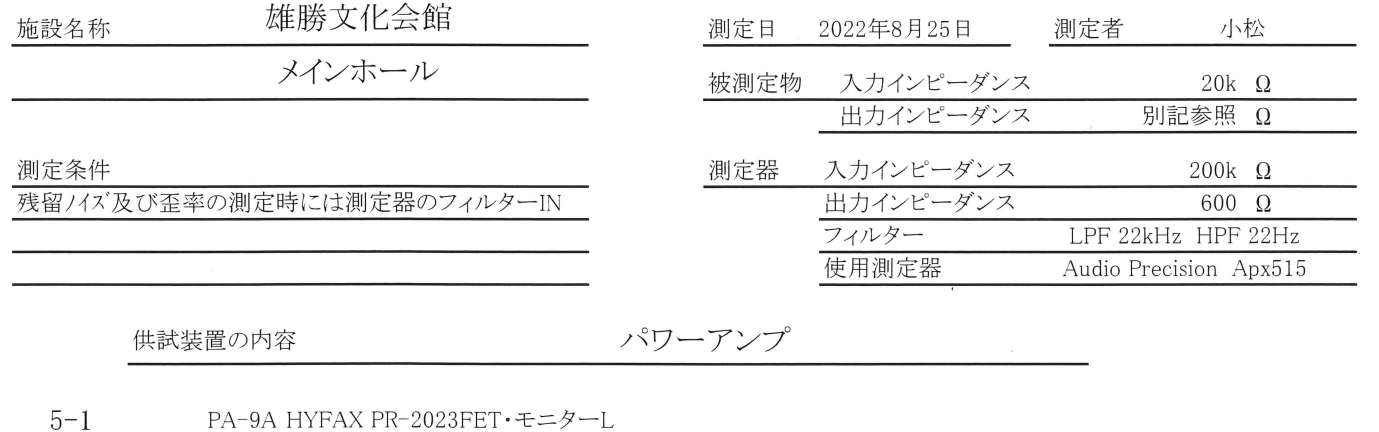

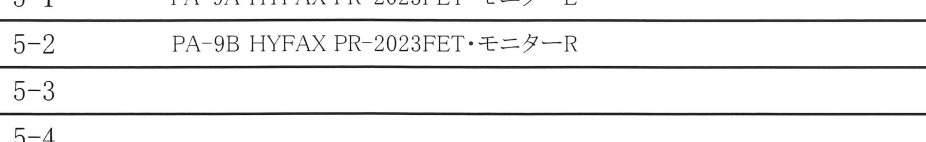

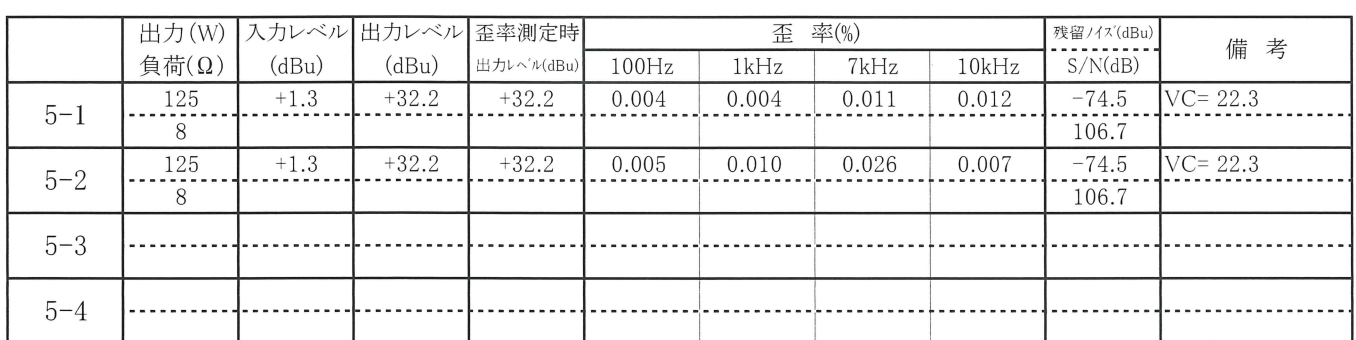

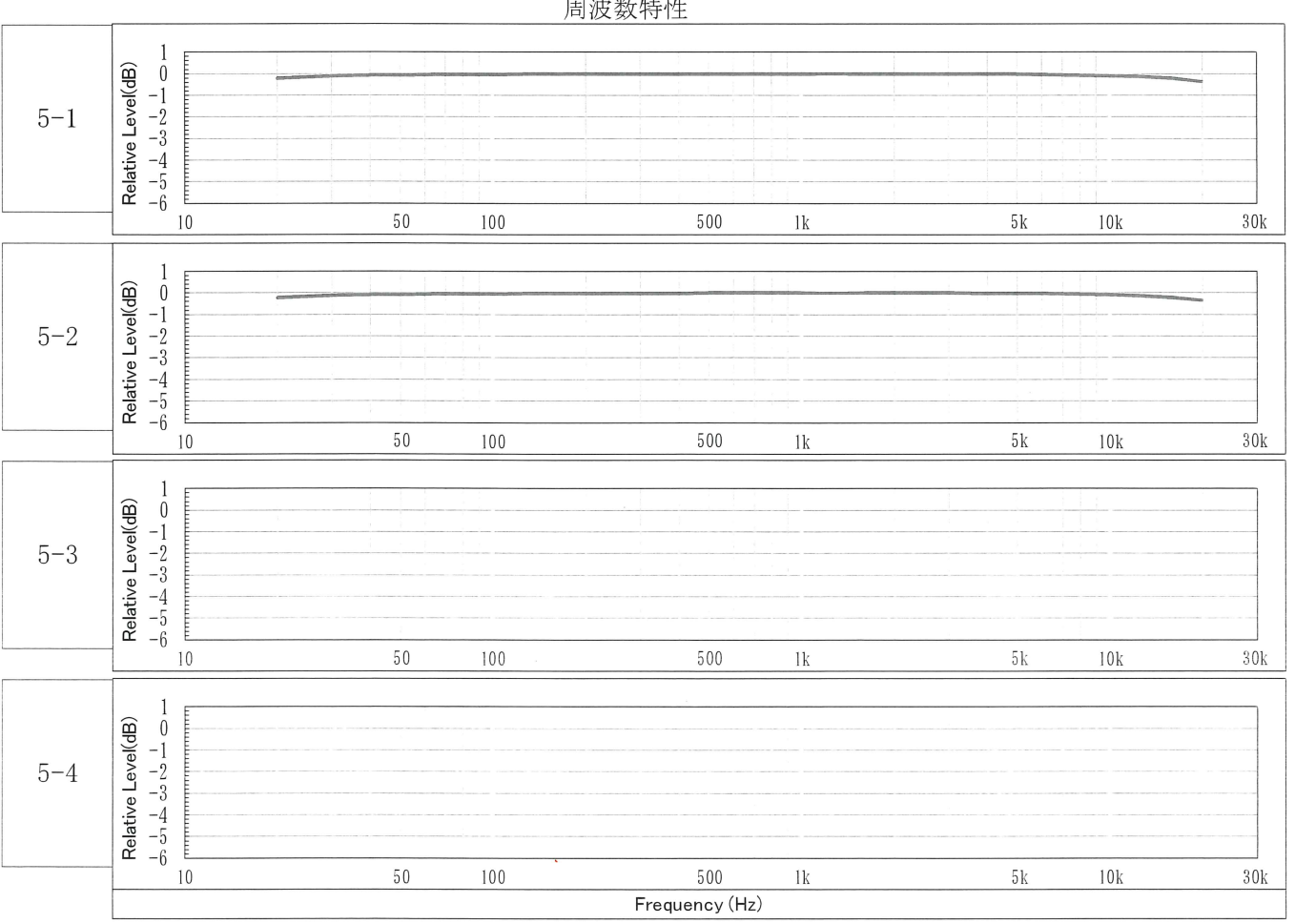

### 国連粉质地

### YAMAHA SOUND SYSTEMS INC.

 $\sim$ 

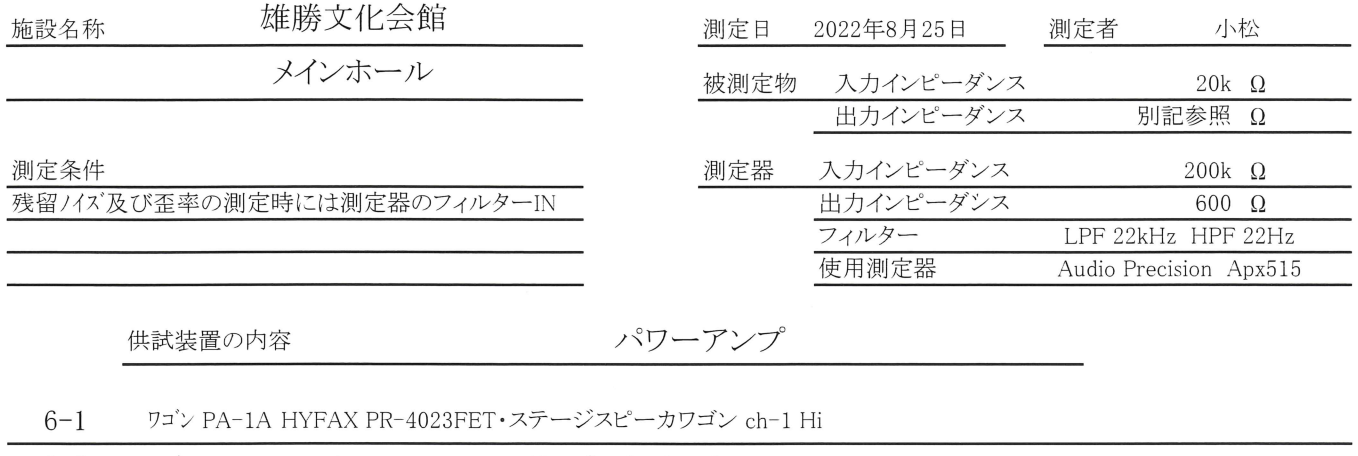

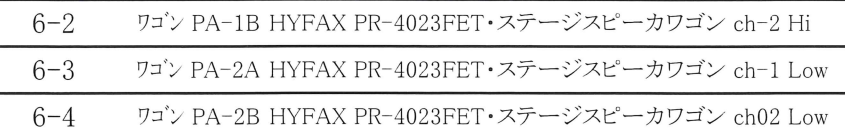

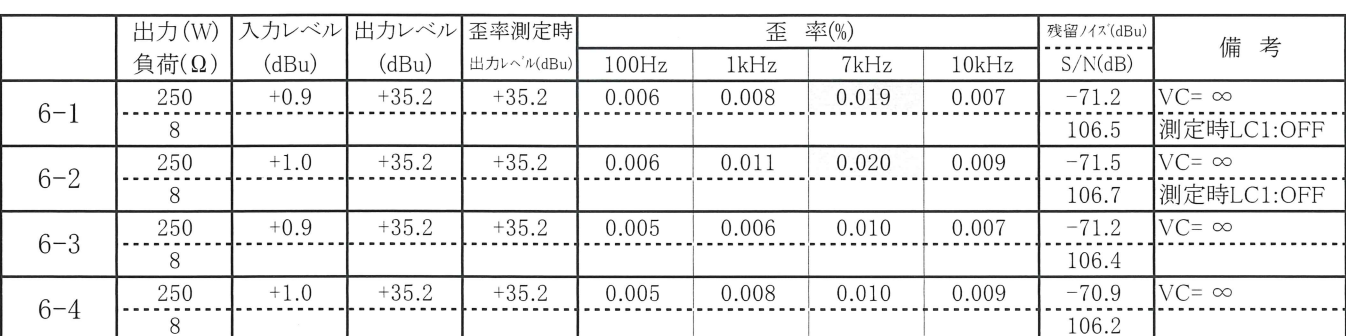

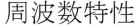

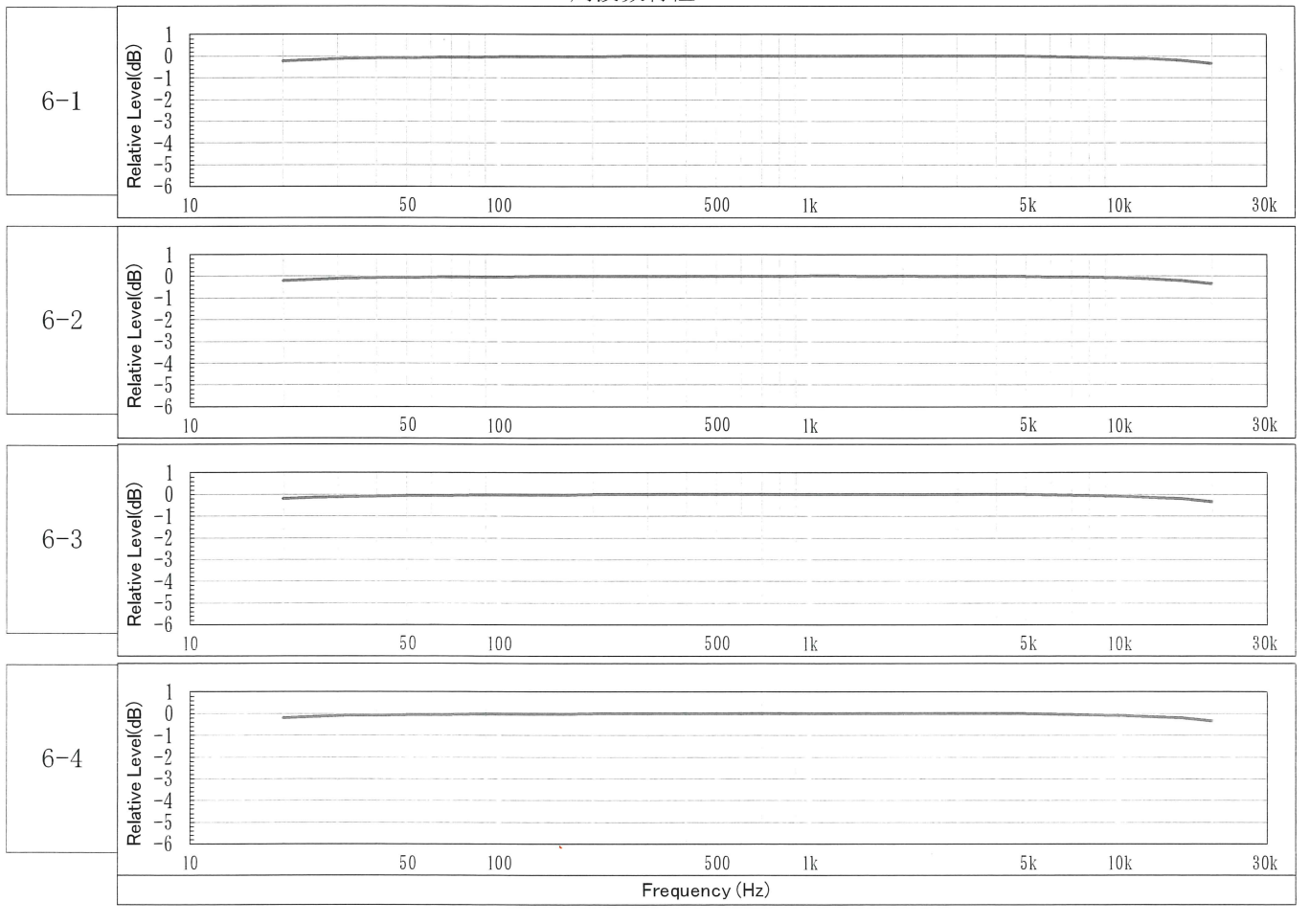

#### YAMAHA SOUND SYSTEMS INC.

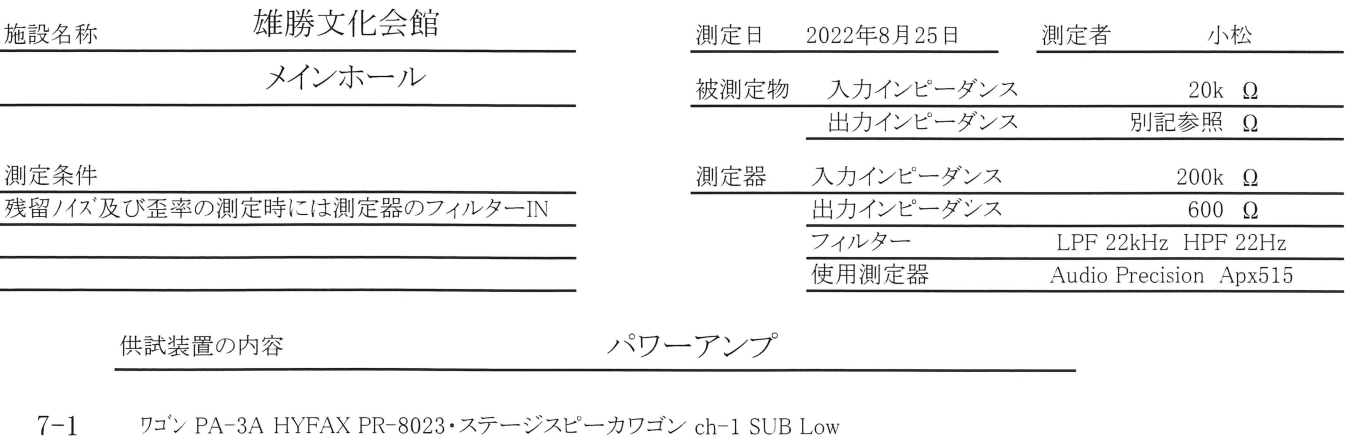

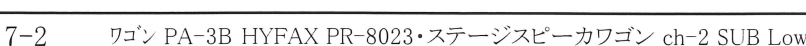

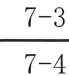

入力レベル 出力レベル 歪率測定時 歪 率(%) 出力(W) 残留/イズ(dBu) 備 考  $S/N(dB)$ 負荷(Ω)  $(dBu)$  $(dBu)$ 出力レベル(dBu)  $100Hz$  $1kHz$  $7kHz$  $10kHz$  $\frac{-68.3}{106.5}$  $\frac{500}{8}$  $+4.2$  $+38.2$  $+38.2$  $\frac{0.033}{0.033}$  $0.030$  $\frac{0.034}{0.034}$  $\frac{0.009}{0.0009}$  $VC = ATT-\infty$  $7 - 1$  $\frac{500}{8}$  $-67.8$ <br>106.0  $+4.2$  $0.043$  $+38.2$  $+38.2$  $0.034$  $0.035$  $0.021$  $VC = ATT-\infty$  $7 - 2$  $7 - 3$  $7 - 4$ 

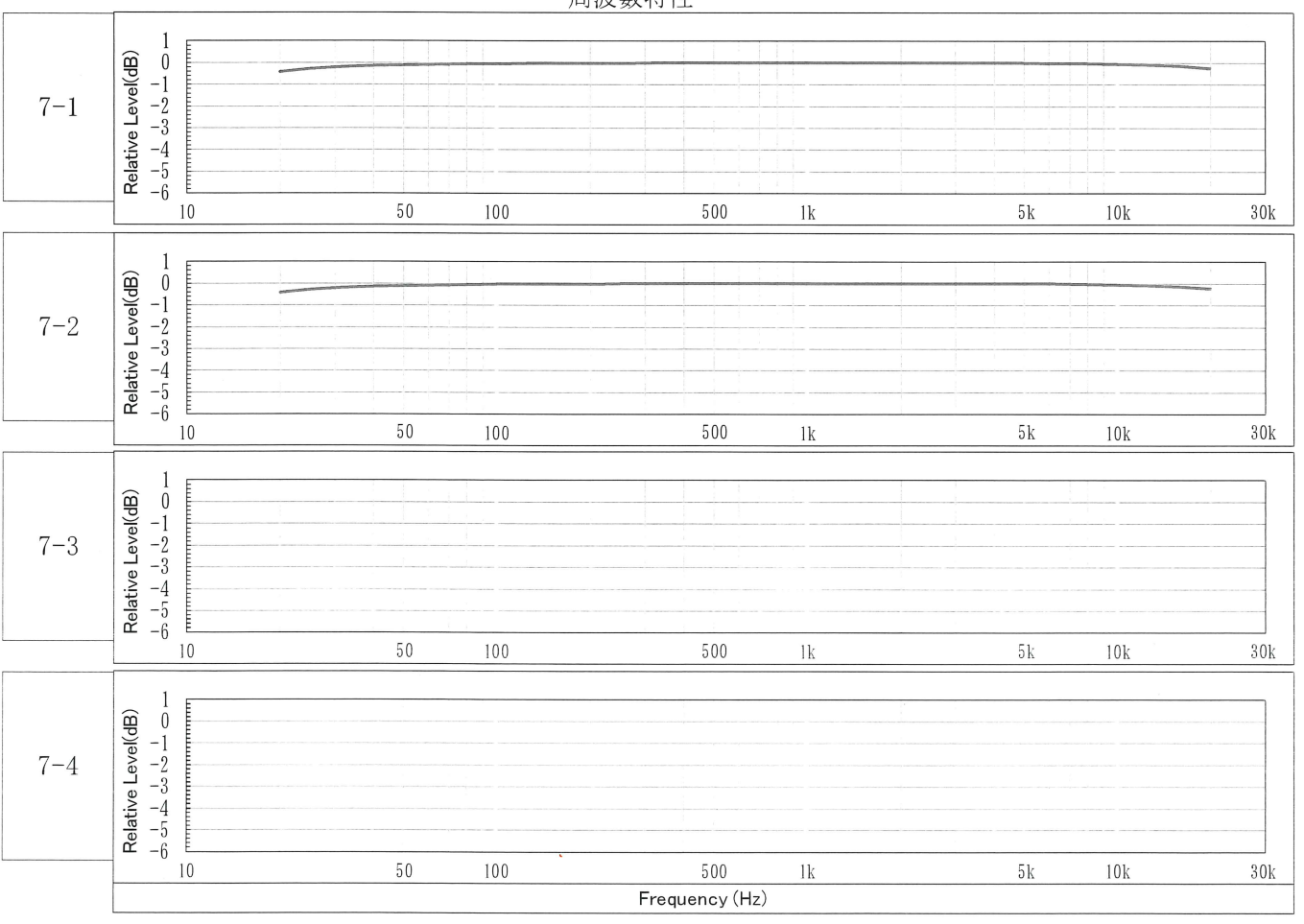

### 周波数特性